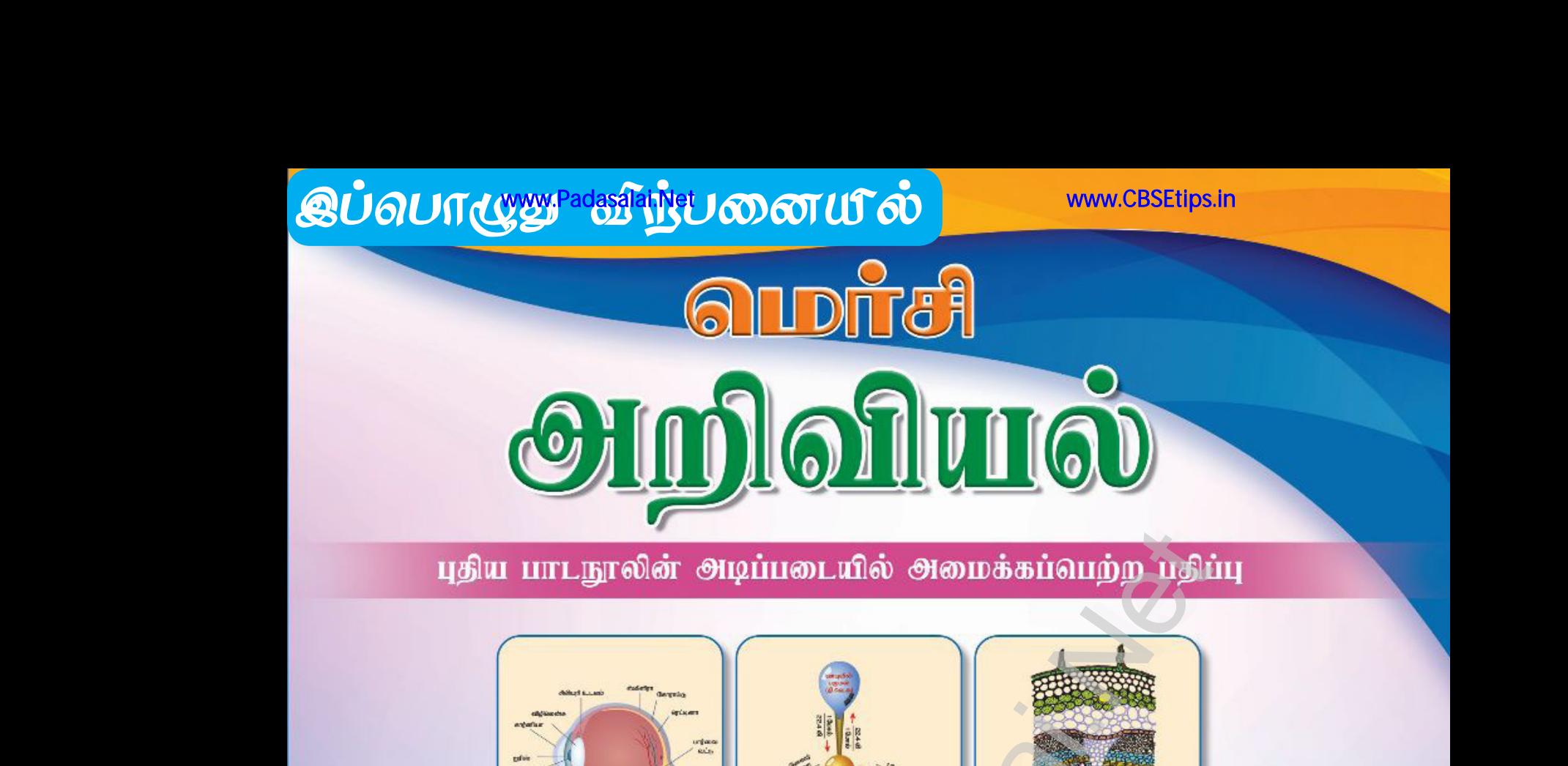

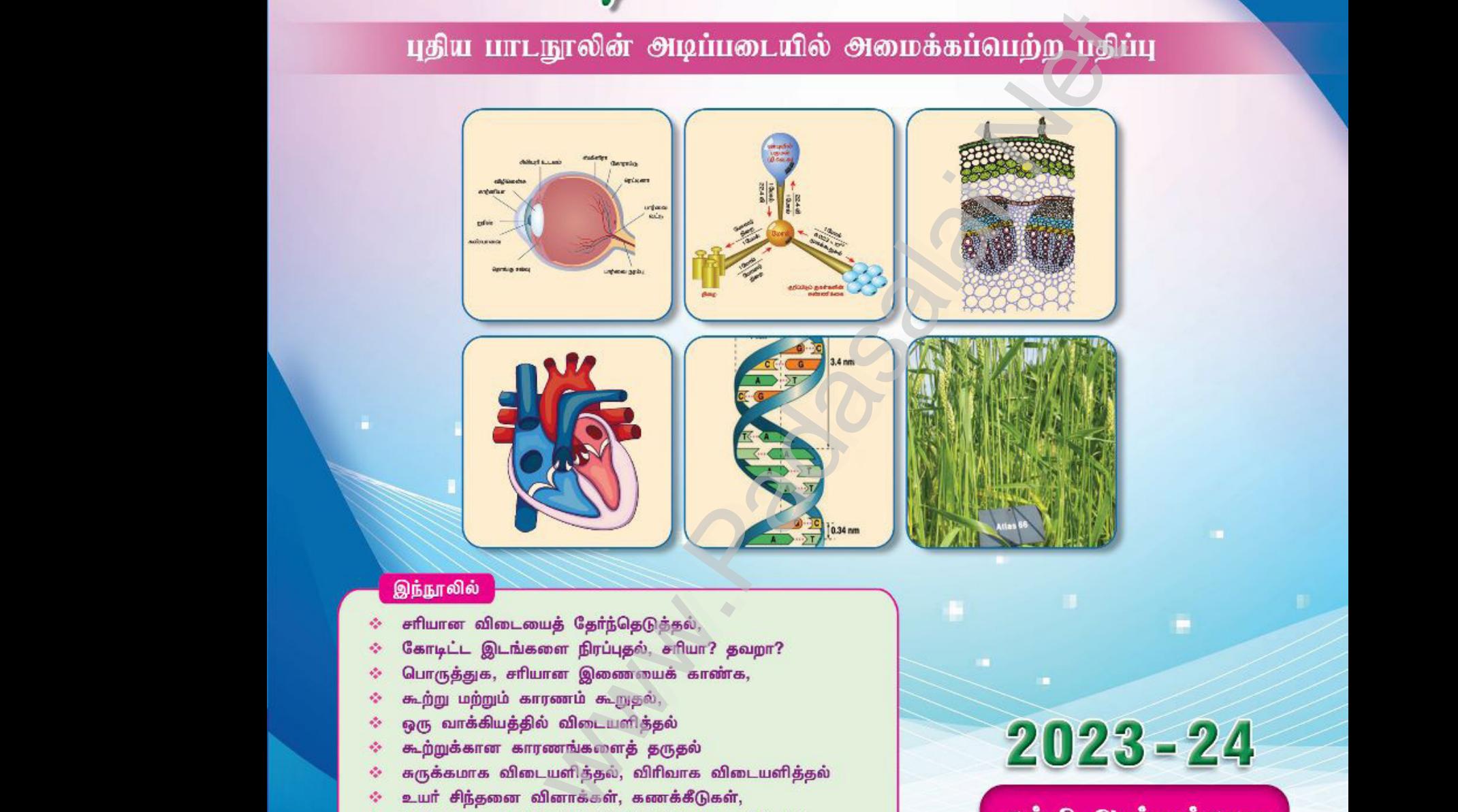

- 
- www.Padasalai.Net www.Padasalai.Net
- 
- www.Padasalai.Net www.Padasalai.Net
	-
	- de la
	- e.
	-
- www.Padasalai.Net www.Padasalai.Net
	-

www.Padasalai.Net

லல்லி ஆண்டிற்கான<br>புறிய பறிப்பு<br>Swers www.Padasalai.Net

www.<br>Padasalai

www.

www.Padasalai.Net www.Padasalai.Net

Kindly send me your study materials to padasalai.net@gmail.com Kindly send me your study materials to padasalai www.padasalai.com<br>Padasalai.com www.com.com<br>Networkship and the communications of the communication of the communication of the communication of the communication<br>Networkship and the communications of the communication of the communication of the communi

www.Padasalai.Net www.CBSEtips.in மொசி அறிவியல் பத்தாம் வகுப்பு

# **Bookback Questions & Answers PTA & Exam Questions (Interior)**

பேரன்புடையீர் வணக்கம்,

கடந்த 29 ஆண்டுகளாகப் பள்ளி மாணவர்களுக்குரிய துணைநூல்களையும் மாதிரி வினா – விடை நூல்களையும் சிறந்த முறையில் பதிப்பித்து வெளியிட்டு வருகிறோம். <u>இந்நூ</u>ல்கள் அனைத்தும் மாணவர்களின் கற்றலை மேம்படுத்தி, பள்ளித்தேர்விலும் அரசு பொதுத்தேர்விலும் உயர் மதிப்பெண்கள் பெற உற்ற துணையாக அமையும்.

பாடநூலில் உள்ள அனைத்து வினாக்களுக்கும் எளியநடையில், சுருக்கமாக விடைகள் அளிக்கப்பட்டுள்ளன. கற்பித்தலில் நீண்ட நெடிய அனுபவம்மிக்க ஆசிரியர்களைக் குழுக்களாகக் கொண்டு, நூல்கள் அனைத்தும் சிறந்த முறையில் உருவாக்கப் பட்டுள்ளன.

தேர்ந்தெடுக்கப்பட்ட பாடங்கள் சிலவற்றை, தங்களின் மேலான பார்வைக்கு இங்கே வழங்கியுள்ளோம். நூலைப் பார்வையிட்டு மாணவர்களுக்குப் பரிந்துரை செய்யும்படி ஆசிரியர்களை அன்புடன் வேண்டுகிறோம். நன்றி! வணக்கம்!

#### <u>இந்நூலில்...</u>

- சாியான விடையைத் தோ்ந்தெடுத்தல்,  $\frac{1}{2}$
- கோடிட்ட இடங்களை நிரப்புதல், சரியா? தவறா?  $\mathcal{L}_{\mathcal{L}}$
- பொருத்துக, சாியான இணையைக் காண்க,  $\frac{1}{2}$
- $\sigma_{\rm eff}^{\rm R}$ <u>கூற்று மற்றும் காரணம் கூறுதல்,</u>
- $\mathcal{L}_{\mathbf{a}}^{\mathbf{b}}$ ஒரு வாக்கியத்தில் விடையளித்தல்
- கூற்றுக்கான காரணங்களைத் தருதல்  $\sigma_{\rm eff}^{\rm R}$
- $\sigma_{\rm eff}^{\rm th}$ சுருக்கமாக விடையளித்தல், விரிவாக விடையளித்தல்
- உயா் சிந்தனை வினாக்கள், கணக்கீடுகள்,  $\frac{1}{2}$
- $\sigma_{\rm eff}^{\rm th}$ செய்முறைகள் (இயற்பியல், வேதியியல், உயிரியல்)
- முதல் இடைப்பருவம், காலாண்டுத்தோ்வு வினாத்தாள்கள் 豪
- $\frac{1}{2}$ இரண்டாம் இடைப்பருவம், அரையாண்டுத்தோ்வு வினாத்தாள்கள்

 $\sigma_{\rm eff}^{\rm R}$ <u>ஜந்து மாதிரி வினாத்தாள்கள்</u> ஆகிய அனைத்தும் இடம்பெற்றுள்ளன

# **MERCY Publications**

43, Bunder Street, Chennai - 600 001 நூல்களைச் சலுகை விலையில் மொத்தமாக வாங்க,

கீழ்க்கண்ட எண்களில் தொடர்பு கொள்ளவும் 744 92 000 92 / 97100 02490 / 70102 31425

விலை : ரந. 230.00

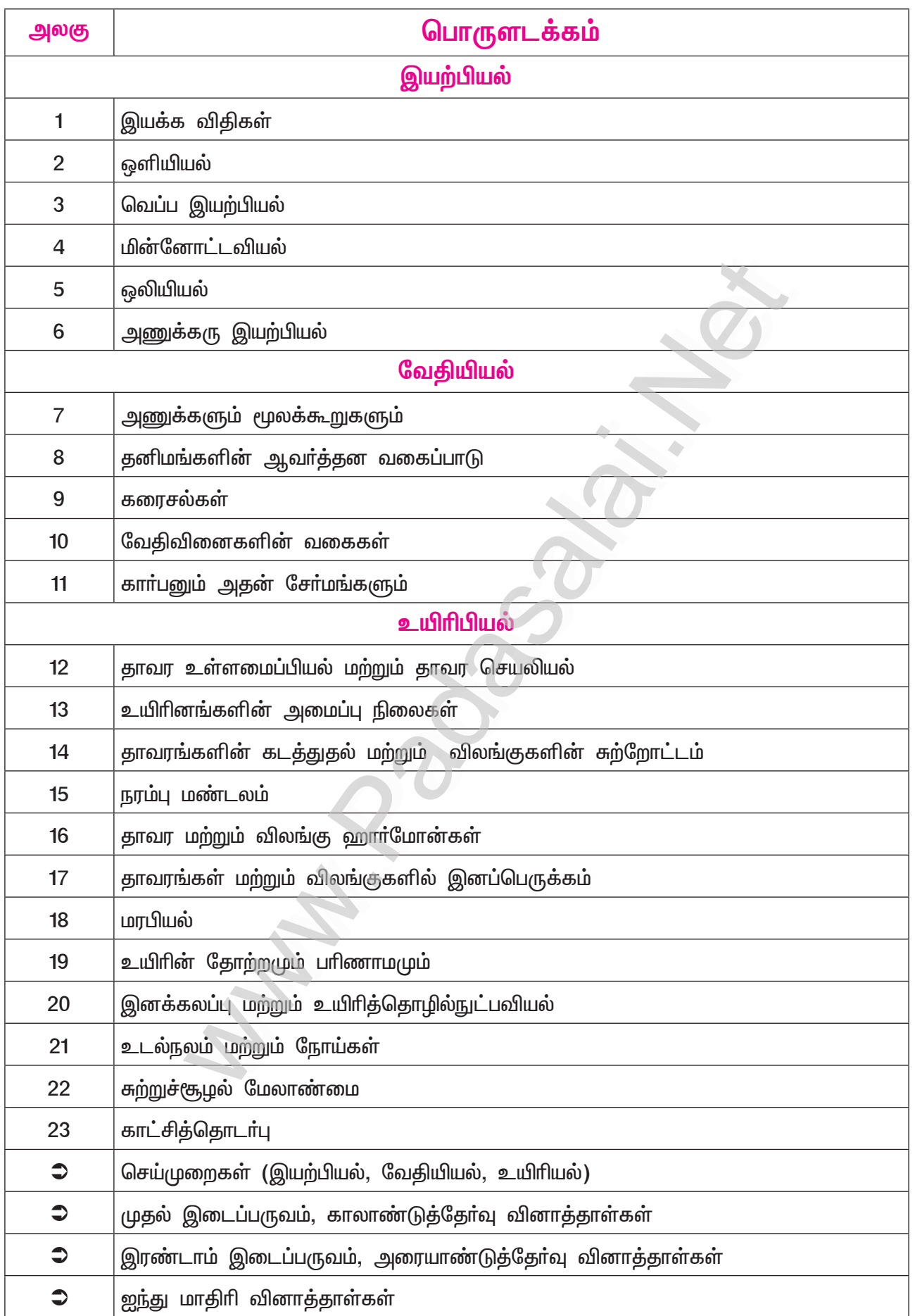

www.CBSEtips.in

# பொதுத்தோ்வு வினாத்தாள்

ஏப்ரல் – 2023

# Part - III - அறிவியல்

கால அளவு : 3 மணிநேரம்]

 $[G$ மாத்த மதிப்பெண்கள்:  $75$ 

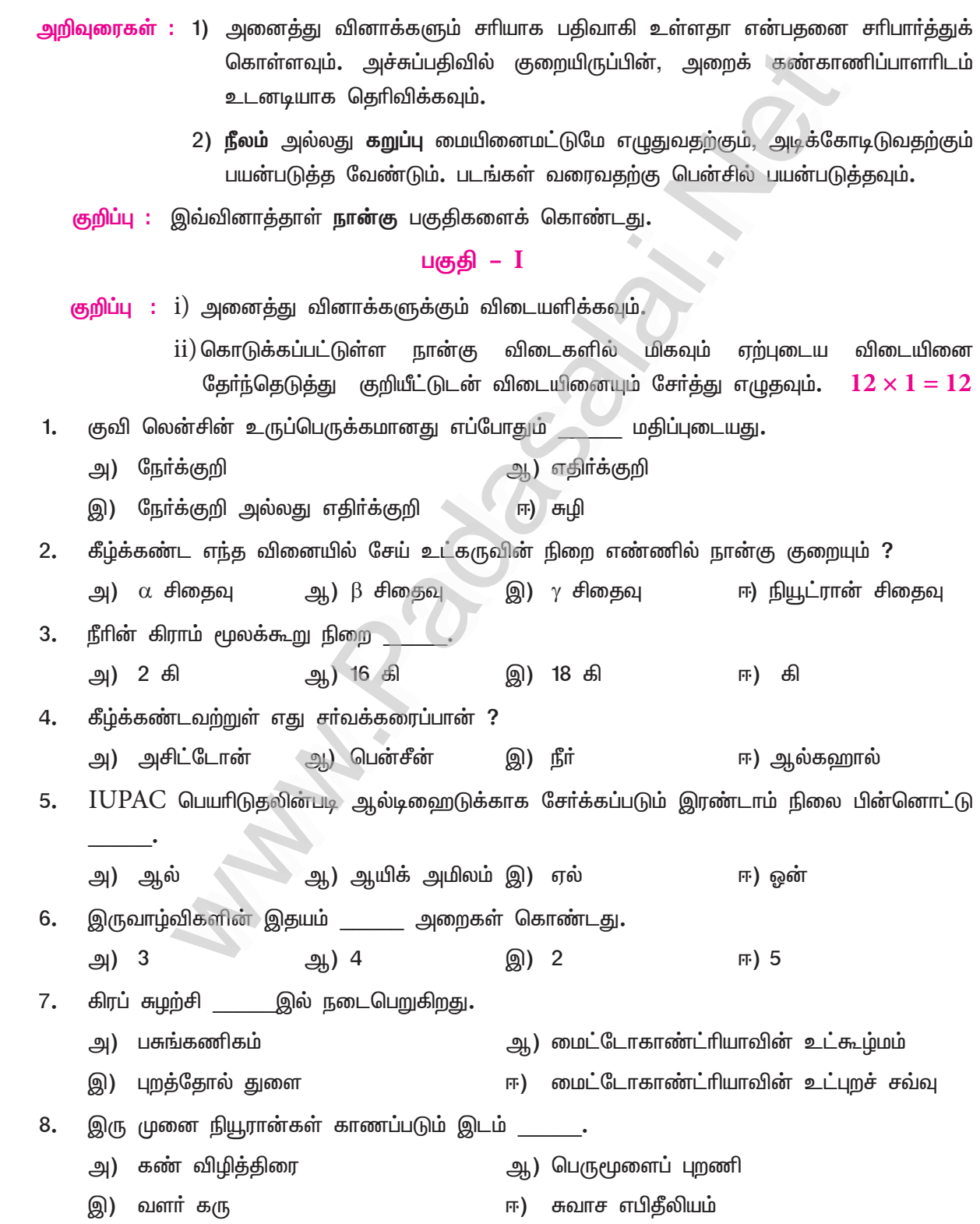

4

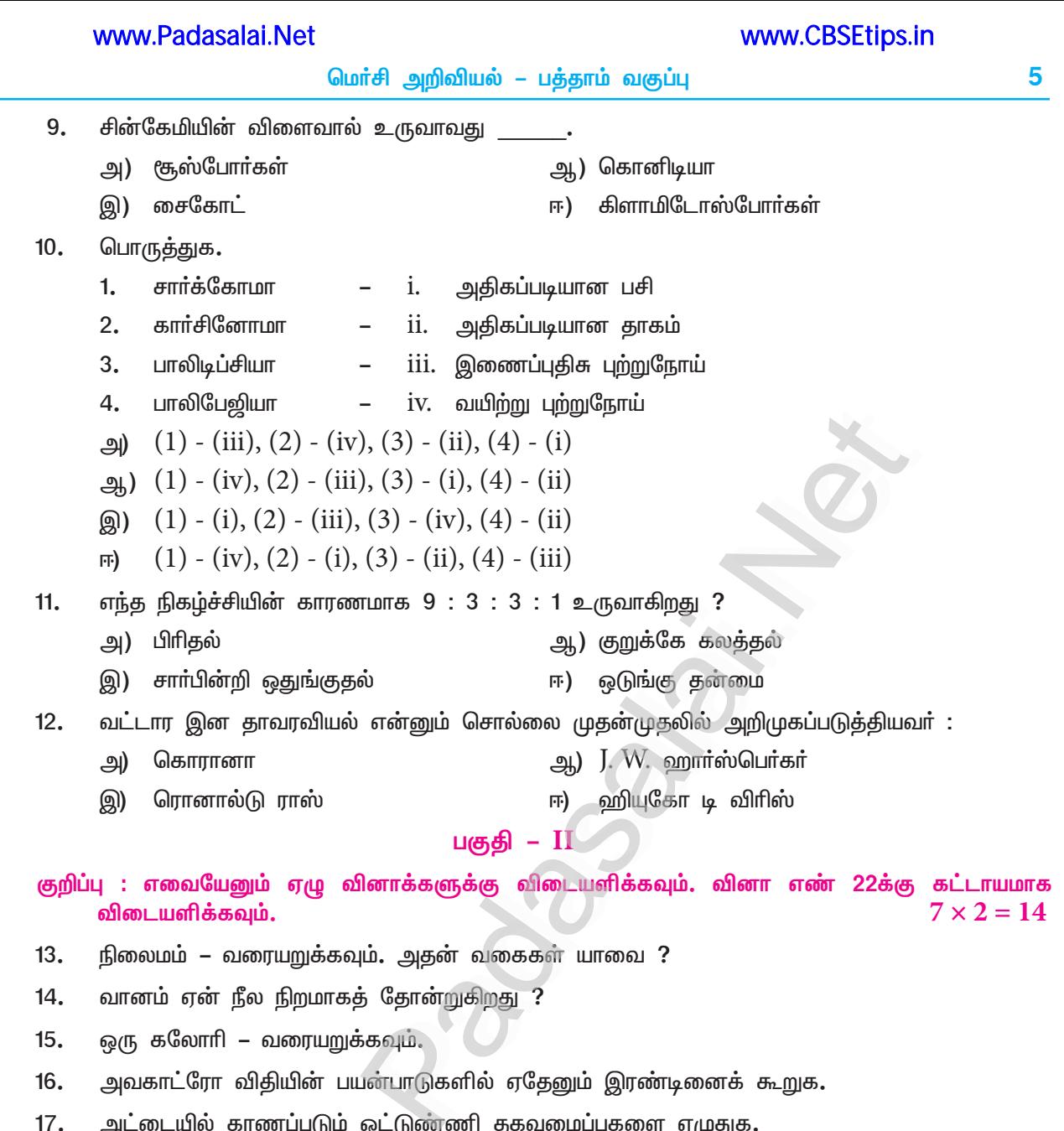

- மூளையைப் பாதுகாப்பாக வைத்திருக்க உதவும் உறுப்புகள் யாவை ? 18.
- கொடுக்கப்பட்டுள்ள படத்தில்  $A, B, C$  மற்றும்  $D$  ஆகிய பாகங்களை அடையாளம் காணவும். 19.

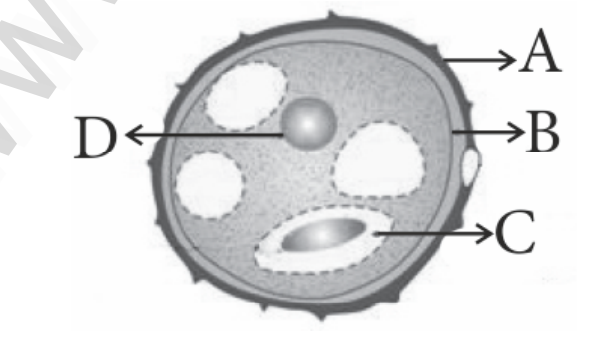

- மரபுப் பொறியியல் வரையறுக்கவும். 20.
- ஸ்பிரைட்டு (SPRITE) என்றால் என்ன ?  $21.$
- 2 கி.கி. நிறைவழுவுடைய ஒரு கதிரியக்கப் பொருளானது அணுக்கரு இணைவின்போது 22. வெளியிடும் மொத்த ஆற்றலைக் கணக்கிடுக.

பகுதி – III

- $\rm ^{\circ}P\check{S}^{1}$  : எவையேனும் ஏழு வினாக்களுக்கு விடையளிக்கவும். வினா எண் 32க்கு கட்டாயமாக  $7 \times 4 = 28$ விடையளிக்கவும்.
- விசையின் சமன்பாட்டை நியூட்டனின் இரண்டாம் விதி மூலம் தருவி. 23.
- 24. கிட்டப்பார்வை மற்றும் தூரப்பார்வை குறைபாடுகளை வேறுபடுத்துக.
- 25. மீயொலி அதிா்வுறுதல் என்றால் என்ன ? \_ച്ച)
	- ஒலி எதிரொலித்தல் என்றால் என்ன **?** ஆ)
- 26. இரசக்கலவை என்றால் என்ன ? எடுத்துக்காட்டு தருக. \_ച്ച)
	- தாமிரத்தின் ஏதேனும் இரண்டு பயன்பாடுகளை கூறுக. ஆ)
- 27. சோப்பின் தூய்மையாக்கல் முறையை விளக்குக.
- 28. அ) மலரும் தாவரங்களில் காணப்படும் மூன்று வகையான திசுத் தொகுப்புகளை குறிப்பிடுக.
	- ஒளிச்சோ்க்கையை பாதிக்கும் காரணிகள் யாவை ? அ.)
- 29. இரத்தத்தின் பணிகளைப் பட்டியலிடுக.
- மழைநீா் சேமிப்பு அமைப்புகள் எவ்வாறு நிலத்தடி நீா் மட்டத்தை அதிகாிக்கச் செய்கின்றன ? 30.
- பீனோடைப், ஜீனோடைப் பற்றி நீவிா் அறிவது யாது ? 31. அ)
	- அல்லோசோம்கள் என்றால் என்ன ? ஆ)
- $0.01$   $M$   $HNO<sub>2</sub>$  கரைசலின்  $pH$  மதிப்பு காண்க. 32. அ)
	- 100 கி. நீாில் 25 கி. சா்க்கரையைக் கரைத்து ஒரு கரைசல் தயாாிக்கப்படுகிறது. அதன் ஆ) கரைபொருளின் நிறை சதவீதத்தைக் காண்க.

#### பகுதி –  $\overline{\text{IV}}$

குறிப்பு : அனைத்து வினாக்களுக்கும் விடையளிக்கவும். தேவையான இடங்களில் படம் வரையவும்.

 $3 \times 7 = 21$ 

- 33. i. ஜூல் வெப்ப விதி – வரையறுக்கவும். அ)
	- நிக்கல் மற்றும் குரோமியம் கலந்த உலோகக்கலவை மின்சார வெப்பமேற்றும் ii. சாதனமாக பயன்படுத்தப்படுவது ஏன் ?
	- iii. ஒரு மின் உருகு இழை எவ்வாறு மின் சாதனங்களை பாதுகாக்கிறது ?

#### (அல்லது)

- நெட்டலை என்றால் என்ன **?** ஆ)  $\mathbf{1}$ .
	- என்ன ? அதன் இன்றியமையாத பாகங்களின் ii. <u>அணு</u>க்கரு உலை என்றால் செயல்பாடுகளை விவாிக்கவும்.

மெர்சி அறிவியல் – பத்தாம் வகுப்பு

- 34. i. <u>அண</u>ுக்கட்டு எண் – வரையறுக்கவும்**. .** \_ച്ച)
	- $H_{2}SO_{4}$ –ல் உள்ள சல்பரின் சதவீத இயைபினைக் காண்க. ii.
	- iii. ஈரம் உறிஞ்சும் சோ்மங்களுக்கும், ஈரம் உறிஞ்சிக் கரையும் சோ்மங்களுக்கும் இடையேயான வேறுபாடுகள் யாவை ?

#### (அல்லது)

மீள் மற்றும் மீளா வினைகளை வேறுபடுத்துக. i. அ)

**PARTHYLIGE** 

- ii. நடுநிலையாக்கல் வினை என்றால் என்ன ? எடுத்துக்காட்டு தருக.
- iii. படிவரிசை சோ்மங்களின் ஏதேனும் மூன்று பண்புகளைக் கூறுக.
- 35. தக்காளியில் கருவுறாக் கனியைத் தூண்டும் ஹாா்மோன் எது **?** அ) i.
	- ii. தைராய்டு ஹாா்மோன் ஏன் ஆளுமை ஹாா்மோன் என்று அழைக்கப்படுகின்றது ?
	- iii. லாமார்க்கின் பரிணாமக் கோட்பாடுகளை விளக்குக**.**

#### (அல்லது)

- எந்த நொதி டி. என். ஏ. –வை குறிப்பிட்ட இடங்களில் வெட்டப் பயன்படுகிறது ? ஆ) i.
	- லைசின் அமினோ அமிலம் செறிந்த இரண்டு மக்காச்சோள கலப்புயிரி வகைகளின்  $ii.$ பெயரை எழுதுக.
	- iii. புகைப் பிடித்தலின் ஆபத்துகள் மற்றும் புகையிலையின் தீய விளைவுகள் பற்றி விளக்குக.

# இயற்பியல்

# அலகு – 1

# இயக்க விதிகள்

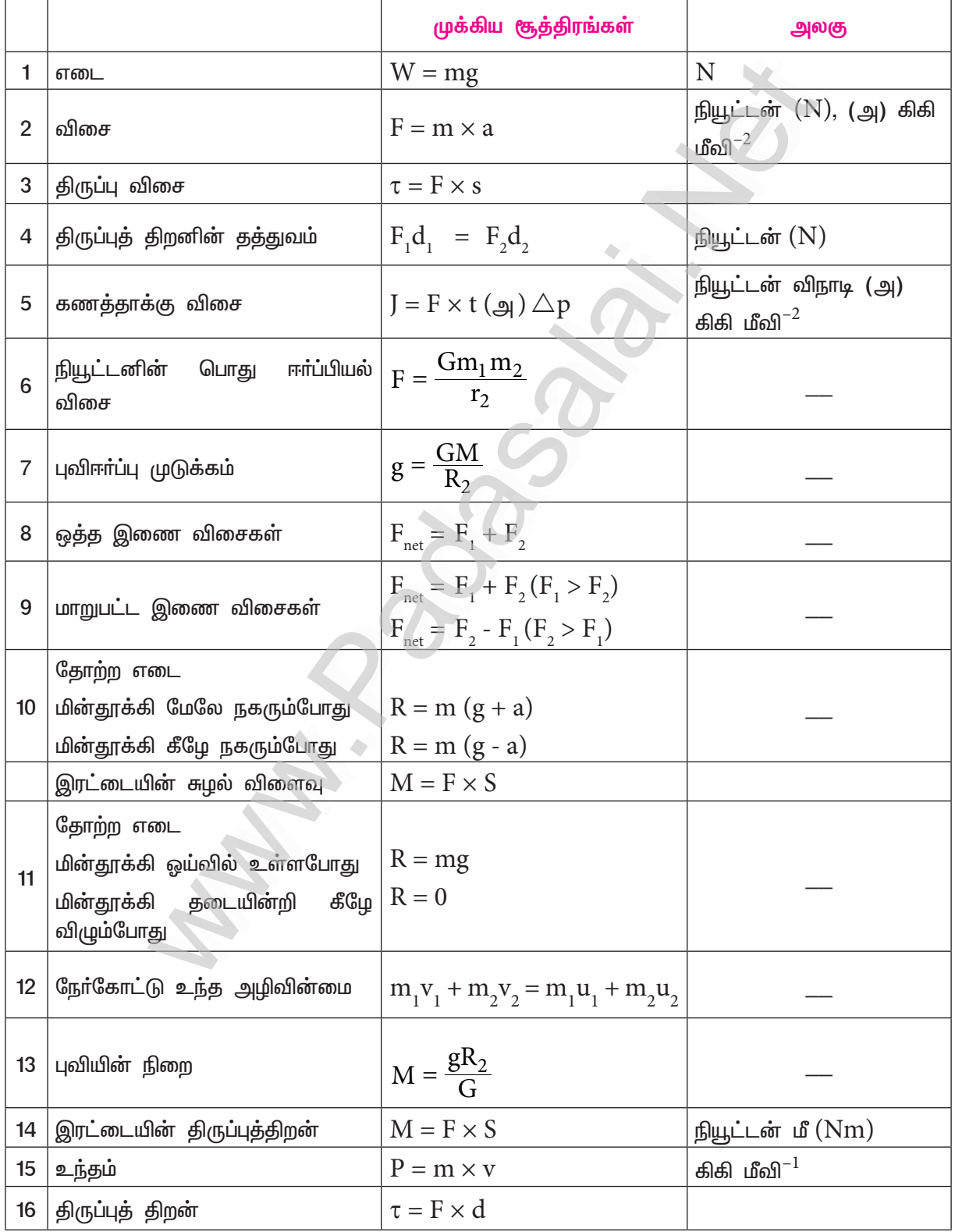

## www.CBSEtips.in

மொ்சி அறிவியல் – பத்தாம் வகுப்பு

9

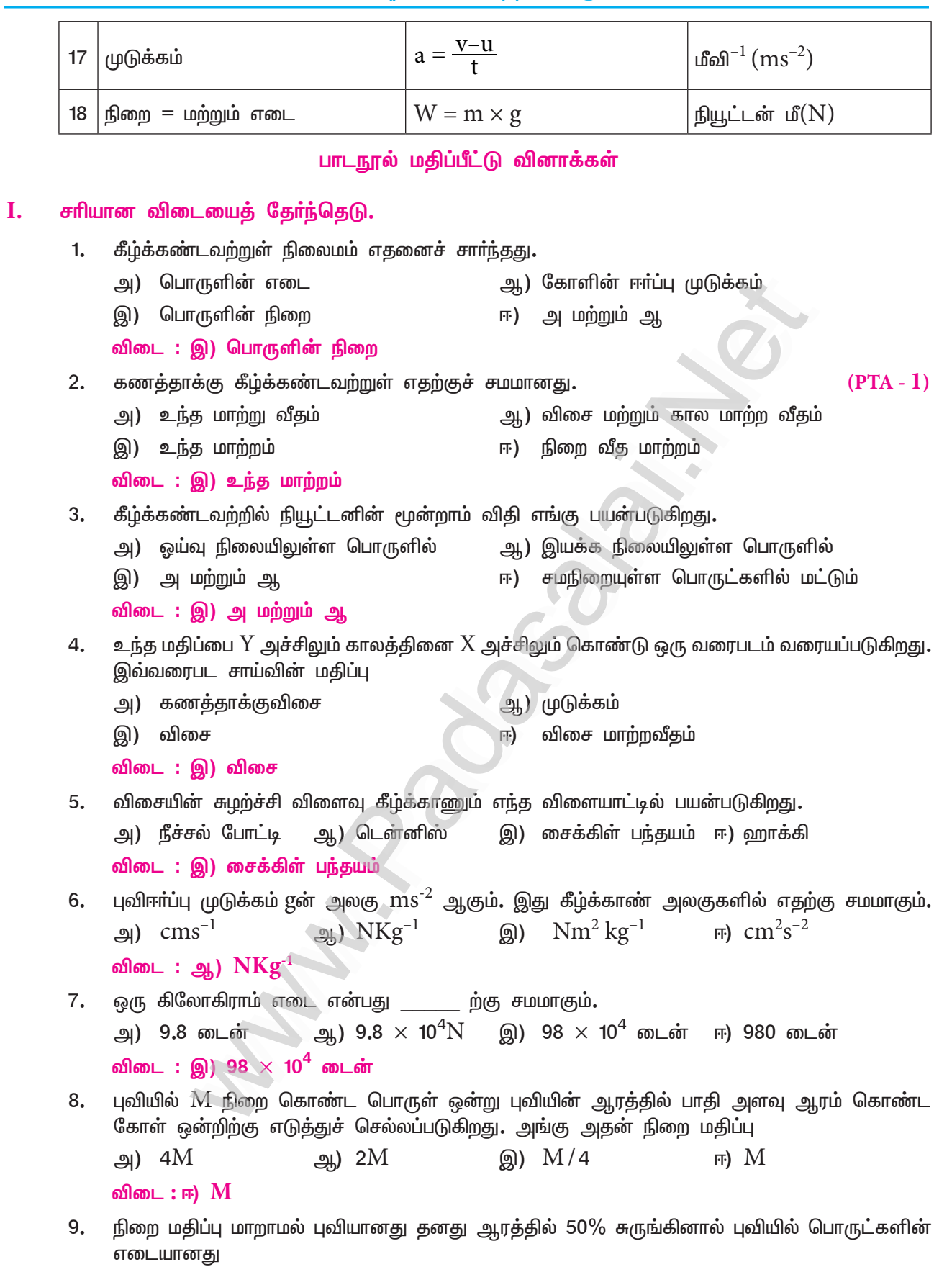

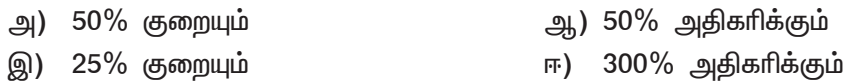

விடை: ஈ) 300% அதிகரிக்கும்

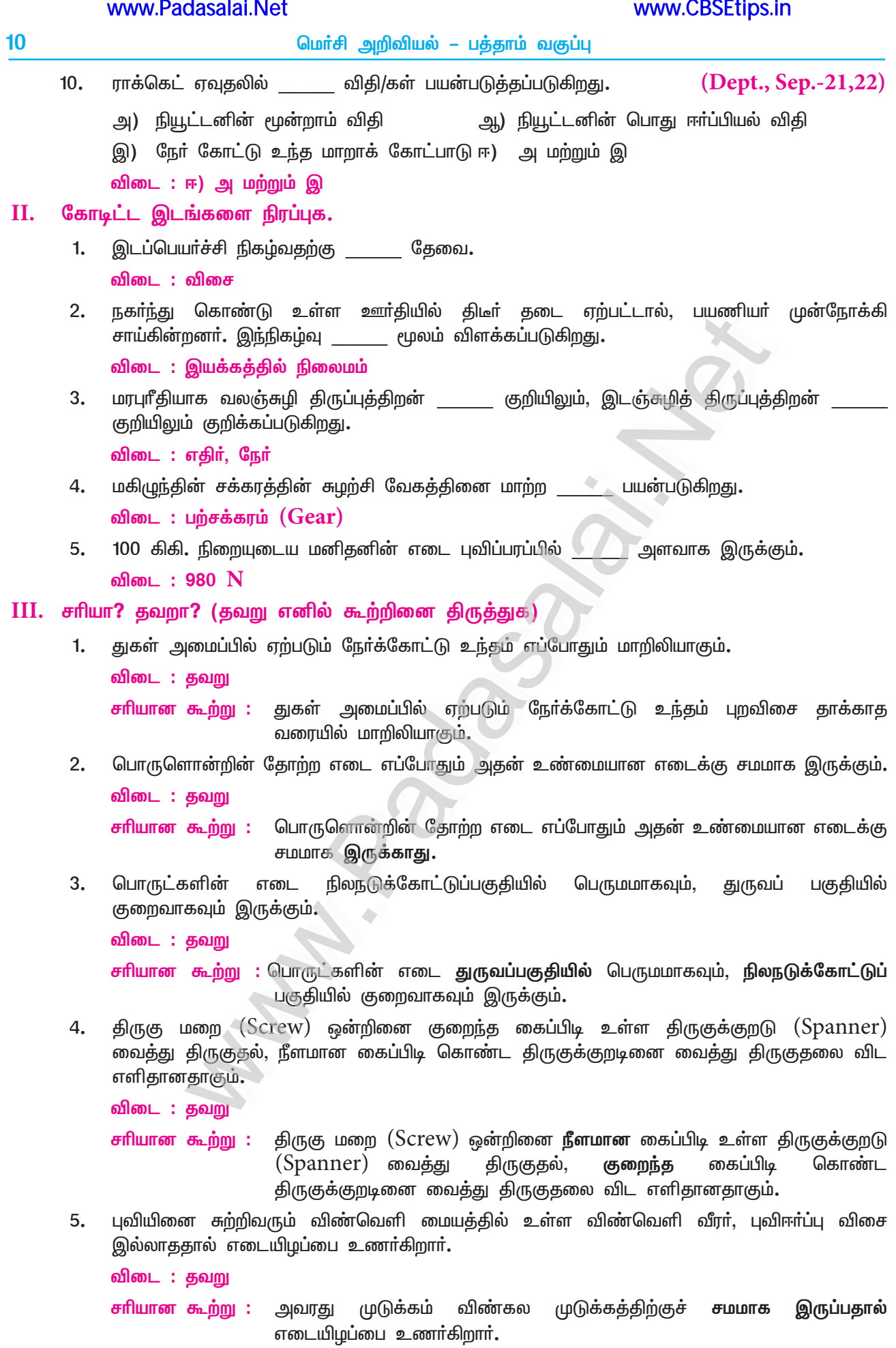

#### IV. பொருத்துக.

 $(PTA - 1)$ 

(Sep.-22, April-23)

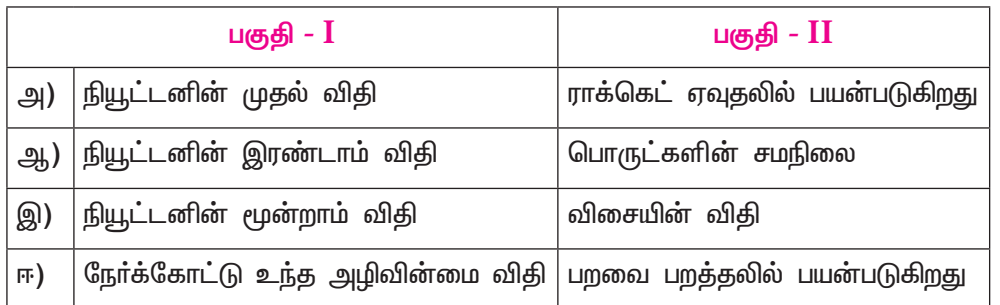

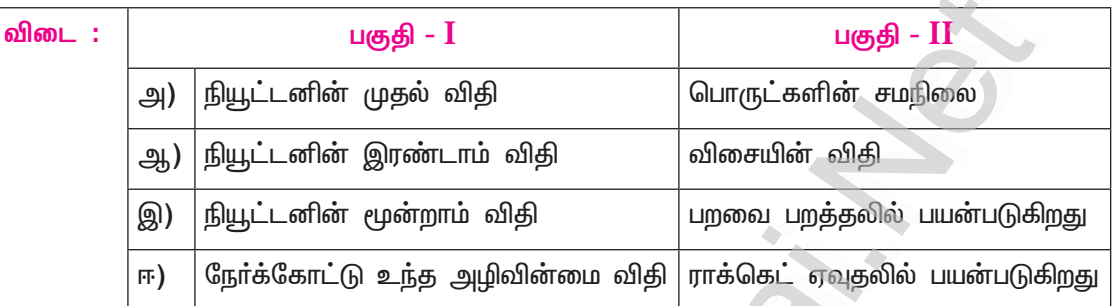

<u>கூற்றும்</u> V. பின்வரும் வினாக்களில் அதனையடுத்து காரணமும் கொடுக்கப்பட்டுள்ளன. பின்வருவனவற்றுள் எது சரியான தெரிவோ அதனைத் தெரிவு செய்க.

- கூற்றும் காரணமும் சாியாக பொருந்துகிறது. மேலும், காரணம் கூற்றை சாியாக விளக்குகிறது. அ)
- கூற்றும் காரணமும் சாி, ஆனால், காரணம் கூற்றினை சாியாக விளக்கவில்லை. ஆ)
- இ) கூற்று சரியானது, ஆனால், காரணம் தவறு.
- கூற்று தவறானது, எனினும் காரணம் சரி **ஈ**)
- 1. : வலஞ்சுழி திருப்புத்திறன்களின் மொத்த மதிப்பு, இடஞ்சுழி திருப்புத் திறன்களின் <u>கூற்று</u> மொத்த மதிப்பிற்கு சமமானதாக இருக்கும்.
	- <mark>காரணம் : உந்</mark>த அழிவின்மை விதி என்பது புறவிசை மதிப்பு சுழியாக உள்ளபோது மட்டுமே சரியானதாக இருக்கும்.
	- : ஆ) கூற்றும் காரணமும் சாி, ஆனால், காரணம் கூற்றினை சாியாக விளக்கவில்லை. விடை
- $2.$ : `g`ன் மதிப்பு புவிப்பரப்பில் இருந்து உயர செல்லவும், புவிப்பரப்பிற்கு கீழே செல்லவும் கூற்று குறையும்.
	- காரணம் : ஜ<sup>்</sup> மதிப்பானது புவிப்பரப்பில் பொருளின் நிறையினைச் சாா்ந்து அமைகிறது**.**

: இ) கூற்று சாியானது, ஆனால், காரணம் தவறு. விடை

#### VI. சுருக்கமாக விடையளி.

- நிலைமம் என்பது யாது? அதன் வகைகள் யாவை? 1.
	- ஒவ்வொரு பொருளும் தன் மீது சமன் செய்யப்படாத புறவிசை ஏதும் செயல்படாத வரையில் தமது ஓய்வு நிலையையோ அல்லது சென்று கொண்டிருக்கும் நேர்க்கோட்டு இயக்க நிலையையோ மாற்றுவதை எதிர்க்கும் தன்மை நிலைமம் எனப்படும்.

நிலைமத்தின் வகைகள் :

1. ஓய்வில் நிலைமம் 2. இயக்கத்தில் நிலைமம் 3. திசையில் நிலைமம்

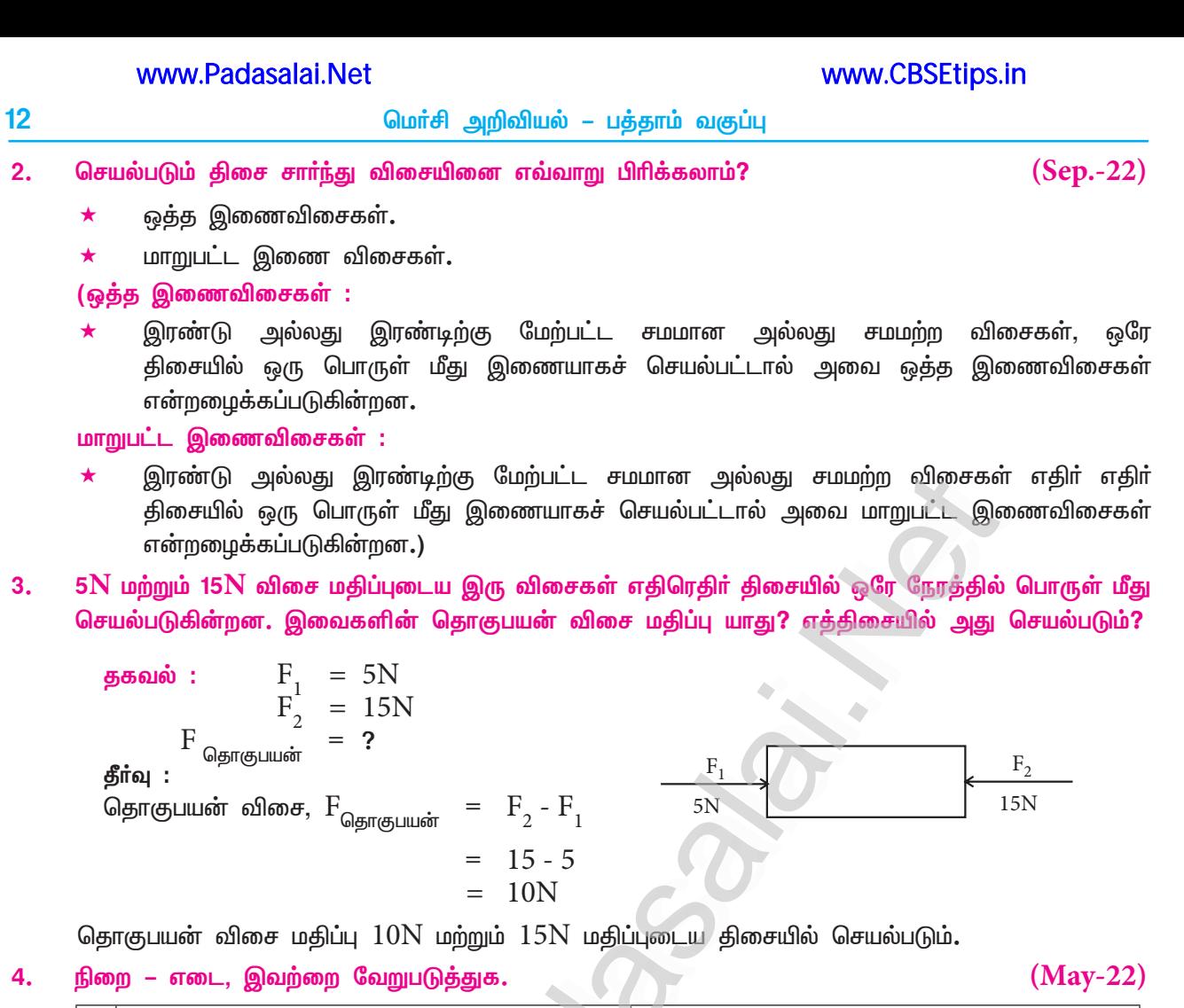

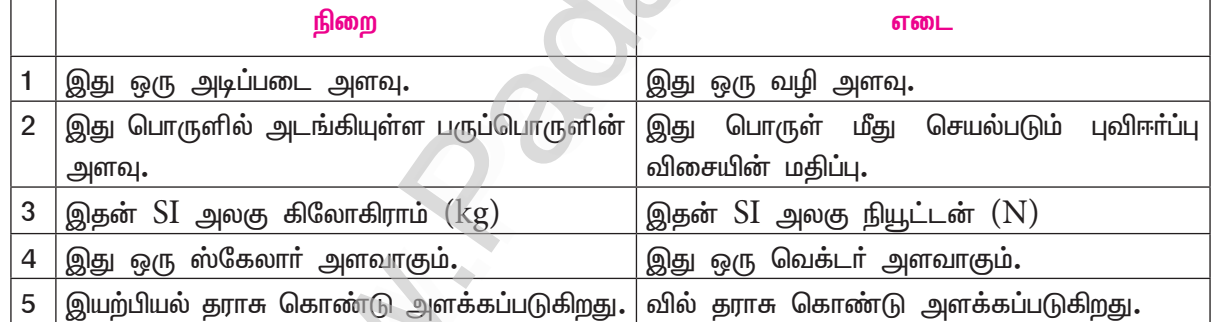

#### $5.$ இரட்டையின் திருப்புத்திறன் வரையறு.

- சுழல் விளைவினை ஏற்படுத்தும் இரட்டைகளின் தொகுபயன் விசை மதிப்பு இரட்டைகளின்  $\bigstar$ திருப்புத்திறன் எனப்படும்.
- விசையின் எண்மதிப்பு மற்றும் இணைவிசைகளுக்கு இடையே உள்ள செங்குத்துத் தொலைவு ஆகியவற்றின் பெருக்கற்பலன் இரட்டையின் திருப்புத்திறன் ஆகும்.

 $M = F \times S$ இதன் SI அலகு நியூட்டன் மீட்டர் (Nm)

#### 6. திருப்புத்திறன் தத்துவம் வரையறு.

- சமநிலையில் உள்ள பொருள் ஒன்றின்மீது சம மதிப்புள்ள அல்லது சம மதிப்பற்ற விசைகள் இணையாகவோ, அல்லது எதிா் இணையாகவோ செயல்பட்டால், அப்பொருளின் மீது செயல்படும் மொத்த வலஞ்சுழி திருப்புத் திறனும் மொத்த இடஞ்சுழி திருப்புத்திறனும் சமமாக இருக்கும்.
- வலஞ்சுழி திருப்புத்திறன் = இடஞ்சுழி திருப்புத்திறன் (அல்லது)

$$
F_1 \times d_1 = F_2 \times d_2
$$

 $13$ 

#### நியூட்டனின் இரண்டாம் விதியினைக் கூறு. 7.

### $(Dept., May-22)$

பொருள் ஒன்றின்மீது செயல்படும் விசையானது அப்பொருளின் உந்த மாறுபாட்டு வீதத்திற்கு நேர்த்தகவில் அமையும். மேலும், இந்த உந்த மாறுபாடு விசையின் திசையிலேயே அமையும். இதனை விசையின் விதி என்றும் அமைக்கலாம்.

 $F = ma$ 

- பெரிய வாகனங்களில் திருகுமறைகளை (nuts) சுழற்றி இறுக்கம் செய்ய நீளமான கைப்பிடிகள் 8. கொண்ட திருகுக்குறடு (Spanner) பயன்படுத்தப்படுவது ஏன்?
	- திருகுக்குறடு நீளமான கைப்பிடியை கொண்டதாக இருந்தால் சிறிதளவே திருப்புத்திறன் விசையை செலுத்தி பயன்பாட்டை எளிதாக்கலாம்.

விசையின் கிருப்புக் கிறன் =  $\vec{F} \times \vec{d}$ 

- கிரிக்கெட் விளையாட்டில் மேலிருந்து விழும் பந்தினை பிடிக்கும்போது, விளையாட்டு வீரர் தம்  $9<sub>1</sub>$ கையினை பின்னோக்கி இழுப்பது ஏன்?
	- கிரிக்கெட் விளையாட்டில், மேலிருந்து விழும் பந்தினை பிடிக்கும்போது விளையாட்டு வீரா்  $\star$ கையினை பின்னோக்கி இழுத்து, மோதல் காலத்தை அதிகரிக்கிறார்.
	- இதனால் அவரது கையில் பந்து ஏற்படுத்தும் கணத்தாக்கு விசையைக் குறைக்கிறது.  $\bigstar$
	- இதனால் கிரிக்கெட் விளையாட்டில் மேலிருந்து விழும் பந்தினை பிடிக்கும்போது, விளையாட்டு  $\bigstar$ வீரா் தம் கையினை பின்னோக்கி இழுக்கிறாா்.
- விண்கலத்தில் உள்ள விண்வெளி வீரர் எவ்வாறு மிதக்கிறார்?  $10.$ 
	- விண்வெளி வீரா் உண்மையில் மிதப்பதில்லை. ஆனால், விண்கலம் மிக அதிக சுற்றியக்க திசைவேகத்தில் நகர்ந்து கொண்டிருக்கிறது.
	- விண்கலத்தில் உள்ள வீரா் அக்கலத்துடன் இணைந்து சம வேகத்தில் நகா்கிறாா்.  $\star$
	- விண்வெளி வீரரின் முடுக்கம், விண்கல முடுக்கத்திற்கு சமமாக இருப்பதால், அவர் தடையின்றி  $\star$ விழும் நிலையில் உள்ளார்.

#### VII. கணக்கீடுகள்.

இரு பொருட்களின் நிறை விகிதம்  $3:4$ . அதிக நிறையுடைய பொருள் மீது விசையொன்று செயல்பட்டு 1.  $12\mathrm{ms}^{-2}$  மதிப்பில் அதை முடுக்குவித்தால், அதே விசை கொண்டு மற்ற பொருளை முடுக்குவிக்க தேவைப்படும் முடுக்கம் யாது?

கீர்வு :

flamp allslapio = 3:4

\n
$$
m_{1}: m_{2} = 3:4
$$
\n
$$
\psi \circled{b} \dot{\phi} \circled{b} \dot{a}_{2} = 12ms^{-1}
$$
\n
$$
F = ma
$$
\n
$$
F = m_{1}a_{1} = 3a_{1}
$$
\n
$$
F = m_{2}a_{2} = 4 \times 12 = 48N
$$
\n
$$
\circled{b} 3a_{1} = 48
$$
\n
$$
\circled{b} a_{1} = \frac{48}{3} = 16ms^{-2}
$$

தேவைப்படும் முடுக்கம் =  $16 \text{ms}^{-2}$ 

#### www.CBSEtips.in

 $14$ 

மெர்சி அறிவியல் – பத்தாம் வகுப்பு

- $1$  கி.கி. நிறையுடைய பந்து ஒன்று 10 மீவி $^{-1}$  திசைவேகத்தில் தரையின்மீது விழுகிறது. மோதலுக்குப்  $2.$ பின் ஆற்றல் மாற்றமின்றி, அதே வேகத்தில் மீண்டும் உயரச் செல்கிறது எனில் அப்பந்தில் ஏற்படும் உந்த மாற்றத்தினை கணக்கிடு.
	- தீர்வு :

நிறை $(m) = 1$  கி.கி  $= 10$  மீவி $^{-1}$  $\mathbf{u}$ 

$$
v = -10 \text{ and}^{-1}
$$

 $= 1 \times 10$ 

 $=$   $10$  கி.கி. மீவி $^{-1}$ ஆரம் உந்தம்

இறுதி உந்தம்  $=$  mv

 $= 1 \times (-10)$ 

- $=$   $-10$  கி.கி. மீவி $^{-1}$
- உந்த மாற்றம்  $= \triangle p = mv - mu$

$$
= -10 - 10
$$

$$
\Delta p = -20
$$
 കി.കി. ഥ്മി<sup>-1</sup>

இயந்திரப் பணியாளர் ஒருவர் 40cm கைப்பிடி நீளம் உடைய திருகுக்குறடு கொண்டு 140N விசை  $3.$ மூலம் திருகு மறை ஒன்றை கழற்றுகிறார்.  $40N$  விசை கொண்டு அதே திருகு மறையினை கழற்ற எவ்வளவு நீள கைப்பிடி கொண்ட திருகுக்குறடு தேவை?

தீர்வு :

F<sub>1</sub> = 140N  
\nd<sub>1</sub> = 40 cm = 40 × 10<sup>-2</sup> m (or) 0.4m  
\nF<sub>2</sub> = 40N  
\nd<sub>2</sub> = ?  
\nF<sub>1</sub> × d<sub>1</sub> = F<sub>2</sub> × d  
\n140 × 0.4 = 40 × d<sub>2</sub>  
\nd<sub>2</sub> = 
$$
\frac{140 × 0.4}{40}
$$
  
\nd<sub>2</sub> =  $\frac{56}{40}$   
\nd<sub>2</sub> = 1.4 u<sup>5</sup>

1.4m நீளம் கொண்ட திருகுக்குறடு தேவை

 $\leftarrow$ 

#### மெர்சி அறிவியல் – பத்தாம் வகுப்பு

இரு கோள்களின் நிறை விகிதம் முறையே  $2:5$ . அவைகளின் ஆர விகிதம் முறையே  $4:7$  எனில், அவற்றின் ஈா்ப்பு முடுக்கம் விகிதத்தை கணக்கிடுக.

கீர்வு :

இரு

4.

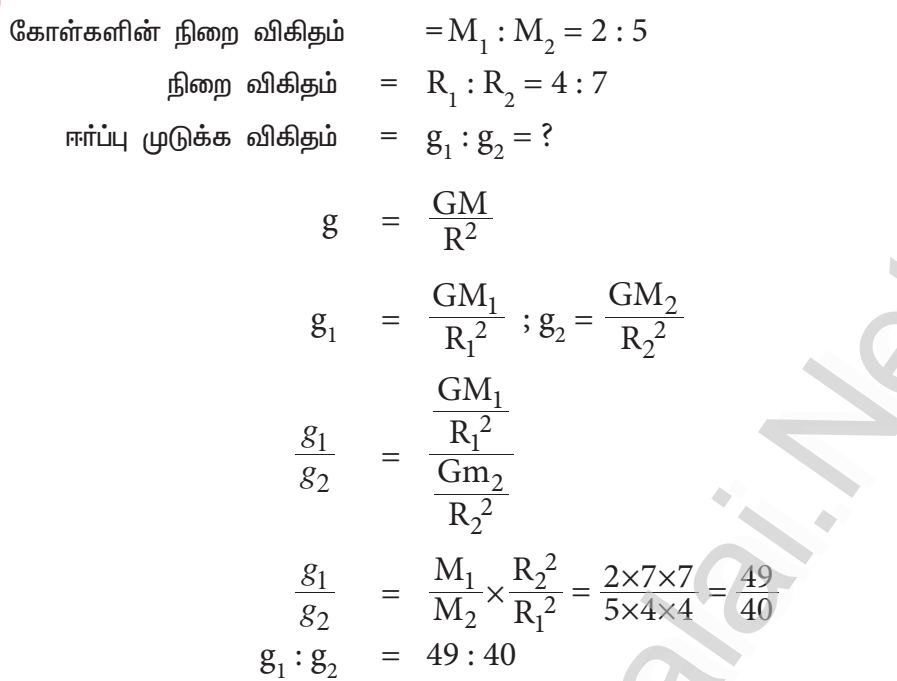

#### VIII.விரிவாக விடையளி.

(PTA - 3, Sep.-22)  $\mathbf{1}$ நிலைமத்தின் பல்வேறு வகைகளை எடுத்துக்காட்டுகளுடன் விளக்குக.

- ஒய்வில் நிலைமம் : அ)
- நிலையாக உள்ள ஒவ்வொரு பொருளும் தமது ஓய்வு நிலை மாற்றத்தை எதிர்க்கும் பண்பு  $\bullet$ ஒய்வில் நிலைமம் எனப்படும்.

எ – கா : கிளைகளை உலுக்கிய பின் மரத்திலிருந்து கீழே விழும் இலைகள் பழுத்தபின் விழும் பழங்கள் இவை யாவும் ஒய்வில் நிலைமத்திற்கு எடுத்துக்காட்டாகும்.

#### இயக்கத்தில் நிலைமம் : ஆ)

இயக்க நிலையில் உள்ள பொருள் தமது இயக்க நிலை மாற்றத்தை எதிர்க்கும் பண்பு இயக்கத்தில் நிலைமம் எனப்படும்.

எ – கா : நீளம் தாண்டுதல் போட்டியில் உள்ள போட்டியாளர் நீண்ட தூரம் தாண்டுவதற்காக, தாம் தாண்டும் முன் சிறிது தூரம் ஒடுவதற்கு காரணம் இயக்கத்திற்கான நிலைமம் ஆகும்.

#### கிசையில் நிலைமம் <u>:</u> இ)

இயக்க நிலையில் உள்ள பொருள். இயங்கும் திசையில் இருந்து மாறாது, திசை மாற்றத்தினை ★ எதிா்க்கும் பண்பு திசையில் நிலைமம் எனப்படும்.

எ – கா : ஓடும் மகிழுந்து வளைபாதையில் செல்லும்போது பயணியர், ஒரு பக்கமாக சாயக் காரணம் திசைக்கான நிலைமம் ஆகும்.

- நியூட்டனின் இயக்கத்திற்கான விதிகளை விளக்கு.  $2.$ நியூட்டனின் முதல் விதி :
	- ஒவ்வொரு பொருளும் புறவிசை ஏதும் செயல்படாத வரையில், தமது ஒய்வு நிலையிலோ அல்லது சீராக இயங்கிக் கொண்டிருக்கும் நோ்கோட்டு இயக்க நிலையிலோ தொடா்ந்து இருக்கும். நியூட்டனின் இரண்டாம் விதி :
	- பொருள் ஒன்றின்மீது செயல்படும் விசையானது அப்பொருளின் உந்த மாறுபாட்டு வீதத்திற்கு நோ்த்தகவில் அமையும். மேலும், இந்த உந்த மாறுபாடு விசையின் திசையிலேயே அமையும்.

நியூட்டனின் மூன்றாம் விதி :

ஒவ்வொரு விசைக்கும் சமமான எதிா்விசை உண்டு. விசையும் எதிா்விசையும் எப்போதும் இருவேறு பொருள்கள் மீது செயல்படும்.

#### Kindly send me your study materials to padasalai.net@gmail.com

www.CBSEtips.in

 $(Sep.-21,22)$ 

மெர்சி அறிவியல் – பத்தாம் வகுப்பு

 $3.$ விசையின் சமன்பாட்டை நியூட்டனின் இரண்டாம் விதிமூலம் தருவி.

பொருள் ஒன்றின்மீது செயல்படும் விசையானது அப்பொருளின் உந்த மாறுபாட்டு வீதத்திற்கு நேர்த்தகவில் அமையும். மேலும், இந்த உந்த மாறுபாடு விசையின் திசையிலேயே அமையும். இவ்விதி விசையின் எண்மதிப்பை அளவிட உதவுகிறது. எனவே, இதை 'விசையின் விதி' என்றும் அழைக்கலாம்.

விசைக்கான சமன்பாட்டை கீழ்க்கண்டவாறு தருவிக்கலாம்.

m நிறை மதிப்புடைய பொருள் ஒன்று u என்ற ஆரம்ப திசைவேகத்தில் நேர்க்கோட்டு இயக்கத்தில் உள்ளதென கொள்வோம். t என்ற கால இடைவெளியில் F என்ற சமன் செய்யப்படாத புற விசையின் தாக்கத்தால், அதன் வேகம் v என்று மாற்றமடைகிறது**.** 

பொருளின் ஆரம்ப உந்தம்  $P_i$  = mu இறுதி உந்தம்  $P_f = mv$ உந்த மாறுபாடு  $\triangle P = P_f - P_i$  $= mv - mu$ 

நியூட்டனின் இரண்டாம் இயக்க விதிப்படி, விசை

 $F \sim 2.5$ த்த மாறுபாடு / காலம்

 $F \in (mv - mu)/t$ 

 $F = km (v - u) /$ 

 $K$  என்பது விகித மாறிலி, எனவே,

 $K = 1$  $F = (mv - mu)/t$  $+1$  $\mu$ டுக்கம் = திசைவேக மாற்றம் / காலம்  $a = (v - u)/t$  $F = m \times a$  $-2$ விசை = நிறை  $\times$  முடுக்கம்.

4. உந்தமாறாக் கோட்பாட்டை கூறி அதனை மெய்ப்பிக்க.

உந்த மாறாக் கோட்பாடு :

புறவிசை ஏதும் தாக்காத வரையில் ஒரு பொருள் அல்லது ஒர் அமைப்பின்மீது செயல்படும் மொத்த நேர்க்கோட்டு உந்தம் மாறாமல் இருக்கும். நேர்க்கோட்டு உந்த அழிவின்மை விதியினை கீழ்க்கண்ட ஒரு எடுத்துக்காட்டின் மூலம் நிரூபிக்கலாம்.

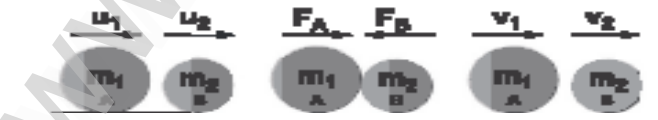

#### நேர்க்கோட்டு உந்த அழிவின்மை விதியினை நிரூபித்தல்

 $A$  மற்றும்  $B$  என்ற இரு பொருட்களின் நிறைகள் முறையே  $m$ , மற்றும்  $m$ , என்க. அவை நோ்க்கோட்டில் பயணிப்பதாக கொள்வோம்.  $\rm u_{_1}$  மற்றும்  $\rm u_{_2}$  என்பவை அவற்றின் ஆரம்ப திசை வேகங்களாக கொள்வோம். பொருள்  ${\rm A}$  ஆனது,  ${\rm B}$ ஐ விட அதிக திசைவேகத்தில் செல்வதாக கருதுவோம்.  $(u_1 > u_2)$ . 't' என்ற கால இடைவெளியில் பொருள்  $A$  ஆனது,  $B$  மீது மோதலை ஏற்படுத்துகிறது. மோதலுக்குப் பிறகு அப்பொருள்கள் அதே நோ்க்கோட்டில்,  $\rm{v_{_1}}$  மற்றும்  $\rm{v_{_2}}$ திசைவேகத்தில் பயணிப்பதாக கொள்வோம்.

நியூட்டனின் இரண்டாம் விதிப்படி,

Bயின் மீது A செயல்படுத்தும் விசை  $F_B = \frac{m_2 (v_2 - u_2)}{4}$ Aயின் மீது B செயல்படுத்தும் விசை  $F_A = \frac{m_1(v_1 - u_1)}{t}$ 

#### Kindly send me your study materials to padasalai.net@gmail.com

 $(Depth.)$ 

#### மெர்சி அறிவியல் – பத்தாம் வகுப்பு

நியூட்டனின் மூன்றாம் விதிப்படி Aன் மீது செயல்படும் விசையானது B மீது செயல்படும் எதிர்  $\star$ விசைக்கு சமம்.

$$
F_A = -F_B
$$
  
\n
$$
\frac{m_1(v_1 - u_1)}{t} = \frac{-m_2(v_2 - u_2)}{t}
$$
  
\n
$$
m_1v_1 - m_1u_1 = -m_2v_2 + m_2u_2
$$
  
\n
$$
m_1v_1 + m_2v_2 = m_1u_1 + m_2u_2
$$

மேற்காண் சமன்பாடு, இந்நிகழ்வில் வெளிவிசையின் தாக்கம் ஏதும் இல்லாதபோது, மோதலுக்கு பின் உள்ள மொத்த உந்த மதிப்பு, மோதலுக்கு முன் உள்ள மொத்த உந்த மதிப்பிற்கு சமம் என்பதை காட்டுகிறது. இது பொருளின் மீது செயல்படும் மொத்த உந்தம் ஒரு மாறிலி என்ற நேர்க்கோட்டு உந்த அழிவின்மை விதியினை நிரூபிக்கிறது.

ராக்கெட் ஏவுதலை விளக்குக. 5.

(PTA-4, Sep.-20.22)

www.CBSEtips.in

#### தத்துவம் :

நேர்க்கோட்டு உந்த அழிவின்மை விதி மற்றும் நியூட்டனின் மூன்றாம் இயக்க விதி இரண்டும் பயன்படுகின்றன.

ராக்கெட் ஏவுதல் :

- ராக்கெட்களில் உந்த கலனில் (Propellant tank) எரிபொருள்கள் (திரவ அல்லது திட)  $\rightarrow$ நிரப்பப்படுகின்றன.
- $\star$ அவை எாியூட்டப்பட்டதும், வெப்ப வாயுக்கள் ராக்கெட்டின் வால் பகுதியில் இருந்து அதிக திசைவேகத்தில் வெளியேறுகின்றன. அவை மிக அதிகமான உந்தத்தை உருவாக்குகின்றன.
- இந்த உந்தத்தை சமன் செய்ய, அதற்கு சமமான எதிர் உந்துவிசை எரிகூடத்தில் (Combu- $\blacklozenge$ tion chamber) உருவாகி, ராக்கெட் மிகுந்த வேகத்துடன் முன்னோக்கி பாய்கிறது.
- ராக்கெட் உயர பயணிக்கும்போது அதில் உள்ள எாிபொருள் முழுவதும் எாியும் வரை அதன்  $\star$ நிறை படிப்படியாக குறைகிறது. உந்த அழிவின்மை விதியின்படி நிறை குறைய, குறைய அதன் திசைவேகம் படிப்படியாக அதிகரிக்கிறது.
- ஒரு குறிப்பிட்ட உயரத்தில் ராக்கெட்டானது, புவியின் ஈா்ப்பு விசையினை தவிா்த்துவிட்டு  $\star$ செல்லும் வகையில் அதன் திசைவேக மதிப்பு உச்சத்தை அடைகிறது. இது விடுபடு வேகம் (escape speed) எனப்படுகிறது.

#### 6. பொது ஈா்ப்பியல் விதியினை கூறுக. அதன் கணிதவியல் சூத்திரத்தை தருவிக்க.

- அண்டத்திலுள்ள பொருட்களின் ஒவ்வொரு துகளும் பிற துகளை ஒரு குறிப்பிட்ட விசை மதிப்பில் ஈர்க்கிறது. இவ்விசையானது அவைகளின் நிறைகளின் பெருக்கற்பலனுக்கு நேர்விகிதத்திலும், அவைகளின் மையங்களுக்கிடையே உள்ள தொலைவின் இருமடிக்கு எதிர்விகிதத்திலும் இருக்கும். மேலும், இவ்விசை நிறைகளின் இணைப்புக் கோட்டின் வழியே செயல்படும்.
- இவ்விசை எப்போதும் ஈா்ப்பு விசையாகும். இவ்விசை, நிறைகள் அமைந்துள்ள ஊடகத்தை  $\star$ சாா்ந்தது அல்ல.
- m, மற்றும் m, என்ற நிறையுடைய இரு பொருள்கள் r என்ற தொலைவில் வைக்கப்பட்டுள்ளதாக ٠ கருதுவோம். இவற்றிற்கிடையே உள்ள ஈா்ப்பு விசை F ஆனது. பொது ஈா்ப்பியல் விதிப்படி,

$$
F \propto m_1 \times m_2
$$

$$
F\propto\frac{1}{r^2}
$$

இவை இரண்டையும் இணைத்து,

$$
F \alpha \frac{m_1 \times m_2}{r^2}
$$

$$
F = \frac{Gm_1 \times m_2}{r^2}
$$

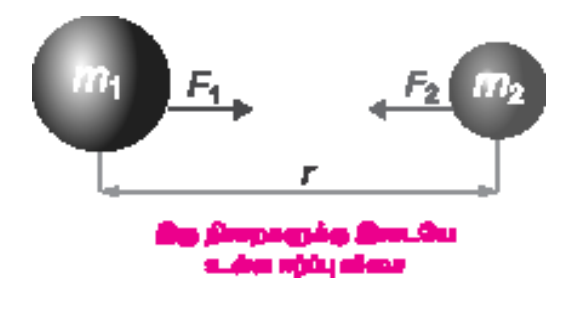

இங்கு  $G$  என்பது ஈா்ப்பியல் மாறிலி. இதன் மதிப்பு ( $SI$  அலகுகளில்)  $6.674 \times 10^{-11} \, \mathrm{N \, m^2 kg^{-2}}$ 

#### $\overline{7}$ . பொது ஈர்ப்பியல் விதியின் பயன்பாட்டினை விவரி.

- அண்டத்திலுள்ள விண்பொருட்களின் பாிமாணங்களை அளவிட பொது ஈா்ப்பியல் விதி  $\star$ பயன்படுகிறது.
- புவியின் நிறை, ஆரம், புவி ஈா்ப்பு முடுக்கம் முதலியனவற்றை துல்லியமாக கணக்கிட இவ்விதி  $\star$ உதவுகிறது. புதிய விண்மீன்கள் மற்றும் கோள்களை கண்டுபிடிக்க இவ்விதி உதவுகிறது.
- சில நேரங்களில் விண்மீன்களின் சீரற்ற நகர்வு அருகில் உள்ள கோள்களின் இயக்கத்தை  $\star$ பாதிக்கும். அந்நேரங்கள் அவ்விண்மீன்களின் நிறையினை அளவிட இவ்விதி பயன்படுகிறது.
- தாவரங்களின் வோ் முளைத்தல் மற்றும் வளா்ச்சி புவியின் ஈா்ப்புவிசை சாா்ந்து அமைவது,  $\star$ 'புவிதிசை சாா்பியக்கம்' என்றழைக்கப்படுகிறது**.**
- விண்பொருட்களின் பாதையினை வரையறை செய்வதற்கு இவ்விதி பயன்படுகிறது.

#### VIII.உயர் சிந்தனைக்கான வினாக்கள்.

8 கி.கி. மற்றும் 2 கி.கி. நிறையுடைய இரு பொருள்கள் வழுவழுப்பாக உள்ள பரப்பில் ஒன்றோடொன்று  $1.$ தொடர்பு கொண்டுள்ளன. அவை  $15N$  அளவிலான கிடைமட்ட விசை கொண்டு நகர்த்தப்படுகின்றன எனில், 2 கிகி நிறையுடைய பொருள் பெரும் விசையினை கணக்கிடுக.

ஒன்றோடொன்று தொடர்பு கொண்டுள்ள இரு பொருள்கள் ஒரே முடுக்கத்தை பெற்றிருக்கும்.

F<sub>1</sub> = ma  
\nM = m<sub>1</sub> + m<sub>2</sub>  
\nm<sub>1</sub> = 8 dA  
\nm<sub>2</sub> = 2 dA  
\nF<sub>1</sub> = 15N  
\n15 = (8 + 2) a  
\n15 = 10a  
\na = 
$$
\frac{15}{10}
$$
 = 1.5 d<sup>2</sup>

 $F<sub>2</sub>$  என்ற விசை, 2 கிகி நிறையின்மீது செயல்பட்டால்,

$$
F2 = ma\nF2 = 2 \times 1.5 = 3N
$$

2கிகி நிறையுடைய பொருள் பெரும் விசை  $3N$ .

கன உந்து (Heavy vehicle) ஒன்றும் இரு சக்கர வாகனம் ஒன்றும் சம இயக்க ஆற்றலுடன்  $2.$ பயணிக்கின்றன. கன உந்தின் நிறையானது இரு சக்கர வாகன நிறையினை விட நான்கு மடங்கு அதிகம் எனில், இவைகளுக்கிடையே உள்ள உந்த வீதத்தைக் கணக்கிடுக.

கன உந்தின் இயக்க ஆற்றல் 
$$
\kappa.E_t = \frac{1}{2} m_t v_t^2
$$
 \_\_\_\_\_\_\_\_\_\_\_ (1)

இரு சக்கர வாகனத்தின் இயக்க ஆற்றல்  $\kappa.E_{\rm b} = \frac{1}{2} m_{\rm b} v_{\rm b}^2$  $(2)$ 

இரண்டு விளையும் ஒன்று சேர்க்க.

$$
\frac{1}{2} m_t v_t^2 = \frac{1}{2} m_b v_b^2
$$
  
3.2  
3.2  
3.2  

$$
\frac{v_t^2}{v_b^2} = \frac{mb}{mt}
$$
  

$$
\frac{mb}{4mb} = \frac{1}{4}
$$
  

$$
\frac{v_t}{v_b} = \sqrt{\frac{1}{4}} = \frac{1}{2}
$$

மெர்சி அறிவியல் – பத்தாம் வகுப்பு

- www.CBSEtips.in
- 19
- $3<sub>1</sub>$ பயணத்தின்போது தலைக்கவசம் அணிவதும் இருக்கைப் பட்டை அணிவதும் நமக்கு பாதுகாப்பான பயணத்தை அளிக்கும். இக்கூற்றினை நியூட்டனின் இயக்க விதிகள் கொண்டு நியாயப்படுத்துக.
	- நியூட்டனின் முதல் விதிப்படி, இயக்கத்தில் இருக்கும் வாகனம் திடீரென நிறுத்தப்படும்போது,  $\star$ பயணி சற்று முன்னோக்கி சாய்கிறார்.
	- இருக்கைப்பட்டை அணியாமல் பயணம் செய்யும்போது காயங்கள் ஏற்பட வாய்ப்புள்ளது.  $\blacklozenge$
	- இருக்கைப்பட்டை அணிவதும் தலைக்கவசம் அணிவதன் மூலமாகவும் சமன் செய்யப்படாத  $\star$ புறவிசையாக செயல்பட்டு இயக்கத்தில் இருந்து உங்களை காப்பாற்றும்.

## **PTA & Exam Questions (Interior)**

#### I. சரியான விடையைத் தேர்ந்தெடு.

இரு பொருள்கள் குறிப்பிட்ட இடைவெளியில் உள்ளபோது அவற்றிற்கிடையேயுள்ள விசை  $1.$ F என்க. அவற்றின் தொலைவு இரு மடங்கானால் அவற்றின் ஈர்ப்புவிசை \_\_\_\_\_\_ ஆக  $(PTA - 5)$ இருக்கும்.

 $\sqrt{4F}$ **(g)**  $F/4$ அ)  $2F$ ക്ല)  $F/2$  $M\neg i$ : (g)  $F/4$ 

ஒரு கிராம் நிறையுள்ள பொருளை 1 செமீவி $^{-1}$  அளவிற்கு முடுக்குவிக்க தேவைப்படும்  $2.$ விசை  $(PTA-6)$ 

இ) 10<sup>2</sup> டைன் ஈ) 1 டைன் அ)  $1N$ ஆ) 10 N

- $M\neg i : F \rightarrow 1$  டைன்
- பின்வரும் வினாக்களில் கூற்றும், காரணமும் கொடுக்கப்பட்டுள்ளன. எது சாியான தேர்வோ  $\mathbf{IV}_{\cdot}$ அதனைத் தேர்வு செய்க.
	- கொடுக்கப்பட்டக் கூற்றினையும் காரணத்தினையும் நன்றாக ஆராய்ந்து சாியான விடையினை  $1.$ தேர்வு செய்க.  $(PTA - 3)$ 
		- ßÁ : நீந்தும் ஒருவா் நீாினை கையால் பின்னோக்கி தள்ளுகிறாா். நீரானது அந்த நபரை முன்னோக்கித் தள்ளுகிறது.
		- $\hat{\mathsf{e}} \mathsf{E} \acute{\mathsf{O}} \acute{\mathsf{I}}$ ் : ஒவ்வொரு விசைக்கும் சமமான எதிர்விசை உண்டு.
		- அ) கூற்று மற்றும் காரணம் ஆகிய இரண்டும் சாி. மேலும், காரணம் கூற்றுக்கு சாியான விளக்கம்.
		- ஆ) கூற்று மற்றும் காரணம் ஆகிய இரண்டும் சாி. ஆனால், காரணம் கூற்றுக்கு சாியான விளக்கமல்ல
		- இ) கூற்று சரியானது. ஆனால், காரணம் தவறு.
		- ஈ) கூற்று மற்றும் காரணம் ஆகிய இரண்டும் தவறு.

 $M\neg i: \ddot{U}$ )  $\ddot{A}\ddot{Y}\dot{A}$  ñ $\ddot{Y}\dot{A} \triangleleft \dot{\epsilon}$  bó‡'  $\Diamond$  êK, «ñ½ $\Diamond$ , è£óí $\Diamond$  Â $\ddot{Y}\dot{A}$ , $\degree$  êKò£ù  $M \div, \dot{\epsilon}$ 

#### VII. சிறு வினாக்கள்

- 1. நிலநடுக்கோட்டுப் பகுதியைவிட துருவப் பகுதியில் ஆப்பிள்களின் எடை அதிகம் ஏன்? (PTA - 3)
	- புவிபரப்பு முடுக்கு மதிப்பு புவியில் இடத்திற்கு இடம் மாறுபடுவதால், எடையின் மதிப்பும்  $\blacktriangleright$ இடத்திற்கு இடம் மாறுபடும். பொருட்களின் எடை துருவப்பகுதியில் அதிகமாகவும் நிலநடுக்கோட்டுப் பகுதியில் குறைவாகவும் இருக்கும். எனவே, நிலநடுக்கோட்டுப் பகுதியைவிட துருவப் பகுதியில் ஆப்பிள்களின் எடை அதிகமாக இருக்கும்.

#### $2.$ பற்சக்கரங்கள் பற்றி சிறு குறிப்பு வரைக.

www.CBSEtips.in

- பற்சக்கரங்கள் வட்டப்பரப்பின் விளிம்புகளில் பல் போன்று மாற்றம் செய்யப்பட்ட அமைப்பு ஆகும்.
- பற்சக்கரங்கள் மூலம் திருப்பு விசையினை மாற்றி இயங்குகின்ற வாகன சக்கரங்களின் சுழற்சி ➤ வேகத்தினை மாற்றலாம். மேலும், திறனை கடத்துவதற்கும் பற்சக்கரங்கள் உதவுகின்றன.

#### VIII.விரிவான விடையளி.

20

 $1.$ i) சொகுசுப் பேருந்துகளின் அதிர்வுறுஞ்சிகள் பயன்படுத்தப்படுகிறது. ஏன்?  $(PTA - 2)$ 

> சொகுசுப் பேருந்துகளில் அதிா்வுறுஞ்சிகள் தேவையற்ற அதிா்வுகளை உறிஞ்சிக்கொண்டு நம்மை பாதுகாக்கிறது.

> சீரற்ற பரப்பில் இருசக்கர வாகன பயணத்தின்போது கணத்தாக்கு விசை அதிர்வுகளை குறைப்பதற்கு சுருள்வில் அமைப்புகளும் அதிர்வுறிஞ்சிகளும் வைக்கப்பட்டுள்ளன.

பறவை பறத்தலில் உள்ள இயக்க விதியினைக் கூறுக. அவ்விதிக்கு மேலும் ஓர் எடுத்துக்காட்டுத்  $\mathbf{ii}$ தருக.

 $G\hat{I}$ † $i$ Q $i$   $\hat{I}$  $i$ ø $\pounds$ < $M$ F $:$  ஒவ்வொரு வினைக்கும் அதற்கு சமமான எதிர்வினை உண்டு.

 $\hat{a}'$ ீ $\vec{q}$ ,  $\hat{e}$ £ $\dagger'$  : நீச்சல் வீரர் ஒருவர் நீரினை கையால் பின்நோக்கி கள்ளுகலின் மூலம் விசையினை ஏற்படுத்துகிறாா். நீரானது அந்நபரை விசைக்கு சமமான எதிா்விசை கொண்டு முன்னே தள்ளுகிறது.

#### IX. ஒப்புமை வகை வினாக்கள்.

: விசையின் திருப்புத்திறன் கதவினைத் திறத்தல்  $(PTA - 4)$  $1.$ கண்ணீர் குமாயைக் கிறத்<u>க</u>ல்  $M\neg i$ : இரட்டைகளின் திருப்புத்திறன்

#### X. கணக்கீடுகள்.

5 கி.கி. நிறையுள்ள பொருளொன்றின் நேர்க்கோட்டு உந்தம் 2 கிகி மீவி $^{-1}$ எனில் அதன்  $1<sub>n</sub>$ திசைவேகத்தைக் கணக்கிடுக.  $(Depth.)$ 

தீர்வு :

நேர்க்கோட்டு உந்தம் = 2 கி.கி மீவி<sup>-2</sup>  
நிறை = 5 கி.கி.  
நேர்க்கோட்டு உந்தம் = நிறை × திசைவேகம்  
திசைவேகம் = 
$$
\frac{C_{\text{B}}\vec{r}\cdot\vec{B}}{\vec{B}\vec{B}}
$$

- $21$
- மின்தூக்கி ஒன்று  $1.8$  மீவி $^{-2}$  முடுக்கத்துடன் கீழே நகர்கிறது எனில் 50 கிகி நிறை கொண்ட  $2.$ மனிதர் எவ்வளவு தோற்ற எடையினை உணர்வார்?  $(PTA-1)$

தீர்வு :

முடுக்கம் (a) =  $1.8 \text{ u}$ ிவி $^{-2}$ நிறை  $(m) = 50$  கி.கி.

மின்தூக்கி ` $a$ ` என்ற முடுக்க மதிப்பில் கீழே நகர்கிறது எனில்,

CGprjop from 
$$
L
$$
 =  $R$  =  $m$  ( $g$  –  $a$ )

\n= 50 (9.8 – 1.8)

\n $R$  = 50 × 8

\n $R$  = 400N

\n∴ Cgrrjop from  $L$  =  $R$  = 400N.

 $3.$ m நிறை உடைய பொருள் ஒன்று u என்ற ஆரம்ப திசைவேகத்தில் நகர்கிறது. F என்ற விசை செயல்பட்டு t என்ற கால இடைவெளியில் v என்ற திசைவேகமாக மாற்றமடைந்து a என்ற அளவில் முடுக்கமடைகிறது. இத்தரவுகளைக் கொண்டு விசை, நிறை மற்றும் முடுக்கத்திற்கான தொடர்பைத் தருவிக்கவும்.  $(PTA - 5)$ 

> பொருள் ஒன்றின்மீது செயல்படும் விசையானது அப்பொருளின் உந்த மாறுபாட்டு வீதத்திற்கு நேர்த்தகவில் அமையும். இந்த உந்த மாறுபாடு விசையின் திசையிலேயே அமையும். இதை ''விசையின் விதி'' என்று அழைக்கலாம்

# www.Padasalai.Net www.CBSEtips.in www.Padasalai.Net www.Padasalai.Net www.Padasalai.Net

## **22 ªñ˜C ÜPMò™ & ðˆî£‹ õ°Š¹**

# ww.CBSEtips.in www.CBSEtips.in

 $4.$  ஒரு பொருளின்மீது 5 $N$  விசை செயல்பட்டு, அப்பொருளை 5 செ.மீவி $^{-2}$  என்ற அளவிற்கு முடுக்கு

**M'Aø¶ âQ™ ÜŠªð£¼O¡ G¬øJ¬ù' èí'A´è. (PTA - 5) தீர்வு** : 4. ஒரு டி<br>விக்கி<br>தீர்வு<br>நியூட்ட ளானமது SN விசை செயலபடடு, அப்பொருளை S கெ $\,$ எனில் அப்பொருளின் நிறையினைக் கணக்கிடுக.<br>விசை  $\rm (F)\quad =\quad 5\rm\,N$ முடுக்கம்  $\rm (a)\quad =\quad 5\,$  செ.மீ வி $^{-2} = 0.05\,$ மீவி ் என்ற அளவிற்கு முடுக்கு $(\text{PTA - 5})$ 4. ஒரு<br>விக்<br>தீர்<sub>க</sub><br>பியூ www.Padasalai.Net  $\mathbf{w}$ ிக்கும். அளவிற்கு முடுக்கு $(\text{PTA - 5})$ 

 M (F) = 5N º´'è‹ (a) = 5 ªê.e M–2 = 0.05 eM–2

நியூட்டனின் இரண்டாம் விதிப்படி

$$
F = ma
$$
  
\n
$$
m = \frac{F}{a}
$$
  
\n
$$
m = \frac{5}{0.05}
$$
  
\n
$$
m = 100 \text{kg}
$$

$$
m = \frac{F}{a}
$$
\n
$$
m = \frac{5}{0.05}
$$
\n
$$
m = 100 \text{kg}
$$
\n5. புவியின் மேற்பரப்பின் மையத்தில் இருந்து எந்த உயரத்தில் புவியின் ஈர்ப்பு முடுக்கமானது, புவிமேற்பரப்பு ஈரிக்கத்தின் 1/4 மடங்காக அமையும்? (PTA - 6)

**தீர்வு** :

புவி மேற்பரப்பில் ஈா்ப்பு முடுக்கம் =  $\,$   ${\bf g}$ புவிமையத்தில் இரு<u>ந்</u>து கணக்கீடு செய்ய வேண்டிய உயரம் =  $R'$  =  $R + h$ அவ்வுயரத்தில் ஈா்ப்பு முடுக்கம் g  $\frac{1}{1}$  =  $\left(\frac{1}{R}\right)$  $R_{-}^{1})^{2}$  $\left(\frac{R}{R}\right) = \left(\frac{R}{R}\right)$  $\left(\frac{R+h}{R}\right)^2$  $g^1 = \frac{5}{4}$ g  $rac{c}{g}$  $\left(\frac{g}{g^1}\right) =$  $\left(1 + \frac{h}{R}\right)^2$  $\therefore 4 = \frac{8}{9}$ g  $\frac{P_1}{1}$  4 =  $\left(1 + \frac{11}{R}\right)$  $\left(1+\frac{h}{R}\right)^2$  $2 = \frac{1 + \frac{h}{R}}{1 + \frac{h}{R}}$  $h = R$  $m = \frac{F}{a}$ <br>  $m = \frac{5}{0.05}$ <br>  $m = 100 \text{ kg}$ <br>  $m = 100 \text{ kg}$ <br>  $m = 100 \text{ kg}$ <br>  $m = 100 \text{ kg}$ <br>  $m = 100 \text{ kg}$ <br>  $m = 100 \text{ kg}$ <br>  $m = 100 \text{ kg}$ <br>  $m = 100 \text{ kg}$ <br>  $m = 100 \text{ kg}$ <br>  $m = 100 \text{ kg}$ <br>  $m = 100 \text{ kg}$ <br>  $m = 100 \text{ kg}$ <br>  $m = 100 \text{ kg}$ புவி<br>புவி<br>அவ்வு<br>அவ்வு www.Padasalai.Net  $^{2}$  $\therefore 4 = \frac{g}{g^2} 4 = \left(1 + \frac{h}{R}\right)^2$ <br> $\therefore 4 = \frac{g}{g^2} 4 = \left(1 + \frac{h}{R}\right)^2$ <br> $2 = \frac{1 + \frac{h}{R}}{h = R}$  $\mu$ வி $\mu$ வி $\mu$ வி $\mu$ www.Padasalai.Net  $\left(\frac{1}{\epsilon}\right)^2$ 

கணக்கீடு செய்ய வேண்டிய உயரம்  $R' = h = R$  ஆதலால்  $R = 2R$ புவியின் மையத்தில் இருந்து, புவி ஆரத்தைப் போல் இருமடங்கு தொலைவில், ஈா்ப்பு முடுக்க மதிப்பு புவிபரப்பின் முடுக்கத்தைப் போல்  $\frac{1}{4}$  மடங்காக அமையும். புவியின் $\,$ புவியின் $\,$ மயத்தில் இருந்து, புவி ஆரத்தைப் போல் இருமடங்கு வே<br>r முடுக்கத்தைப் போல்  $\frac{1}{4}$  மடங்காக அமையும்.<br>. www.Padasalai.Net  $\mu$ வியி $\mu$ வியி $\mu$ லைவில், ஈா்ப்பு முடுக்க மதிப்பு<br>-<br>- அரிக்க மதிப்பு<br>அரிக்க மதிப்பு

# Kindly send me your study materials to padasalai.net@gmail.com Kindly send me your study materials to padasalai www.<br>Wa<mark>gmail.com</mark> www.t@gmail.com<br>http://www.talain.com

# அலகு – 2

# ஒளியியல்

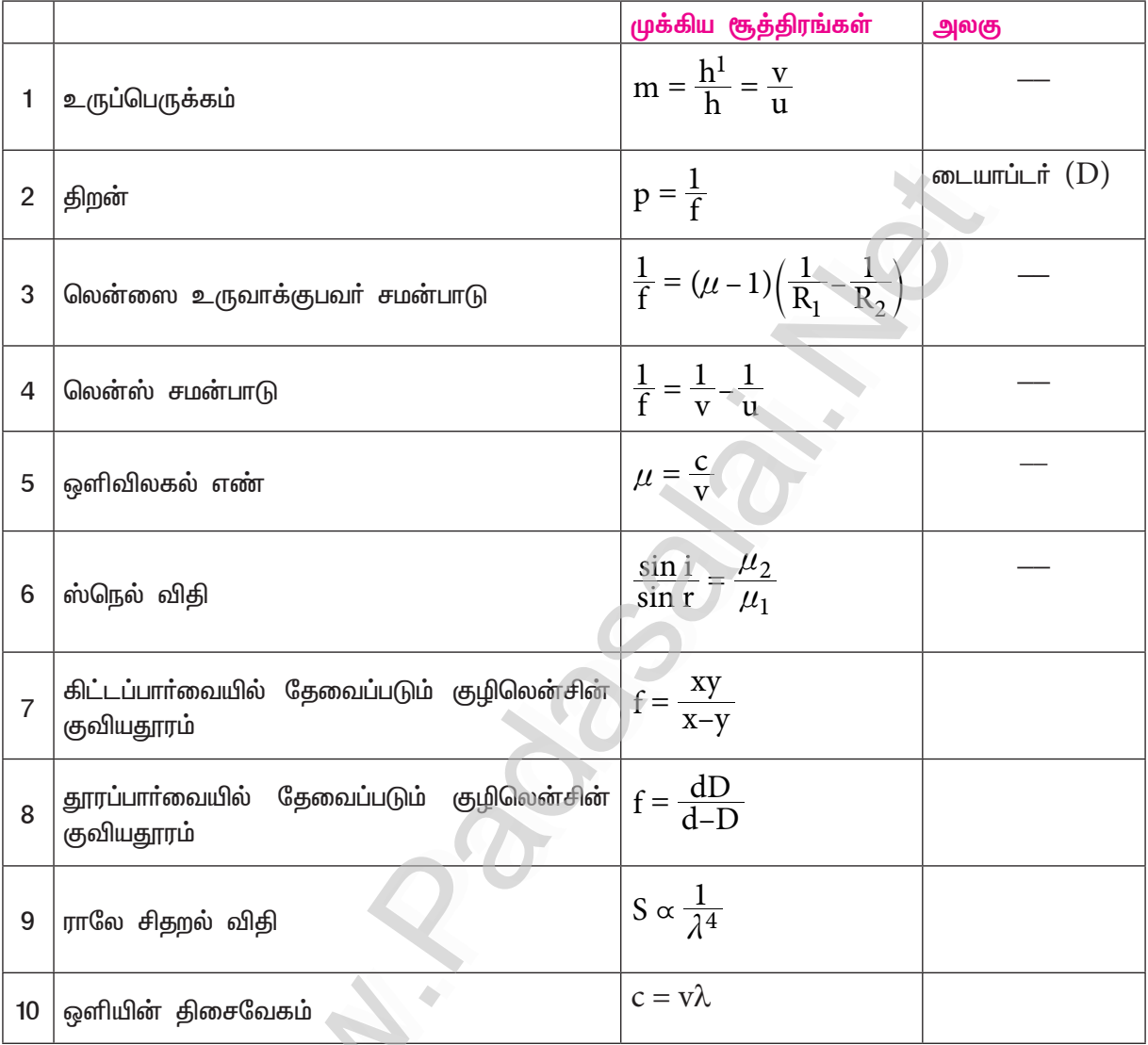

## பாடநூல் மதிப்பீட்டு வினாக்கள்

#### சரியான விடையைத் தேர்ந்தெடு. I.

 $A, B, C, D$  என்ற நான்கு பொருள்களின் ஒளி விலகல் எண்கள் முறையே  $1.31, 1.43, 1.33,$  $1.$  $2.4$  எனில், இவற்றில் ஒளியின் திசைவேகம் பெருமமாக உள்ள பொருள் எது?

அ)  $A$ ஆ)  $B$ இ) C  $\mathbb{F}$ )  $D$ விடை $:g)A$ 

பொருளின் அளவிற்கு சமமான, தலைகீழான மெய்ப்பிம்பம் கிடைக்க பொருள் வைக்கப்பட  $2.$  $(May-22)$ வேண்டிய தொலைவு

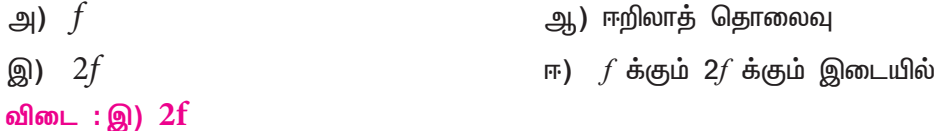

23

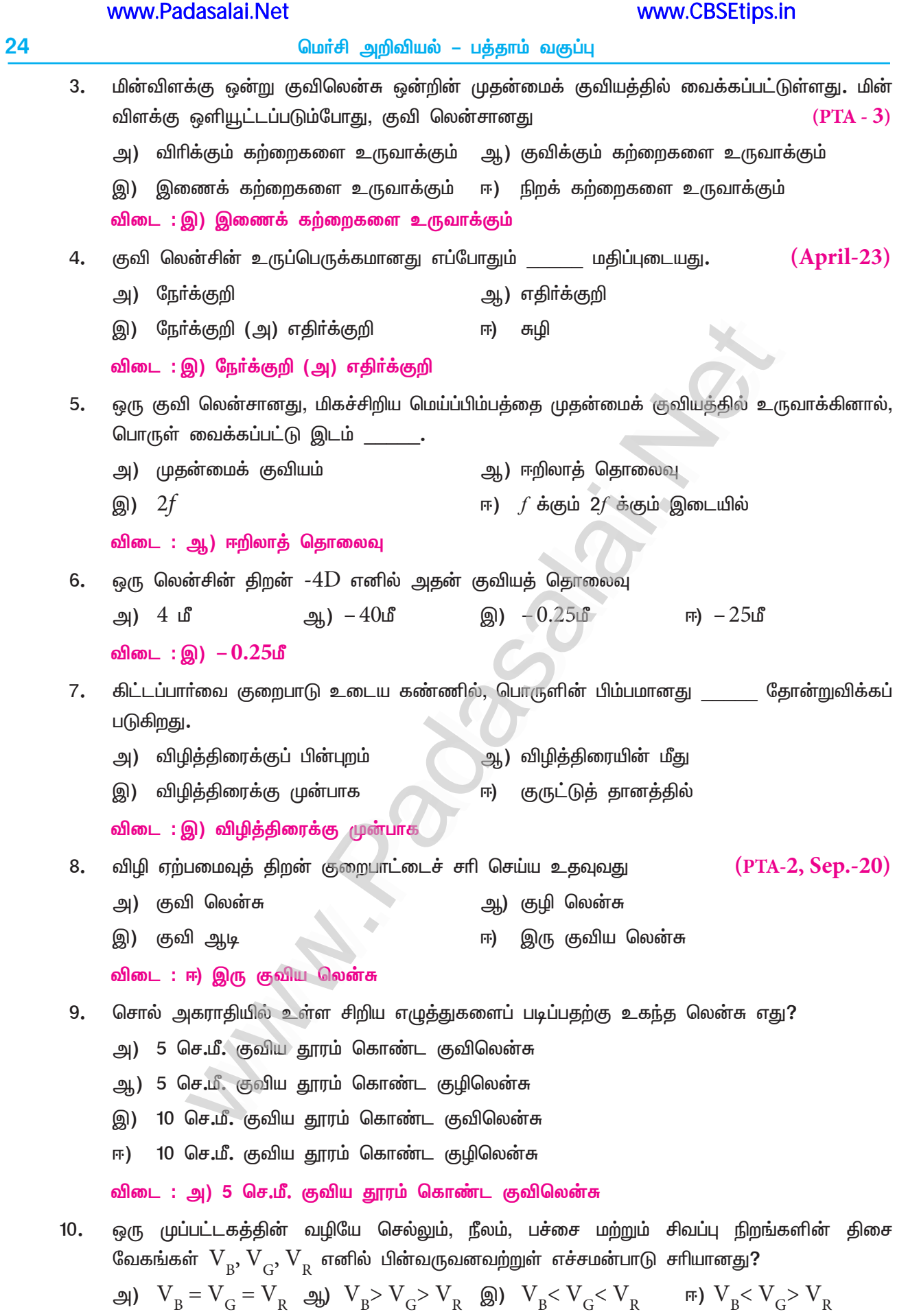

விடை $\mathbf{g}$  : இ)  $\mathbf{V}_{\text{B}}$ <  $\mathbf{V}_{\text{G}}$ <  $\mathbf{V}_{\text{R}}$ 

#### II. கோடிட்ட இடங்களை நிரப்புக.

- $1.$ ஒளி செல்லும் பாதை \_\_\_\_\_\_\_ என்று அழைக்கப்படுகிறது. விடை: ஒளிக்கதிர்
- ஒரு ஒளிபுகும் ஊடகத்தின் ஒளி விலகல் எண் எப்போதும் ஒன்றைவிட .  $2.$ விடை : அதிகம்
- படுகின்ற ஒளிக்கற்றையின் ஆற்றலும் சிதறலடைந்த கற்றையின் ஆற்றலும் சமமாக இருந்தால்  $3.$ அது சிதறல் எனப்படும்.

விடை: மீட்சி

ராலே சிதறல் விதிப்படி, சிதறல் அளவானது, படுகின்ற ஒளிக்கதிரின் <u>் ன் நான்மடிக்கு</u>  $4.$ எதிா்தகவில் இருக்கும்.

விடை : அலை நீளத்தின்

\_\_\_\_\_\_\_\_ கண்ணிற்குள் நுழையும் ஒளியின் அளவைக் கட்டுப்படுத்துகிறது. 5.

விடை : றாிஸ்

#### III. சரியா? தவறா? (தவறு எனில் கூற்றினை திருத்துக)

 $1.$ அடா்வு மிகு ஊடகத்தில் ஒளியின் திசை வேகமானது, அடா்வு குறை ஊடகத்தில் இருப்பதைவிட அதிகமாக இருக்கும்.

விடை : தவறு

```
சாியான கூற்று : அடா்வு குறை ஊடகத்தில் ஒளியின் திசை வேகமானது, அடா்வு மிகு
               ஊடகத்தில் இருப்பதைவிட குறைவாக இருக்கும்.
```
- $2.$ லென்சின் திறனானது லென்சின் குவியத் தொலைவைச் சார்ந்தது. விடை : சரி
- விழி லென்சின் குவிக்கும் திறன் அதிகரிப்பதால் தூரப் பார்வை ஏற்படுகிறது.  $3.$

விடை : தவறு

சாியான கூற்று : விழி லென்சின் குவிக்கும் திறன் குறைவதால் தூரப் பாா்வை ஏற்படுகிறது.

குவிலென்சானது எப்போதும் சிறிய மாயப் பிம்பத்தையே உருவாக்கும்.  $4.$ 

விடை: தவறு

சாியான கூற்று : குழிலென்சானது எப்போதும் மெய்ப் பிம்பத்தையே உருவாக்கும்.

#### IV. பொருத்துக.

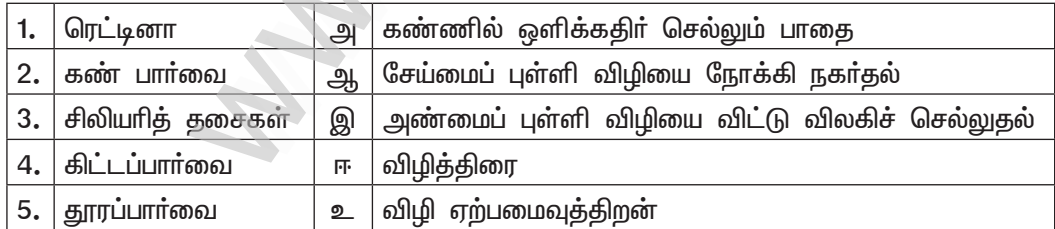

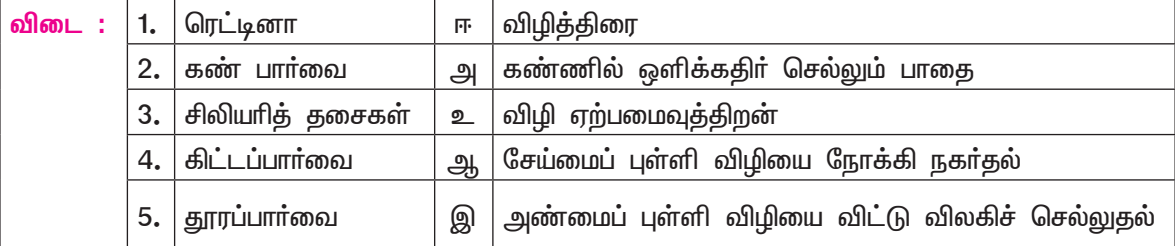

#### மெர்சி அறிவியல் – பத்தாம் வகுப்பு

பின்வரும் வினாக்களில் கூற்றும் அதனையடுத்து காரணமும் கொடுக்கப்பட்டுள்ளன. பின்வருவனவற்றுள் எது சாியான தெரிவோ அதனைத் தெரிவு செய்க.

- கூற்று மற்றும் காரணம் ஆகிய இரண்டும் சரி. மேலும், காரணம் கூற்றுக்குச் சரியான விளக்கம். அ)
- கூற்று மற்றும் காரணம் ஆகிய இரண்டும் சரி. ஆனால், காரணம் கூற்றுக்குச் சரியான ஆ) விளக்கமன்று.
- கூற்று சரியானது, ஆனால், காரணம் சரியன்று. இ)
- கூற்று தவறானது, ஆனால், காரணம் சாியானது **ஈ**)
- 1. : ஊடகத்தின் ஒளிவிலகல் எண் அதிகமாக இருந்தால் (அடா்வு மிகு ஊடகம்), <u>கூற்று</u> அந்த ஊடகத்தில் ஒளியின் திசைவேகம் குறைவாக இருக்கும்.
	- <mark>காரணம் : ஊ</mark>டகத்தின் ஒளிவிலகல் எண், ஒளியின் திசைவேகத்திற்கு எதிர்த்தகவில் இருக்கும்.
	- : அ) கூற்று மற்றும் காரணம் ஆகிய இரண்டும் சரி. மேலும், காரணம் கூற்றுக்குச் விடை சரியான விளக்கம்.
- $2.$ : விழி லென்சின் குவிக்கும் திறன் அதிகரிப்பதால், கிட்டப்பாா்வை என்னும் பாா்வைக் கூற்று குறைபாடு தோன்றுகிறது.
	- <mark>காரணம் :</mark> குழிலென்சைப் பயன்படுத்தி கிட்டப்பார்வைக் குறைப்பாட்டைச் சாிசெய்யலாம்**.**
	- : அ) கூற்று மற்றும் காரணம் ஆகிய இரண்டும் சரி. மேலும், காரணம் கூற்றுக்குச் விடை சரியான விளக்கம்.
- $VI.$  சுருக்கமாக விடையளி.

#### $1<sub>n</sub>$ ஒளிவிலகல் எண் என்றால் என்ன?

- காற்றில் அல்லது வெற்றிடத்தில் ஒளியின் திசைவேகத்திற்கும் மற்றோர் ஊடகத்தில் ஒளியின் திசைவேகத்திற்கும் இடையே உள்ள தகவு ஒளிவிலகல் எண்  $(\mu)$  எனப்படுகிறது.
- $2.$ ஸ்நெல் விதியைக் கூறுக.

- ஒளிவிலகல் எண் = ஊடகத்தில் புவியின் திசைவேகம்
- ஒளிக்கதிா் ஓா் ஊடகத்திலிருந்து மற்றோா் ஊடகத்திற்கு செல்லும்போது படுகோணத்தின் ★ சைன் மதிப்பிற்கும் விலகு கோணத்தின் சைன் மதிப்பிற்கும் இடையே உள்ள தகவானது அவ்விரு ஊடகங்களின் ஒளிவிலகல் எண்களின் தகவிற்கும் சமம்.

$$
\frac{\sin i}{\sin r} = \frac{\mu_2}{\mu_1}
$$

ஒன்றில் F மற்றும் 2F புள்ளிகளுக்கு இடையே பொருள் வைக்கப்படும்போது  $3.$ குவிலென்சு உருவாக்கப்படும் பிம்பத்திற்கான கதிர் வரைபடம் வரைக.  $(Depth.)$ 

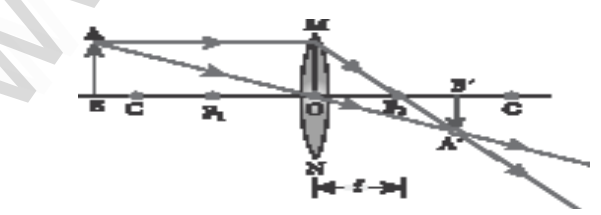

பொருள் Cக்கு அப்பால் உள்ள பொழுது

- 4. நிறப்பிரிகை வரையறு.
	- வெள்ளொளிக் கற்றையானது கண்ணாடி, நீா் போன்ற ஒளிபுகும் ஊடகத்தில் ஒளிவிலகல் அடையும்போது அதில் உள்ள நிறங்கள் தனித்தனியாக பிரிகை அடைகின்றன. இந்நிகழ்வு நிறப்பிரிகை எனப்படும்.

### Kindly send me your study materials to padasalai.net@gmail.com

#### 26

V.

 $(Sep.-22)$ 

#### மெர்சி அறிவியல் – பத்தாம் வகுப்பு

#### $5<sub>1</sub>$ ராலே சிதறல் விதியைக் கூறுக.

ஓா் ஒளிக்கதிா் சிதறலடையும் அளவானது, அதன் அலைநீளத்தில் நான்மடிக்கு எதிா்த்தகவில் இருக்கும்.

சிதறல் அளவு 
$$
\alpha
$$
  $\frac{1}{\lambda^4}$ 

குவிலென்சு மற்றும் குழிலென்சு – வேறுபடுத்துக. 6.

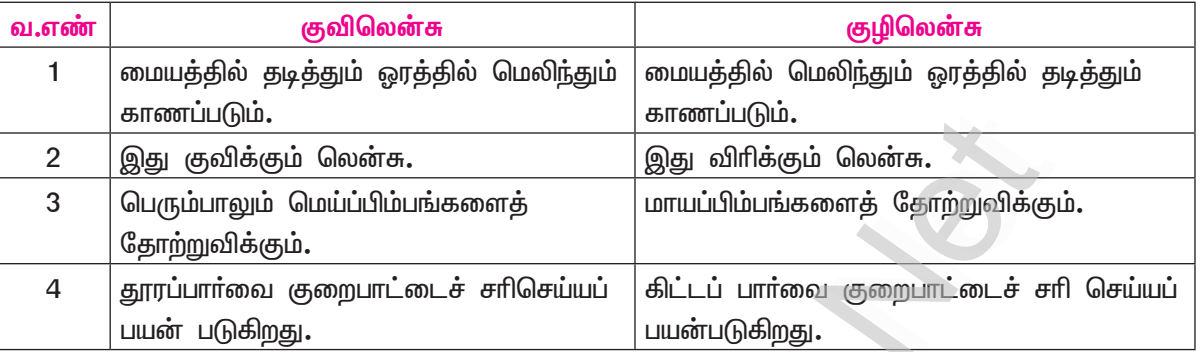

#### $7.$ விழி ஏற்பமைவுத் திறன் என்றால் என்ன?

அருகில் உள்ள மற்றும் தொலைவில் உள்ள பொருள்களைத் தெளிவாகக் காண்பதற்கு எற்ப விழி லென்சு தன்னை மாற்றி அமைத்துக் கொள்ளம் தன்மை ''விழி ஏற்பமைவுத் திறன்'' எனப்படுகிறது.

#### 8. கிட்டப்பார்வை குறைபாட்டிற்கான காரணங்கள் யாவை?

- விழிக்கோளம் சிறிது நீண்டு விடுவதால் ஏற்படுகிறது. விழிலென்சின் குவியதூரம் குறைவதாலும் விழி லென்சிற்கும் விழித்திரைக்கும் இடையே உள்ள தொலைவு அதிகரிப்பதாலும் இக்குறைபாடு ஏற்படுகிறது.
- இதனால் கண்ணின் சேய்மைப் புள்ளியானது ஈறிலாத் தொலைவில் அமையாமல் கண்ணின்  $\blacklozenge$ அண்மைப் புள்ளியை நோக்கி நகர்ந்து விடுகிறது. இதனால் தொலைவில் உள்ள பொருள்களின் பிம்பங்கள் விழித்திரைக்கு முன்பாக உருவாகின்றன.
- வானம் ஏன் நீலநிறமாகத் தோன்றுகிறது? 9.
	- சூரிய ஒளியானது வளி மண்டலத்தின் வழியாகச் செல்லும்போது குறைந்த அலைநீளம் உடைய நீல நிறமானது அதிக அலை நீளம் கொண்ட சிவப்பு நிறத்தை விட அதிகமாக சிதறல் அடைகிறது. இதனால் வானம் நீல நிறமாகத் தோன்றுகிறது.

#### போக்குவரத்துச் சைகை விளக்குகள் சிவப்பு நிறத்தில் அமைக்கப்படுவதன் காரணம் என்ன?(PTA-4)  $10.$

- சிவப்பு நிறத்திற்கு அலைநீளம் அதிகம். எனவே, நீண்ட தொலைவிற்கு தெரியும்.
- புகை, பனி தூசியிலும் தெளிவாகத் தெரியும்.

#### $VII$ .விரிவாக விடையளி

- ஒளியின் ஏதேனும் ஐந்து பண்புகளைக் கூறுக.  $\mathbf{1}$ 
	- ஒளி என்பது ஒருவகை ஆற்றல். ஒளி எப்போதும் நேர்க்கோட்டில் செல்கிறது.  $\star$
	- ஒளி பரவுவதற்கு ஊடகம் தேவையில்லை. வெற்றிடத்தின் வழியாகக் கூட ஒளிக்கதிர் செல்லும்.  $\star$
	- காற்றில் அல்லது வெற்றிடத்தில் ஒளியின் திசைவேகம்  $C=3\times 10^8$  மீவி $^{-1}$  $\star$
	- ஒளியானது அலை வடிவில் செல்வதால் அது அலைநீளம்  $(\lambda)$  மற்றும் அதிா்வெண்  $(\gamma)$  ஆகிய  $\star$ பண்புகளைப் பெற்றிருக்கும். இவை  $C = v\lambda$  என்ற சமன்பாட்டின் மூலம் தொடர்புபடுத்தப்படுகிறது.
	- $\star$ ஒளியின் வெவ்வேறு நிறங்கள் வெவ்வேறு அலைநீளங்களையும், அதிா்வெண்களையும் பெற்றிருக்கும். கண்ணுறு ஒளியில் ஊதா நிறம் குறைந்த அலைநீளத்தையும், சிவப்பு நிறம் அதிக அலைநீளத்தையும் கொண்டிருக்கும்.
	- ஒளியானது இரு வேறு ஊடகங்களின் இடைமுகப்பை அடையும்போது, அது பகுதியளவு  $\star$ எதிரொளிக்கும், பகுதியளவு விலகல் அடையும்.

#### Kindly send me your study materials to padasalai.net@gmail.com

# $(PTA - 1, April-23)$

 $(May-22)$ 

27

 $(PTA-3)$ 

 $(PTA-3)$ 

 $(Depth.)$ 

www.CBSEtips.in

## மெர்சி அறிவியல் – பத்தாம் வகுப்பு

இணையாக

குவிலென்சின்மீது

முதன்மைக் குவியத்தில் குவிக்கப்படும். முதன்மைக்

## www.CBSEtips.in

ஒன்றினால் தோற்றுவிக்கப்படும் பிம்பங்களுக்கான விதிகளை கதிர்படங்களுடன்

வரும்

படும்போது

#### குவிலென்சு விளக்குக.

விதி : 2

முதன்மை

ஒளிக்கதிர்கள்,

28

 $2.$ 

விதி:1 ஒளிக்கதிரானது குவிலென்சு ஒளியியல் ஒரு மையத்தின் வமியாகச் செல்லும் போகு விலகலடையாமல் அதே பாதையில் செல்கிறது.

அச்சுக்கு

குவியத்தில் செல்வதுபோல் தோன்றும்.

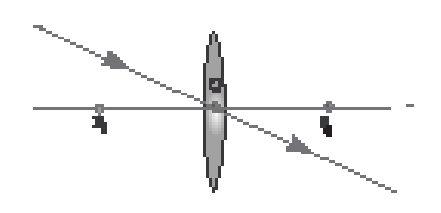

ஒளியியல் மையத்தின் வழியாக ஒளிக்கதிர் செல்லுதல்

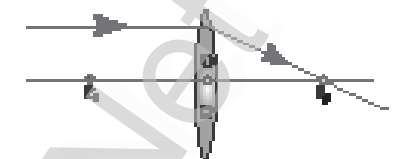

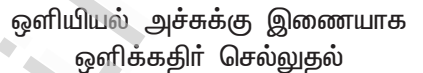

விதி : 3 முதன்மைக் குவியம் வழியாகச் சென்று ஒளிக்கதிர்களும், குவிலென்சின் மீது விழும் முதன்மைக் குவியத்தை நோக்கிச் சென்று முதன்மை அச்சுக்கு இணையாகச் செல்லும்.

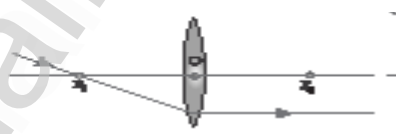

முதன்மைக் குவியத்தின் வழியாக ஒளிக்கதிர் செல்லுதல்

#### கிட்டப்பார்வைக் குறைபாடு தூரப்பாா்வைக் குறைபாடு றைப்பா் மெட்ரோப்பியா என அழைக்கப்படுகிறது. மையோபியா என அழைக்கப்படுகிறது. 1 விழிக்கோளம் சிறிது நீண்டு விடுவதால்  $\overline{2}$ விழிக்கோளம் சுருங்குவதால் ஏற்படுகிறது. ஏற்படுகிறது**.** அருகில் உள்ள பொருட்களை தெளிவாக தொலைவில் உள்ள பொருட்களைக் 3 காணமுடியும். காணமுடியாது. தொலைவில் உள்ள பொருட்களை  $\overline{4}$ அருகில் உள்ள பொருட்களை காணமுடியும். காணமுடியாது. விழிலென்சின் குவியதூரம் குறைந்து 5 விழிலென்சின் குவியதூரம் அதிகாிக்கிறது. விடுகிறது**.** விழிலென்சிற்கும், விழித்திரைக்கும் விழிலென்சிற்கும் விழித்திரைக்கும் இடையே 6 இடையேயுள்ள தொலைவு அதிகாிக்கிறது. உள்ள தொலைவு குறைகிறது**.** தொலைவில் உள்ள பொருட்களின் அருகில் உள்ள பொருட்களில் பிம்பங்கள்  $\overline{7}$ பிம்பங்கள் விழித்திரைக்கு முன்பாக விழித்திரைக்கு பின்புறம் உருவாக்கப்படுகிறது**.** உருவாக்கப்படுகின்றன. தகுந்த குவியத் தொலைவு கொண்ட தகுந்த குவியத் தொலைவு கொண்ட 8 குழிலென்சினைப் பயன்படுத்துவதன்மூலம் குவிலென்சைப் பயன்படுத்துவதன்மூலம் சாி சாி செய்யலாம். செய்யலாம்.

#### கிட்டப்பார்வை மற்றும் தூரப்பார்வை குறைபாடுகளை வேறுபடுத்துக.(PTA-6, Sep.-21,22, April-23)  $3.$

#### மெர்சி அறிவியல் – பத்தாம் வகுப்பு

- $\overline{4}$ . கூட்டு நுண்ணோக்கி ஒன்றின் அமைப்பையும் செயல்படும் விதத்தையும் விளக்குக.
	- கூட்டு நுண்ணோக்கியானது இரண்டு குவிலென்சுகளைக் கொண்டது. இவற்றில் பொருளுக்கு அருகில் உள்ள குறைந்த குவியத்தூரம் கொண்ட குவிலென்சானது 'பொருளருகு லென்சு' அல்லது 'பொருளருகு வில்லை' என்றும் உற்று நோக்குபவருடைய கண்ணிற்கு அருகில் உள்ள அதிக விட்டமும், அதிக குவியதூரமும் கொண்ட குவிலென்சு 'கண்ணருகு லென்சு' அல்ல<u>கு</u> கண்ணருகு வில்லை என்றும் அமைக்கப்படுகின்றன. இந்த இரண்டு லென்சுகளும் முன்னும் பின்னும் நகரக்கூடிய வகையில் அமைக்கப்பட்ட குறுகலான குழாயினுள் பொருத்தப்பட்டுள்ளன.

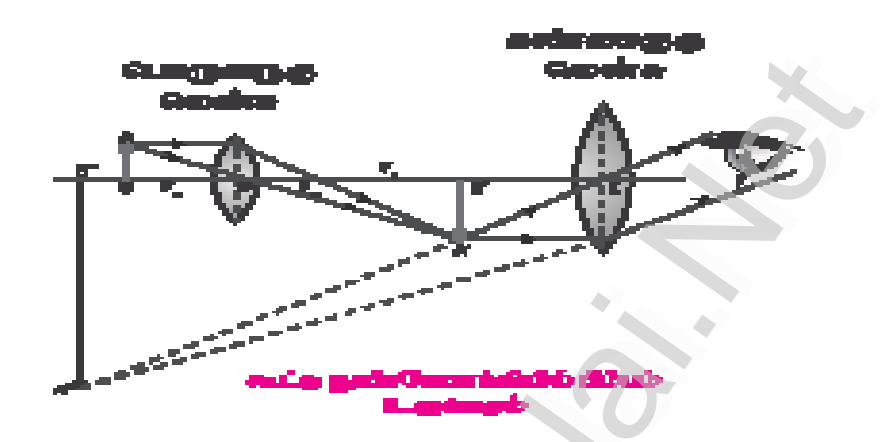

#### செயல்படும் விதம்:

- பொருள் AB யானது, பொருளுருகு லென்சின் குவியதூரத்தை விடச் சற்றுக் கூடுதலான தொலைவில் வைக்கப்படுகிறது. பொருளருகு லென்சின் மறுபுறத்தில் பெரிய, தலைகீழான, மெய்ப்பிம்பம் தோற்றுவிக்கப் படுகிறது. இந்த பிம்பமானது கண்ணருகு லென்சிற்குப் பொருளாகச் செயல்படுகிறது. மேலும், இப்பிம்பமானது  $({\rm A}^1{\rm B}^1)$  கண்ணருகு லென்சின் முதன்மைக் குவியத்திற்குள் அமையுமாறு கண்ணருகு லென்சு சரி செய்யப் படுகிறது.
- கண்ணருகு லென்சு, அளவில் பெரிய நேரான மாயபிம்பத்தைப்  $({\rm A}^{11}{\rm B}^{11})$  பொருள் இருக்கும்  $\bigstar$ அதே பக்கத்தில் தோற்றுவிக்கிறது. கூட்டு நுண்ணோக்கியின் உருப்பெருக்குத் திறனானது, எளிய நுண்ணோக்கியின் உருப்பெருக்குத் திறனைக் காட்டிலும் 50 முதல் 200 மடங்கு வரை அதிகமாக இருக்கும்.

#### VIII.கணக்கீடுகள்.

 $1.$  $10$  செ.மீ. குவியத்தொலைவு கொண்ட குவிலென்சிலிருந்து  $20$  செ.மீ. தொலைவில் பொருளொன்று வைக்கப்படுகிறது எனில் பிம்பம் தோன்றும் இடத்தையும், அதன் தன்மையையும் கண்டறிக.

குவியத்தொலைவு $(f) = 10$  செ. மீ

பொருளின் தூரம்  $(u) = -10$  செ. மீ

பிம்பம் தோன்றும் இடம்  $(v) = ?$ 

$$
\frac{1}{f} = \frac{1}{v} - \frac{1}{u}
$$
  

$$
\frac{1}{v} = \frac{1}{f} + \frac{1}{u}
$$
  

$$
\frac{1}{v} = \frac{1}{10} + \frac{1}{(-20)}
$$

#### www.CBSEtips.in

www.Padasalai.Net

மெர்சி அறிவியல் – பத்தாம் வகுப்பு

$$
\frac{1}{v} = \frac{1}{10} - \frac{1}{20}
$$
  

$$
\frac{1}{v} = \frac{20 - 10}{200} = \frac{10}{200}
$$
  

$$
\frac{1}{v} = \frac{1}{20}
$$
  
So  $v = 20$  Ge.f.f

பிம்பம் தோன்றும் இடம் = 20 செ.மீ தொலைவில்.

பிம்பத்தின் தன்மை :

மெய்ப்பிம்பம், தலைகீழான, பொருளின் அளவிலேயே, வளைவு மையத்தில் பிம்பம் கிடைக்கிறது.

3 செ.மீ. உயரமுள்ள பொருளொன்று 15 செ.மீ. குவியத்தொலைவு கொண்ட குழிலென்சிற்கு முன்பாக  $2.$ 10 செ.மீ. தொலைவில் வைக்கப்படுகிறது எனில் லென்சினால் உருவாக்கப்படும் பிம்பத்தின் உயரத்தைக் கண்டுபிடி.

> குவியத்தொலைவு $(f) = -15$  செ. மீ [: குழிலென்சு] பொருளின் தூரம்  $(u) = -10$  செ. மீ பிம்பத்தின் தூரம்  $(v) = ?$  $\frac{1}{f} = \frac{1}{v} - \frac{1}{u}$  $\frac{1}{v} = \frac{1}{f} + \frac{1}{u}$  $rac{1}{v}$  $-\frac{1}{-15}+$  $\frac{1}{v} = \frac{-10-15}{150}$  $\frac{1}{v} = \frac{-25}{150}$  $\frac{3}{20}$  v = -6 செ.மீ பொருளின் உயரம் h = 3 செ. மீ பிம்பத்தின் உயரம்  $h' = ?$  $m = \frac{V}{11}$ m =  $\frac{-6}{-10}$  = 0.6  $h' = m \times h$  $= 0.6 \times 3$  $h'$  $= 1.8$  செ.மீ

www.CBSEtips.in

#### IX. உயர் சிந்தனைக்கான வினாக்கள்

- $1.$ ராஜா என்ற மாணவர், குவிலென்சு ஒன்றின் குவியத்தொலைவைக் கண்டறிவதற்கான சோதனையை மேற்கொள்ளும்போது, குவிலென்சு தவறுதலாக கீழே விழுந்து, இரு சம துண்டுகளாக உடைந்து விடுகிறது. அவர் அதே லென்சைப் பயன்படுத்தி தொடர்ந்து சோதனைச் செய்தால்
	- i) அவருக்குப் பிம்பங்கள் கிடைக்குமா?

ஆம். பிம்பம் கிடைக்கும். ஆனால், தெளிவான பிம்பம் தெரிவதில்லை.

ii) கண்டறியப்படும் குவியத் தொலைவில் ஏதேனும் மாற்றங்கள் இருக்குமா?

குவியத் தொலைவில் மாற்றங்கள் ஏதுமில்லை. குவிலென்சானது தட்டக் குவிலென்சாக மாறி குவிலென்சைப் போல் செயல்பட்டு ஒளிக்கதிர்களை குவிக்கும்.

- $2.$ ஆந்தை போன்ற இரவு நேரப் பறவைகளின் கண்களில் உள்ள கார்னியா மற்றும் கண் பாவை ஆகியவை அளவில் பெரியதாக உள்ளன. இவ்வமைப்பு அவற்றுக்கு எவ்வாறு உதவுகின்றன?
	- இந்த பண்பானது பாா்க்கும் நேரம் மற்றும் பரப்பளவு அதிகமாக கிடைக்கிறது. மேலும், இரவு நேரங்களில் அதிக அளவு ஒளி கிடைக்க பயன்படுகிறது. எனவே, ஆந்தை போன்ற இரவு நேரப் பறவைகளின் கண்களின் கார்னியா மற்றும் கண்பாவை ஆகியவை அளவில் பெரியதாக உள்ளன.

## **PTA & Exam Questions (Interior)**

- இராமன் ஒளிச்சிதறலில் சிதறலடைந்த ஒளியானது ் வரிகளை உள்ளடக்கியது. $(PTA-5)$  $1<sub>1</sub>$ 
	- அ) ஸ்டோக்ஸ்

ஆ) ஆண்டிஸ்டோக்ஸ்

் இவை அனைத<u>்த</u>ும்

- இ) ராலே
- 

#### VII. சிறுவினாக்கள்.

கீழ்க்காணும் கதிர் வரைபடத்தை நிறைவு செய்க. 1.

 $(PTA-6)$ 

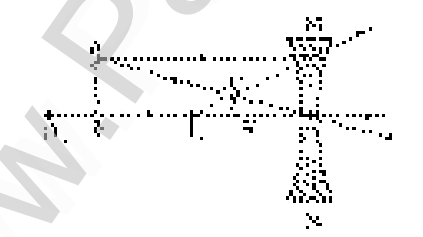

- $2.$ பொதுவாக மனிதக் கண்ணின் தெளிவுறு காட்சியின் மீச்சிறுத் தொலைவு மதிப்பு என்ன? (PTA-6) பொதுவாக மனிதக் கண்ணின் தெளிவுறு காட்சியின் மீச்சிறுத் தொலைவு 25 செ.மீ.
- தொலைநோக்கிகளின் பயன்களைக் கூறுக. 6.
	- கோள், விண்மீன், விண்மீன் திரள் குறித்த விரிவான பார்வை தருகிறது. ▶
	- ஒளிப்படக் கருவியை இணைத்து வாண்பொருட்களை ஒளிப்படம் எடுக்கலாம்.  $\blacktriangleright$
	- குறைவான செறிவுடைய ஒளியிலும் பயன்படுத்தலாம்.  $\blacktriangleright$
- $\overline{7}$ . எளிய நுண்ணோக்கியின் பயன்பாடுகள் யாவை?
	- கடிகாரம் பழுது பாா்ப்பவா்கள், ஆபரணங்கள் செய்பவா்களால் பயன்படுத்தப்படுகிறது. ▶
	- சிறிய எழுத்துக்களை படிக்க உதவுகிறது. ▶
	- பூக்கள், பூச்சிகளின் பாகங்களை உற்று நோக்க பயன்படுகிறது.  $\blacktriangleright$
	- தடய அறிவியல் துறையில் கைரேகைகளைப் பகுத்தறியப் பயன்படுகிறது. ➤

### Kindly send me your study materials to padasalai.net@gmail.com

 $(Sep.-20)$ 

 $(PTA-3)$ 

## $(Sep.-21)$

www.CBSEtips.in

#### 8. குவிலென்சின் பயன்கள் இரண்டினை எழுதுக.

இவை ஒளிப்படக் கருவியில் பயன்படுகின்றன. இவை உருப்பெருக்கும் கண்ணாடிகளாகப் நமுவப்பட பயன்படுகின்றன. இவை நுண்ணோக்கிகள், தொலைநோக்கிகள் மற்றும் வீழ்த்திகள் போன்றவற்றின் உருவாக்கத்தில் பயன்படுகின்றன. தூரப்பார்வை என்ற பார்வைக் குறைப்பாட்டைச் சாிசெய்யப் பயன்படுகின்றன.

#### $VIII$ .விரிவான விடையளி.

32

- $1.$ வகுப்பறையில் உள்ள மாணவர் ஒருவரால் புத்தகத்தை வாசிக்க முடிகிறது. ஆனால், அவரை கரும் பலகையில் உள்ள எழுத்துகளைத் தெளிவாகப் பார்க்க இயலவில்லை. அவருக்கு ஏற்பட்டுள்ள இக்குறைபாட்டின் பெயர், காரணம் மற்றும் சாிசெய்யும் முறையினைத் தருக.  $(PTA-1)$ 
	- இக்குறைப்பாட்டின் பெயர் மையோபியா. இக்குறைபாடு கிட்டப்பார்வை எனப்படும். இக்குறைபாடு  $\blacktriangleright$ உள்ள மனிதா்களால் அருகில் உள்ள பொருள்களைத் தெளிவாக காணமுடியும். ஆனால் தொலைவில் உள்ள பொருள்களை காண இயலாது.
	- விழிக்கோளம் சிறிது நீண்டு விடுவதால் ஏற்படுகிறது. தகுந்த குவியத் தொலைவுக் கொண்ட  $\blacktriangleright$ குவிலென்சைப் பயன்படுத்தி சாிசெய்யலாம்.
- $2.$ i) எளிய நுண்ணோக்கியில் பிம்பம் உருவாதலுக்கான கதிர் வரைபடம் வரைக.  $(PTA - 2)$

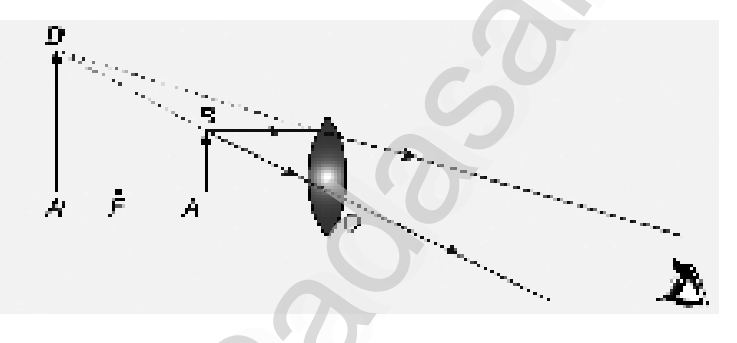

#### எளிய நுண்ணோக்கியில் பிம்பம் உருவாதல்

எளிய நுண்ணோக்கியில் உருவாகும் பிம்பத்தின் நிலை, தன்மை மற்றும் அளவினைக் காண்க.  $\mathbf{ii}$ பிம்பத்தின் நிலை :

- $AB$  என்ற பொருளை குவிலென்சின் குவிய தொலைவிற்குள்  $(u \alpha f)$  வைத்து லென்சின்  $\blacktriangleright$ மறுபுறத்தின் வழியாகப் பொருளை காணவேண்டும்.
- குவிலென்சின் முக்கிய குவியத்திற்கும் ஒளியியல் மையத்திற்கும் இடையே பொருள்  $\blacktriangleright$ வைக்கப்படும் போது, லென்சானது நேரான பெரிதாக்கப்பட்ட மாயப் பிம்பத்தை பொருள் இருக்கும் அதே பக்கத்தில் தோற்றுவிக்கிறது.

#### தன்மை :

 $\blacktriangleright$ குறைந்த குவியத் தொலைவு கொண்ட குவிலென்சானது, எளிய நுண்ணோக்கியாக செயல்படுகிறது. குவிலென்சை கண்களுக்கு அருகில் வைத்து பொருள்களை பாா்க்கும்போது, பொருள்களின் பெரிதாக்கப்பட்ட மாயப்பிம்பம் தோற்றுவிக்கப்படுகிறது.

#### அளவு

பிம்பத்தின் தொலைவானது, தெளிவுறு காட்சியின் மீச்சிறு தொலைவுக்குச் (D) சமமாக  $\blacktriangleright$ இருக்கும். குறைபாடற்ற கண்ணிற்கு  $D = 25$  செ.மீ.

#### $XI.$  கணக்கீடுகள்.

ஒரு லென்சின் திறன் —2 டையாப்டர் எனில், லென்சின் குவியதூரத்தைக் கணக்கிடுக.  $1<sub>r</sub>$  $(PTA-4)$ தீர்வு :

 $P = \frac{1}{f}$  $P = -2 D$ லென்சின் திறன்  $f = \frac{1}{p}$ <br> $f = \frac{1}{-2}$  $f = -0.5$  செ.மீ

ஒரு பொருளிலிருந்து செல்லும் ஒளிக்கற்றையானது  $0.3$  மீ. குவியத்தொலைவு கொண்ட விரிக்கும்  $2.$ லென்சால் குவிக்கப்பட்டு  $0.2$  மீ. என்ற தொலைவில் பிம்பத்தை ஏற்படுத்துகிறது எனில் பொருளின் தொலைவைக் கணக்கிடுக.  $(Sep.-20)$ 

தீர்வு :

 $f = -0.3$  if<br>v = -0.2 if

சூத்திரம் :

$$
\frac{1}{f} = \frac{1}{v} - \frac{1}{u}
$$
\n
$$
\frac{1}{u} = \frac{1}{v} - \frac{1}{f}
$$
\n
$$
\frac{1}{u} = \frac{1}{-0.2} + \frac{1}{-0.3}
$$
\ni.e. 
$$
\frac{1}{u} = \frac{1}{0.2} - \frac{1}{0.3} = \frac{-10}{6}
$$
\n
$$
\frac{1}{u} = \frac{-10}{6}
$$
\n
$$
u = \frac{-6}{10}
$$
\n
$$
u = -0.6 \text{ if.}
$$

மாறாத வெப்பநிலையில் ஒரு கலனில் உள்ள வாயுவின் ஆரம்ப அழுத்தத்தை, நான்கு மடங்கு  $3<sub>1</sub>$ அதிகரிக்கும்போது, அவ்வாயுவின் பருமன்  $20 \text{ cc } (V_{\overline{1}}cc)$ –லிருந்து  $V_{\overline{2}}cc$  ஆக மாறுகிறது எனில், இறுதி பருமன்  $V, cc$ -வைக் கணக்கிடுக.  $(PTA-3)$ 

தீர்வு :

ஆரம்ப அழுத்தம்  $(P_1) = P$ இறுதி அழுத்தம்  $(P_2) = 4P$ தொடக்க பருமன்  $v_1$  = 20 $cc = 20$   $cm^3$ 

# www.Padasalai.Net www.CBSEtips.in ww.CBSEtips.in www.CBSEtips.in

# www.Padasalai.Net www.Padasalai.Net www.Padasalai.Net

#### **34 ªñ˜C ÜPMò™ & ðˆî£‹ õ°Š¹**

இறுதி பருமன் 
$$
\mathbf{v}_{2} = ?
$$

பாயில் விதிப்படி  $= PV$  மாறிலி

இறுதி பருமன் 
$$
v_2 = ?
$$
\n\nLıгாயில் விதிப்படி $= PV \text{ Lırrn}$  க

$$
V_2 = \frac{p'}{\sqrt{4p}} \times 20^5
$$

$$
V_2 = 5 \text{ cm}^3
$$

4. 3 செ.மீ உயரமுள்ள பொருளொன்று  $10$ செ.மீ தூரத்தில் குவிலென்சின் முன் வைக்கப்படுகிறது. ்லென்சின் மையத்திலிருந்து 20செ.மீ தொலைவில் பிம்பம் உருவாகிறது எனில் பிம்பத்தின் **༊ªð¼'è‹ ñŸÁ‹ àòóˆ¬î' èí'A´è. (PTA-5)**  $\begin{array}{ccc} 4. & \begin{array}{cc} 3 & \mathsf{G} \mathsf{g} \end{array} \end{array}$  $V_2 = \frac{1}{4} \sqrt{\frac{4}{3}} \times 20$ - $V_2 = 5 \text{ cm}^3$ உயரமுள்ள பொருளொன்று  $10$ செ.மீ தூரத்தில் குவிரே<br>உயரமுள்ள பொருளொன்று  $10$ செ.மீ தூரத்தில் குவிரே<br>r மையத்திலிருந்து  $20$ செ.மீ தொலைவில் பிம்பம் www.Padasalai.Net 1. 3 ( www.Padasalai.Net

 $\frac{1}{2}$ ரிவு : www.Padasalai.Net www.Padasalai.Net

ii) உயரம்

wa.<br>Neta

 $^{(i)}$ 

 h = 3 cm u = 10 ªê.e. v = 20 ªê.e. i) ༊ªð¼'è‹ = <sup>m</sup> <sup>=</sup> <sup>u</sup> v <sup>m</sup> <sup>=</sup> <sup>10</sup> 20 m = 2 ༊ªð¼'è‹ = m <sup>=</sup> <sup>h</sup> h1 h1 = h × 3 h1 = h × m h1 = 3 × 2 h1 = 6 ªê.e. [www.Padasalai.Net](https://www.padasalai.net/) www.Padasalai.Net www.Padasalai.Net www.Padasalai.Net www.Padasalai.Net www.Padasalai.Net www.Padasalai.Net

# Kindly send me your study materials to padasalai.net@gmail.com Kindly send me your study materials to padasalai www.<br>Wa<mark>gmail.com</mark> www.t@gmail.com<br>http://www.talain.com

#### மெர்சி அறிவியல் – பத்தாம் வகுப்பு

5. கிட்டப்பார்வைக் குறைபாடு உள்ள ஒரு மனிதரால், 4மீ தொலைவில் உள்ள பொருள்களை மட்டுமே காண இயலும். அவர் 20 மீ தொலைவில் உள்ள பொருளை அவர் காண விரும்பினால் பயன்படுத்தப்பட  $(May-22, Sep.-22)$ வேண்டிய குழிலென்சின் குவியத் தொலைவு என்ன? தகவல் :

$$
x = 4 \text{ m}
$$
\n
$$
y = 20 \text{ m}
$$

#### தீர்வு :

பார்வை குறைபாட்டைச் சரிசெய்ய பயன்படுத்தப்பட வேண்டிய லென்சின் குவியத் தொலைவு

 $f = \frac{xy}{x-y}$  $f = \frac{4 \times 20}{4 - 20} = \frac{80}{-16}$  $f = -5$  is

பார்வைக் குறைபாட்டைச் சாிசெய்ய பயன்படுத்தப்பட வேண்டிய லென்சின் திறன்

$$
p = \frac{1}{f} = \frac{1}{-5} = -0.2D
$$

$$
p = -0.2 \, D.
$$

6. வெற்றிடத்தில் பயணிக்கும் 3000 அலைநீளமுள்ள ஒளியின் அதிர்வெண்ணைக் <u>கண்ணுறு</u> காண்க. தீர்வு

 $(PTA-5)$ 

 $\therefore$  1A<sup>°</sup> = 10<sup>-10</sup>m

அலைநீளம் λ  $\equiv$ 3000 A  $3000 \times 10^{-10}$  $3 \times 10^8 \text{ ms}^{-1}$ ஒளியின் திசைவேகம் =

$$
\text{அதிரா்வெண் (п) = \frac{ திசைவேகம் (v)}{ அலைநீளம் (λ)}
$$

$$
1 = \frac{3 \times 10^8}{3000 \times 10^{-10}}
$$

$$
\eta = \frac{1 \times 10^8}{1000 \times 10^{-10}}
$$

$$
\eta = \frac{1 \times 10^8 \times 10^{10}}{1000}
$$

$$
\eta = \frac{1 \times 10^{18}}{10^3}
$$

$$
\eta = 1 \times 10^{18} \times 10^{-3}
$$
  
Frequency ( $\eta$ ) = 10<sup>15</sup> hertz.

# **மேதியியல்**

# அலகு – 7

# அணுக்களும் மூலக்கூறுகளும்

## முக்கிய சூத்திரங்கள்

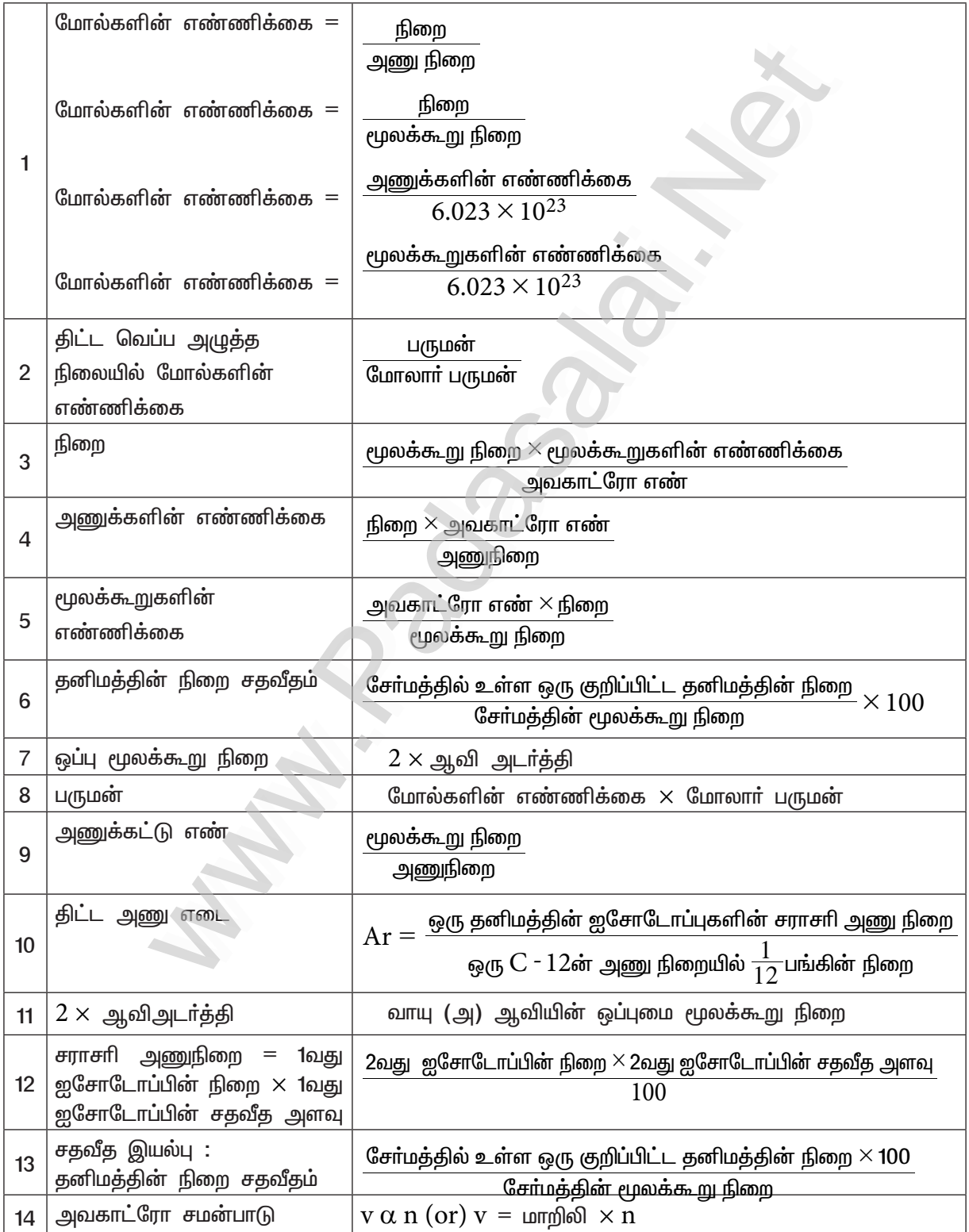

மொ்சி அறிவியல் – பத்தாம் வகுப்பு

பாடநூல் மதிப்பீட்டு வினாக்கள்

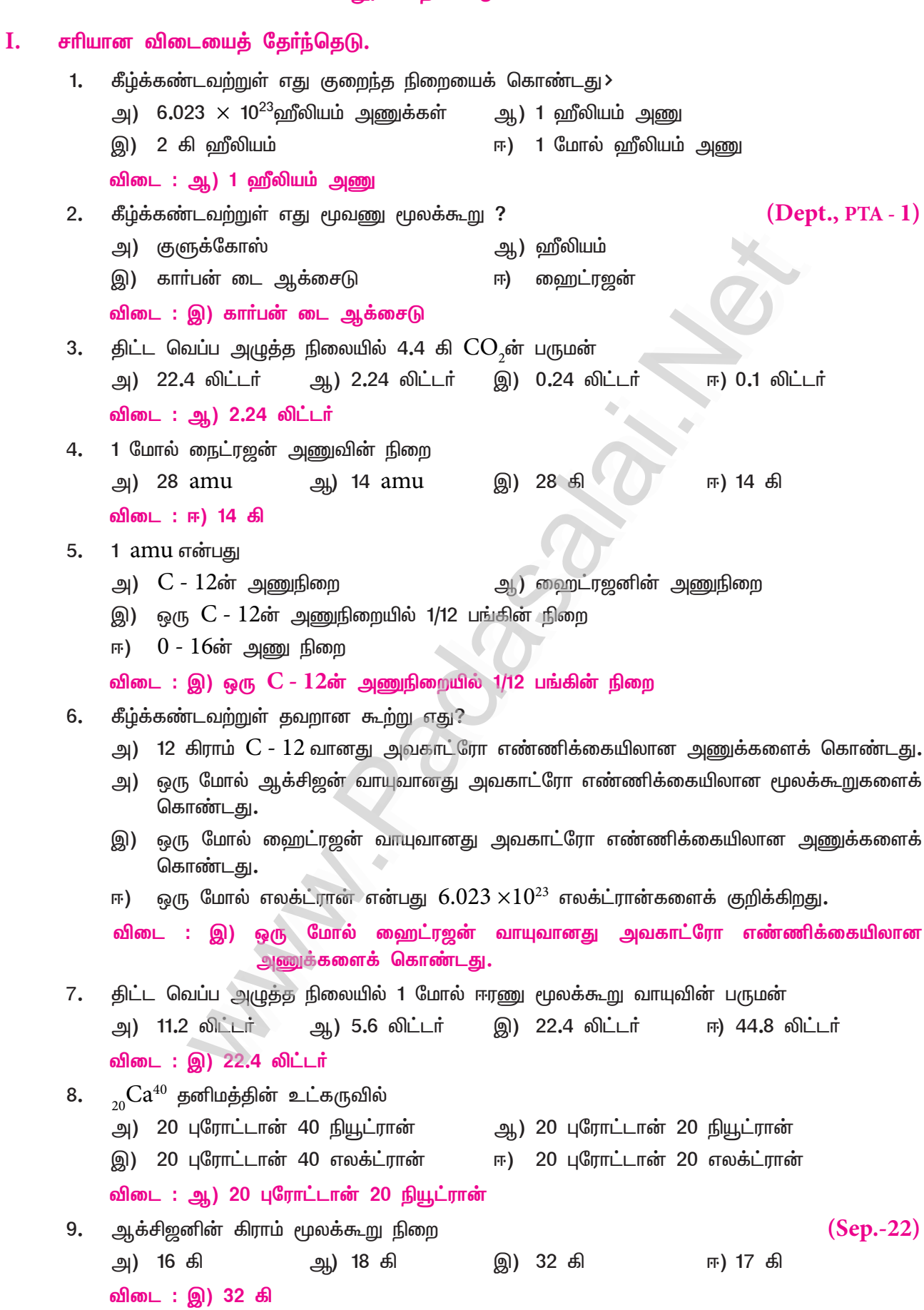

## Kindly send me your study materials to padasalai.net@gmail.com

www.CBSEtips.in

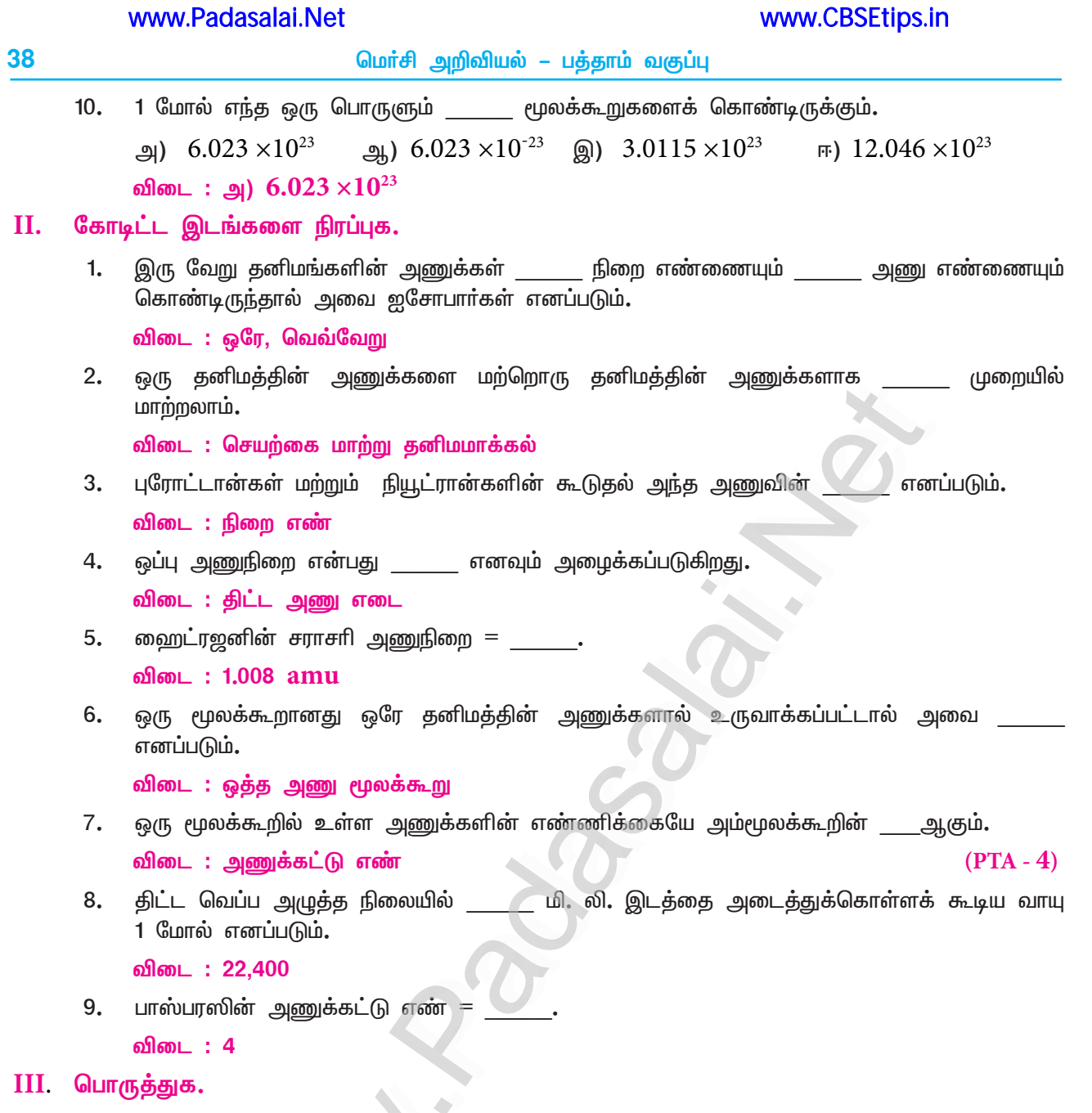

#### III. பொருத்துக.

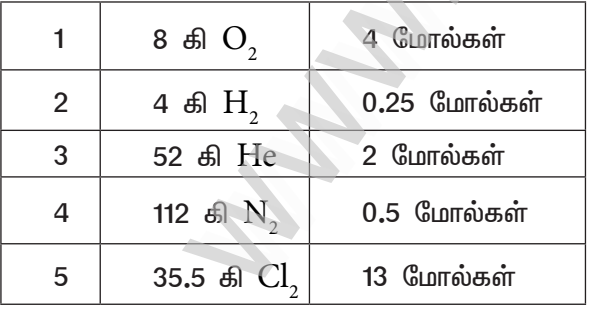

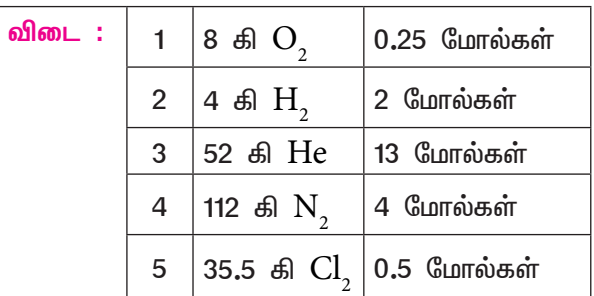

1.

www.CBSEtips.in மெர்சி அறிவியல் – பத்தாம் வகுப்பு IV. சரியா ? தவறா ? (தவறு எனில் கூற்றினை திருத்துக) இரு தனிமங்கள் இணைந்து ஒன்றுக்கு மேற்பட்ட சோ்மங்களை உருவாக்கும்.  $1.$ விடை : சரி மந்த வாயுக்கள் அனைத்தும் ஈரணு மூலக்கூறுகள் ஆகும்.  $2.$ விடை : கவா சாியான கூற்று : மந்த வாயுக்கள் அனைத்தும் ஓரணு மூலக்கூறுகள். தனிமங்களின் கிராம் அணுநிறைக்கு அலகு இல்லை.  $3.$ விடை : தவறு சரியான கூற்று : கிராம் அணுநிறையின் அலகு கிராம். 1 மோல் தங்கம் மற்றும் 1 மோல் வெள்ளி ஆகியவை ஒரே எண்ணிக்கையிலான அணுக்களைக் 4. கொண்டிருக்கும். விடை : சரி  $CO<sub>3</sub>$ - ன் மூலக்கூறு நிறை 42 கி. 5. விடை : தவறு சரியான கூற்று :  $CO_2$ - ன் மூலக்கூறு நிறை 44 கி. பின்வரும் வினாக்களில் கூற்றும் அதனையடுத்து V. ⁄ காரணமும் கொடுக்கப்பட்டுள்ளன. பின்வருவனவற்றுள் எது சாியான தொிவோ அதனைத் தொிவு செய்க.  $A$  மற்றும்  $R$  சரி,  $R$   $A$ ன விளக்குகிறது. அ)  $A$  சரி  $R$  தவறு ஆ) இ)  $A$  தவறு  $R$  சரி  $A$  மற்றும்  $R$  சாி  $R$  ,  $A$ க்கான சாியான விளக்கம் அல்ல 匝)  $A:$  அலுமினியத்தின் ஒப்பு அணுநிறை 27.  $1.$ கூற்று  $R:$  ஒரு அலுமினியம் அணுவின் நிறையானது 1/12 பங்கு காா்பன் – 12–ன் நிறையை காாணம் விட 27 மடங்கு அதிகம். விடை : ஈ)  $A$  மற்றும்  $R$  சரி  $R$  ,  $A$ க்கான சரியான விளக்கம் அல்ல  $A$  : குளோரினின் ஒப்பு மூலக்கூறு நிறை 35.5  $amu$ .  $(PTA-3)$  $2.$ <u> கூற்று</u>  $\mathbf R$  : குளோரினின் ஐசோடோப்புகள் இயற்கையில் சம அளவில் கிடைப்பதில்லை. காரணம்  $:$  இ)  $A$  தவறு  $R$  சரி விடை VI. சுருக்கமாக விடையளி : ஒப்பு அணுநிறை – வரையறு.  $(PTA-3, Sep.-22)$ ஒரு தனிமத்தின் ஒப்பு அணுநிறை என்பது அத்தனிமத்தின் ஐசோடோப்புகளின் சராசாி அணுநிறைக்கும்  $C$  -  $12$  அணுவின் நிறையில்  $\frac{1}{12}$ பங்கின் நிறைக்கும் உள்ள விகிதமாகும். இது  $\rm{A}_r$ ் என்று குறிப்பிடப்படுகிறது. இதனை 'திட்ட அணு எடை' எனவும் அழைக்கலாம்.  $\star$  $\star$ 

 $2.$ ஆக்சிஜனின் பல்வேறு ஐசோடோப்புகளையும் அதன் சதவீத பரவலையும் குறிப்பிடுக.

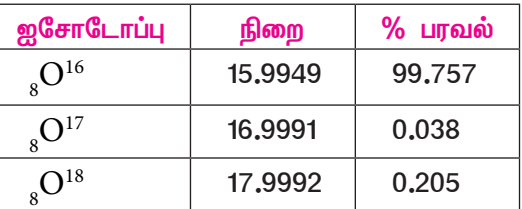

 $3.$ அணுக்கட்டு எண் – வரையறு. (Sep.-21, May-22, Sep.-22, April-23)

- ரூலக்கூறில் உள்ள அணுக்களின் எண்ணிக்கையே அம்மூலக்கூறின் 'அணுக்கட்டு எண்' எனப்படுகிறது.
	- (உ ம்) ஹைட்ரஜன்,  $H_2$  (ஈரணு மூலக்கூறு)
- $4.$ வேறுபட்ட ஈரணு மூலக்கூறுகளுக்கு 2 எடுத்துக்காட்டு கொடு.

 $(Sep.-22)$ 

 $(PTA-1)$ 

- $CO$  (கார்பன் மோனாக்ஸைடு),  $HCl$  (ஹைட்ரஜன் குளோரைடு)
- வாயுவின் மோலார் பருமன் என்றால் என்ன ? 5.
	- திட்ட வெப்ப அழுத்த நிலையில் ஒரு மோல் வாயுவானது ஆக்கிரமிக்கும் பருமனை மோலாா்  $\blacktriangle$ பருமன் என்றழைக்கிறோம்.
	- மோலாா் பருமன் ஒரு மாறிலி. இதன் மதிப்பு 22.4 லிட்டா் அல்லது 22,400 மிலி ஆகும்.
- அம்மோனியாவில் உள்ள நைட்ரஜனின் சதவீத இயைபைக் கண்டறிக. 6.
	- அம்மோனியாவின் மூலக்கூறு வாய்பாடு  $\mathrm{NH}_3$ .  $\star$
	- அம்மோனியாவில் ஒரு நைட்ரஜன் அணுவும், மூன்று ஹைட்ரஜன் அணுக்களும் உள்ளன.  $\star$
	- $\star$ நைட்ரஜன், ஹைட்ரஜனின் அணு எடைகள் முறையே 14 மற்றும் 1 ஆகும்.

அம்மோனியாவின் மூலக்கூறு எடை = ஒரு அணு நைட்ரஜனின் எடை மூன்று அணு ஹைட்ரஜனின் எடை

$$
= 14 + 3 (1)
$$
  
= 17  

$$
\overline{ }
$$

நைட்ரஜனின் சதவீத இயைபு அம்மோனியாவின் மூலக்கூறு எடை $\sim$ 100

$$
\frac{14}{17} \times 100 = 82.35\%
$$

- $VII$ . விரிவாக விடையளி
- 0.18 கி நீர் துளியில் உள்ள நீர் மூலக்கூறுகளின் எண்ணிக்கையை கணக்கிடுக.  $1.$

நீரின்  $(H_0 O)$  கிராம் மூலக்கூறு எடை = 2 + 16 = 18 $g$ 

<u>அவகாட்ரோ எண்  $\times$  கொடுக்கப்பட்ட</u> எடை மூலக்கூறுகளின் எண்ணிக்கை = கிராம் மூலக்கூறு எடை

$$
= \frac{6.023 \times 10^{23} \times 0.18}{18} = 6.023 \times 10^{21}
$$

 $= 6.023 \times 10^{21}$  மூலக்கூறுகள் (அ)  $0.06023 \times 10^{23}$  மூலக்கூறுகள்

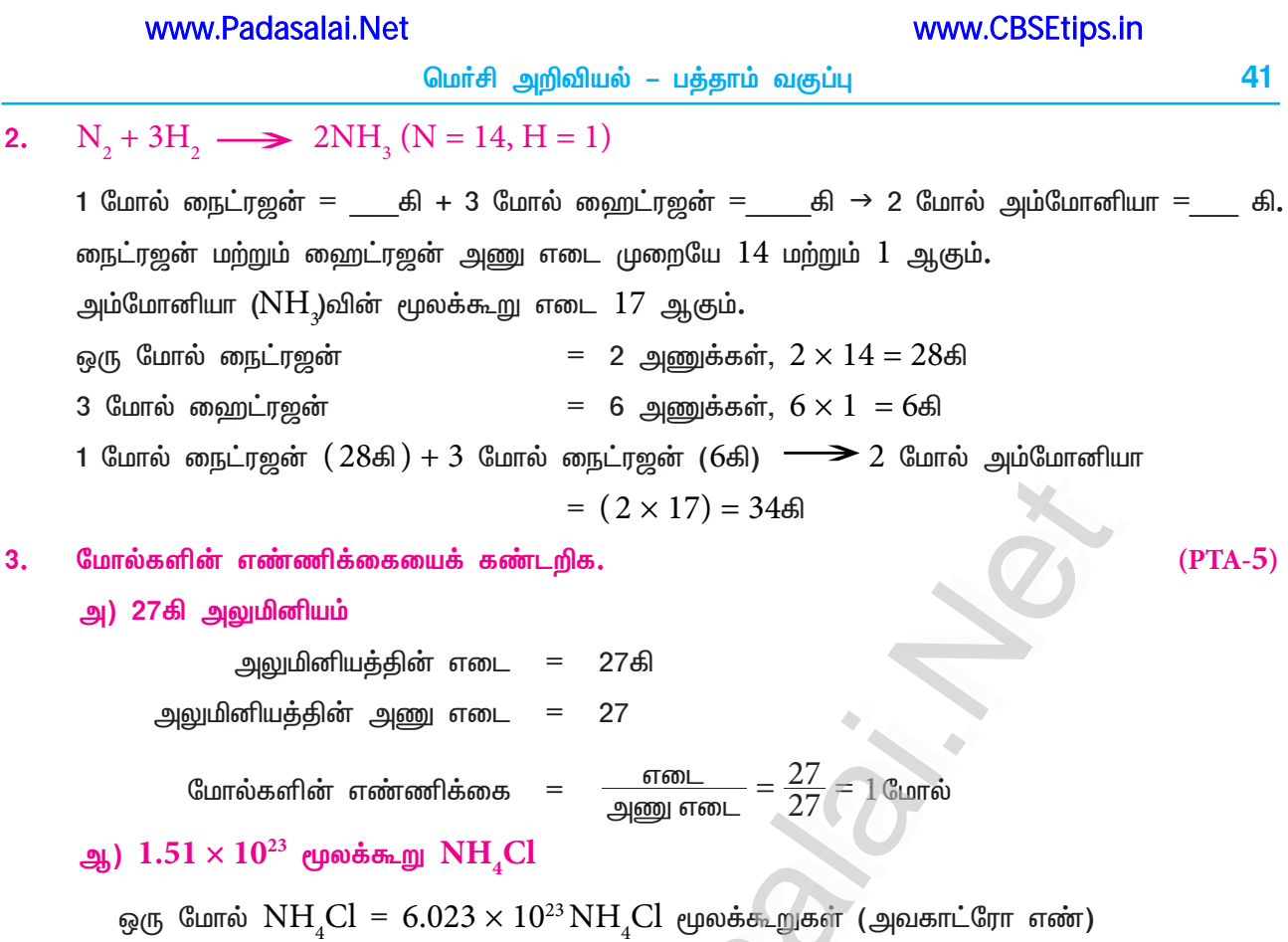

 $1.51 \times 10^{23} \text{NH}_{4}$ Cl மூலக்கூறுகளிலுள்ள

கொடுக்கப்பட்ட மூலக்கூறுகளின் எண்ணிக்கை மோல்களின் எண்ணிக்கை அவகாட்ரோ எண்  $\frac{1.51 \times 10^{23}}{6.023 \times 10^{23}}$ 

$$
= \frac{1}{4} = 0.25
$$
 Cunráðsðir

 $(PTA-5, Sep.-20,22)$ 

நவீன அணுக்கொள்கையின் கோட்பாடுகளை எழுதுக. 4.

- அணு என்பது பிளக்கக்கூடிய துகள் (எலக்ட்ரான், புரோட்டான், நியூட்ரான் கண்டுபிடிப்புக்குப் பிறகு)
- ஒரே தனிமத்தின் அணுக்கள் வெவ்வேறு அணு நிறைகளைப் பெற்றுள்ளன.
- (ஐசோடோப்புகளின் கண்டுபிடிப்புகளுக்குப் பிறகு எ கா :  $_{17}Cl^{35}$ ,  $_{17}Cl^{37}$ )  $\star$
- வெவ்வேறு தனிமங்களின் அணுக்கள் ஒரே அணு நிறைகளைப் பெற்றுள்ளன.  $\star$
- (ஐசோபார்கள் கண்டுபிடிப்புகளுக்குப் பிறகு எ கா :  $_{18}Ar^{40}, {_{20}Ca^{40}}$ )  $\star$
- $\star$ அணுவை ஆக்கவோ அழிக்கவோ முடியாது**.** ஒரு தனிமத்தின் அணுக்களை மற்றொரு தனிமத்தின் அணுக்களாக மாற்றமுடியும். (செயற்கை மாற்று தனிமமாக்கல் முறை)
- $\star$ அணுவானது எளிய முழு எண் விகிதத்தில் இருக்கவேண்டிய அவசியமில்லை**.** 
	- எ கா: குளுக்கோஸ்  $C_6H_{12}O_6C$ :  $H$  :  $O = 1$  : 2 : 1

சுக்ரோஸ்  $C_{12}H_{22}O_{11}$   $C$  :  $H$  :  $O = 12:22:11$ .

- அணு என்பது வேதிவினையில் ஈடுபடும் மிகச் சிறிய துகள்.  $\blacktriangle$
- ஒரு அணுவின் நிறையிலிருந்து அதன் ஆற்றலைக் கணக்கிட முடியும்.  $(E = mc^2)$

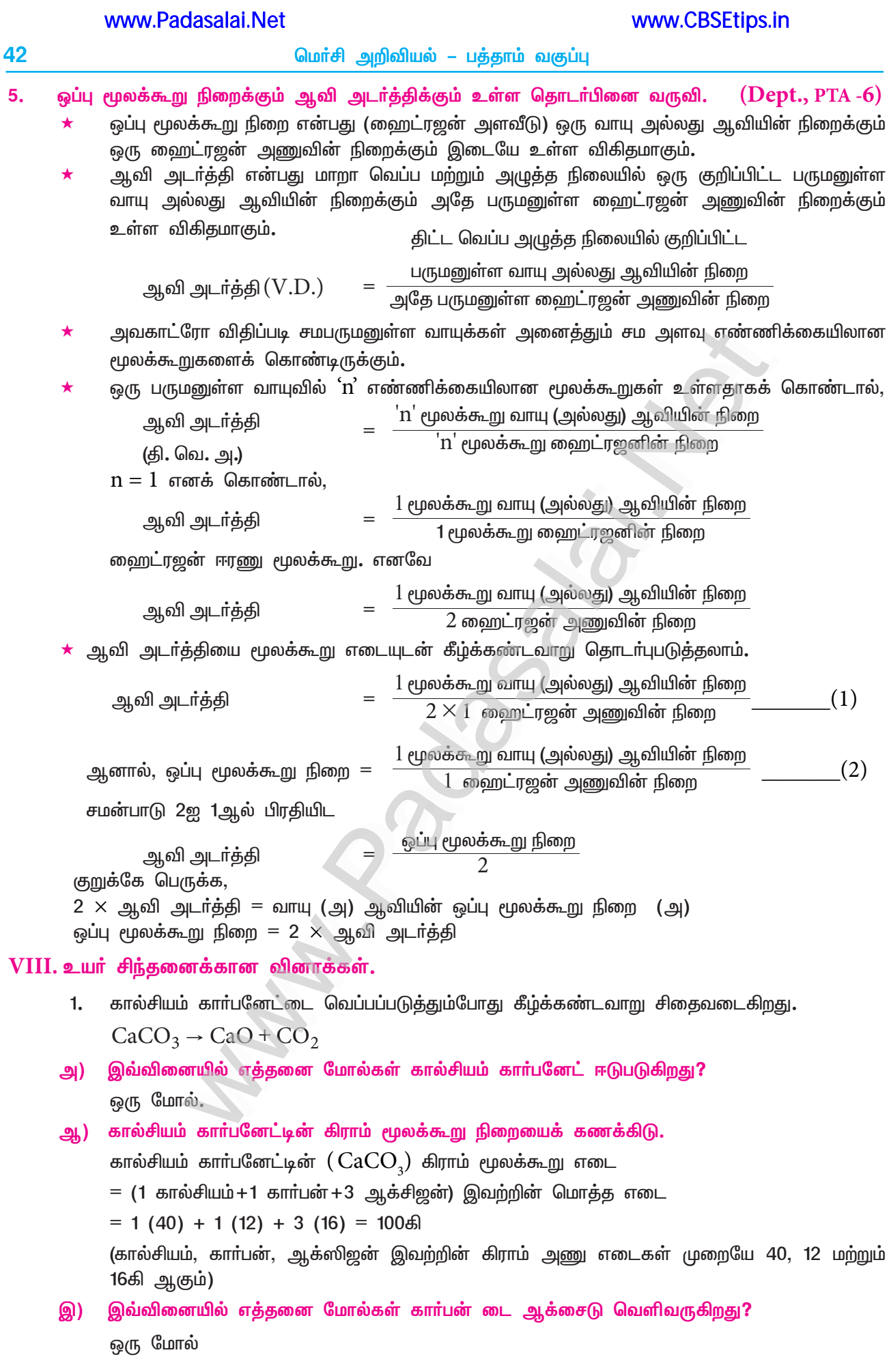

 $0002$ 

**HF**)

 $(Ca = 40,$ 

 $2.$ 

 $\mathbf{1}$ 

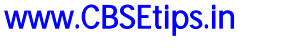

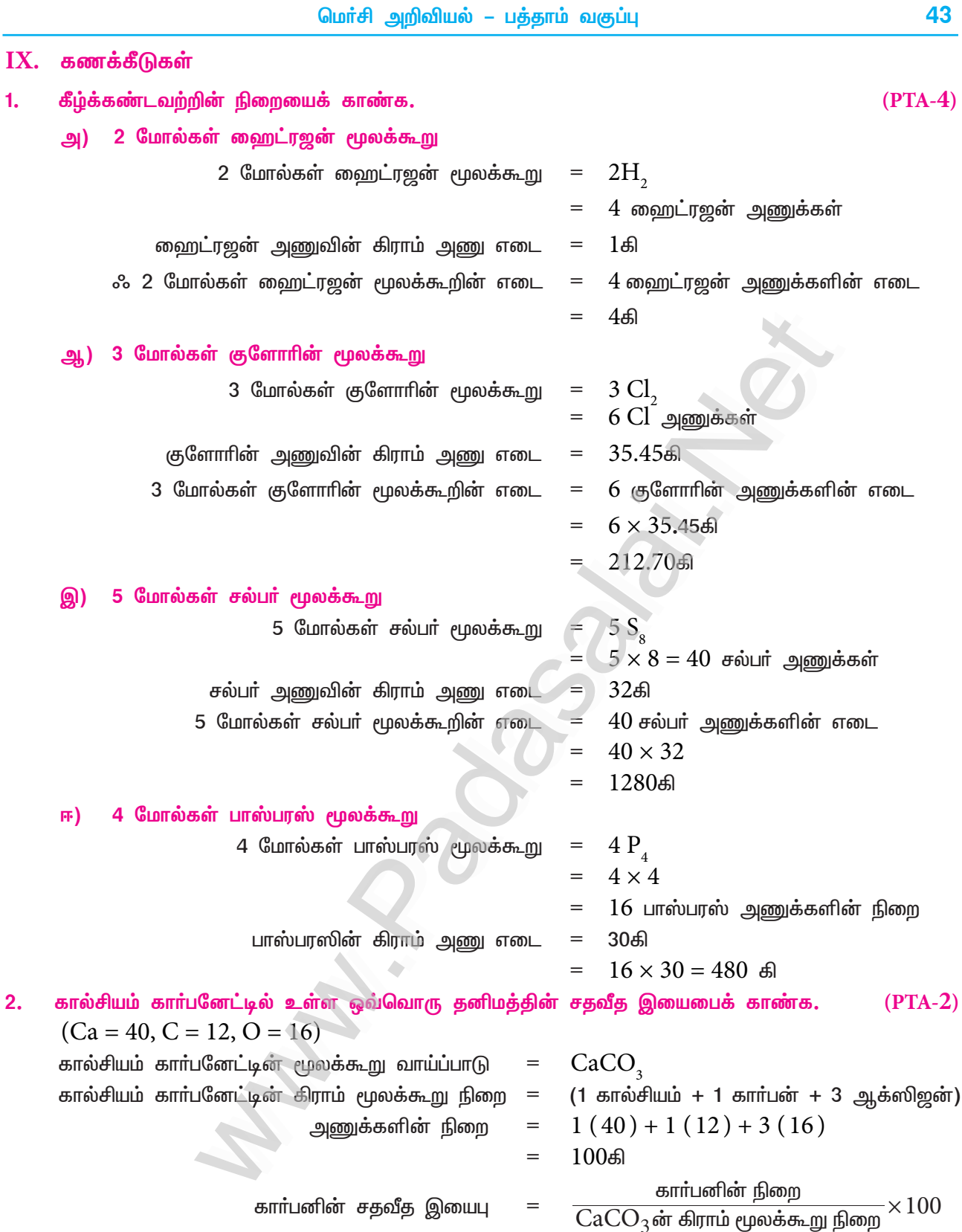

 $=\frac{12}{100} \times 100 = 12\%$ ஆக்ஸிஜனின் நிறை $\overline{\text{CaCO}_{3}}$ ன் கிராம் மூலக்கூறு நிறை $\times 100$ ஆக்ஸிஜனின் சதவீத இயைபு  $=$  $=\frac{48}{100} \times 100 = 48\%$ 

44

#### www.CBSEtips.in

மொ்சி அறிவியல் – பத்தாம் வகுப்பு

கால்சியத்தின் சதவீத இயைபு = 
$$
\frac{\text{கால்சியத்தின் நிறை}
$$
 × 100 = 40%

 $\text{Al}_2(\text{SO}_4)_3$ ல் உள்ள ஆக்சிஜனின் சதவீத இயையைக் காண்க.  $\text{(Al} = 27, \text{O} = 16, \text{S} = 32)(\text{PTA-2})$  $3.$ 

$$
Al_{2}(SO_{4})_{3}
$$
ör ályrnú eμovásæLgj flomp = {2(Al) + 3 (S) + 12(O)}  
\n
$$
4 \text{sgn}
$$
gðar fliðn (Lunræðið þmý) = 2(27) + 3(32) + 12(16)  
\n= 54 + 96 + 192  
\n= 34248  
\n
$$
4 \text{g} \cdot \text{g} \cdot \text{m} \cdot \text{m} \cdot \text{m} \cdot \text{m} \cdot \text{m}
$$
\n
$$
= \frac{42}{\text{m} \cdot \text{m}} \cdot \text{m} \cdot \text{m} \cdot \text{m} \cdot \text{m} \cdot \text{m}
$$
\n
$$
= \frac{192}{342} \times 100
$$
\n
$$
= 56.14%
$$

போரானின் சராசரி அணுநிறை  $10.804$  amu எனில்  $B - 10$  மற்றும்  $B - 11$  சதவீத பரவலைக் காண்க. 4.

 $B - 10$ ன் சதவீத பரவலை  $X$  எனக் கொள்க.

# **PTA & Exam Questions (Interior)**

#### I. சரியான விடையைத் தேர்ந்தெடு.

 $1.$ கீழ்க்கண்டுள்ள கூற்றுக்களை ஆராய்ந்து சாியான விடையைத் தோ்ந்தெடுத்து எழுதுக.

 $(PTA-4)$ 

- எலக்ட்ரான் குறிப்பிடத்தக்க நிறையை கொண்டவை.  $i)$
- ஒரு வேற்றணு மூலக்கூறு வெவ்வேறு வகை அணுக்களால் உருவாகிறது.  $\mathbf{ii}$ )
- iii) ஒரு தனிமத்தின் நிறை எண்ணும் அணு எண்ணும் சமம்.

அ) i, ii, iii சரி ஆ) i மற்றும் iii சரி இ) ii மட்டும் சரி ஈ) iii மட்டும் சரி விடை : இ) ii மட்டும் சரி

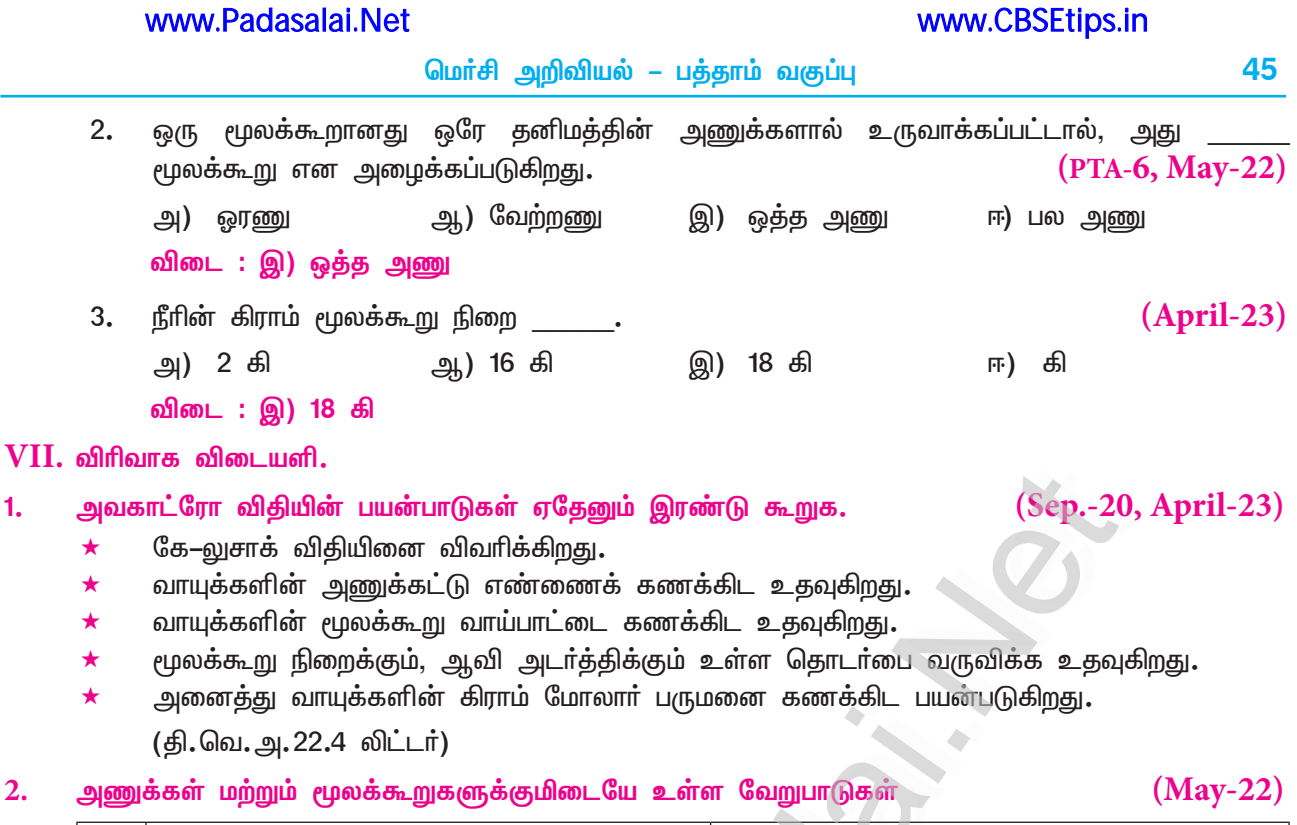

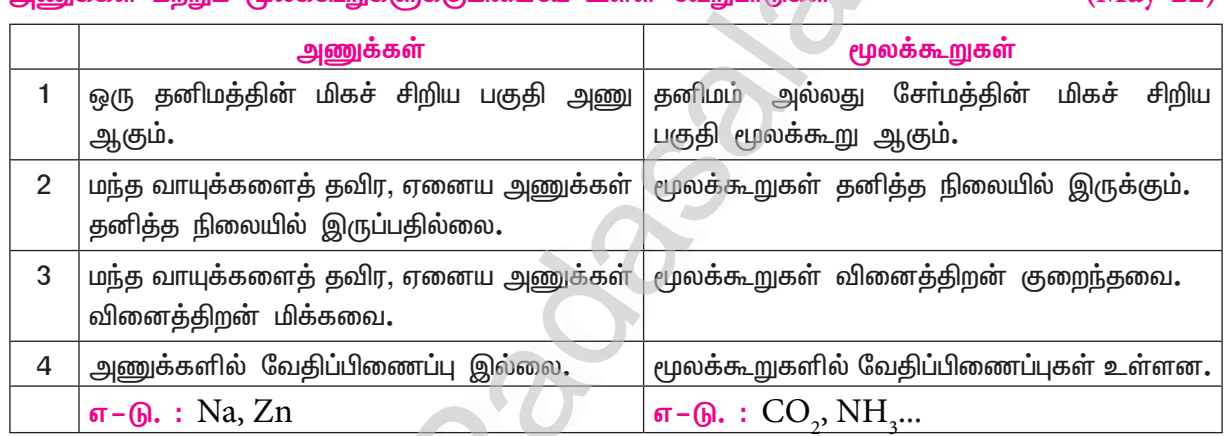

3. i)  $1.51 \times 10^{23}$  மூலக்கூறு நீரின்  $(\text{H}_{2}^{\text{O}})$  நிறையைக் காண்க.

## (Dept.)

## தீர்வு $:$

# நீரின் மூலக்கூறு நிறை  $(\mathrm{H}_{2}\mathrm{O})$

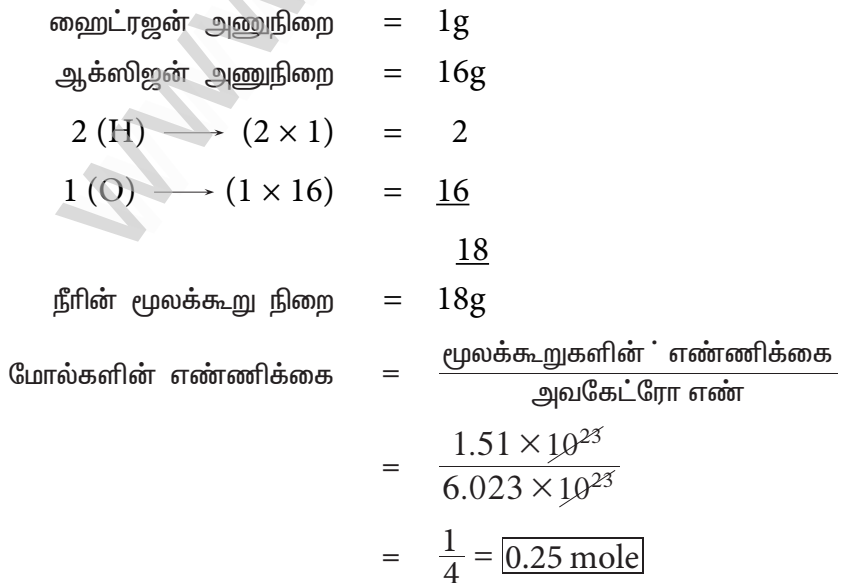

46

மொ்சி அறிவியல் – பத்தாம் வகுப்பு

#### www.CBSEtips.in

$$
\text{j} \text{)} \text{;} \quad \text{j} \quad \text{j} \quad
$$

iii) 36 கி நீரில் உள்ள மூலக்கூறுகளின் எண்ணிக்கையை காண்க.

$$
\begin{array}{rcl}\n\text{CD}_2\n\text{-} & \text{CD} & \text{CD} \\
\text{CD}_2\n\text{-} & \text{AD} & \text{AD} & \text{AD} \\
\text{CD}_2\n\text{-} & \text{AD} & \text{AD} & \text{AD} \\
\text{AD} & & \text{AD} & \text{AD} \\
\text{AD} & & & \text{AD} \\
\text{AD} & & & \text{AD} \\
\text{AD} & & & \text{AD} \\
\text{AD} & & & \text{AD} \\
\text{AD} & & & \text{AD} \\
\text{AD} & & & \text{AD} \\
\text{AD} & & & \text{AD} \\
\text{AD} & & & \text{AD} \\
\text{AD} & & & \text{AD} \\
\text{AD} & & & \text{AD} \\
\text{AD} & & & \text{AD} \\
\text{AD} & & & \text{AD} \\
\text{AD} & & & \text{AD} \\
\text{AD} & & & \text{AD} \\
\text{AD} & & & \text{AD} \\
\text{AD} & & & \text{AD} \\
\text{AD} & & & \text{AD} \\
\text{AD} & & & \text{AD} \\
\text{AD} & & & \text{AD} \\
\text{AD} & & & \text{AD} \\
\text{AD} & & & \text{AD} \\
\text{AD} & & & \text{AD} \\
\text{AD} & & & \text{AD} \\
\text{AD} & & & \text{AD} \\
\text{AD} & & & \text{AD} \\
\text{AD} & & & \text{AD} \\
\text{AD} & & & \text{AD} \\
\text{AD} & & & \text{AD} \\
\text{AD} & & & \text{AD} \\
\text{AD} & & & \text{AD} \\
\text{AD} & & & \text{AD} \\
\text
$$

$$
\rm CO_{a}\text{--} \rm {of} \rm {on} \rm {~of} \rm {~for} \rm {~of} \rm {~of} \
$$

கார்பனின் அணுநிறை (C) = 12g  
ஆக்ஸிஜன் அணுநிரை (O) = 16g  
= 1(C) → 1 × 12 = 12  
= 2(O) → 2 × 16 = 32  

$$
\frac{44}{4}
$$

்.  $CO_2$ –வின் மூலக்கூறு நிறை =  $44$  g.

ஒரு சோ்மத்தில் காா்பனின் நிறை சதவீதம் 27.28%. ஆக்ஸிஜனின் நிறை சதவீதம் 72.73%.  $5.$ அச்சேர்மத்தின் மூலக்கூறு நிறையைக் கணக்கிடுக.  $(PTA-4)$ தீர்வு : 

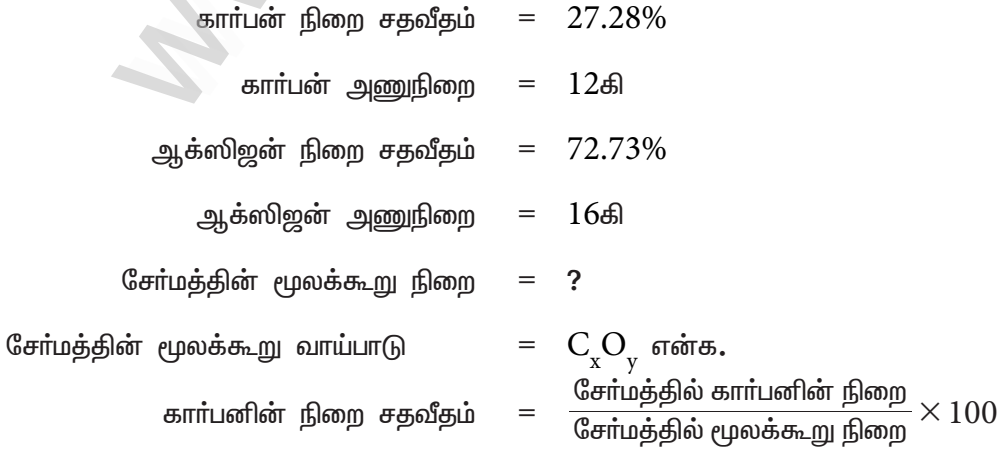

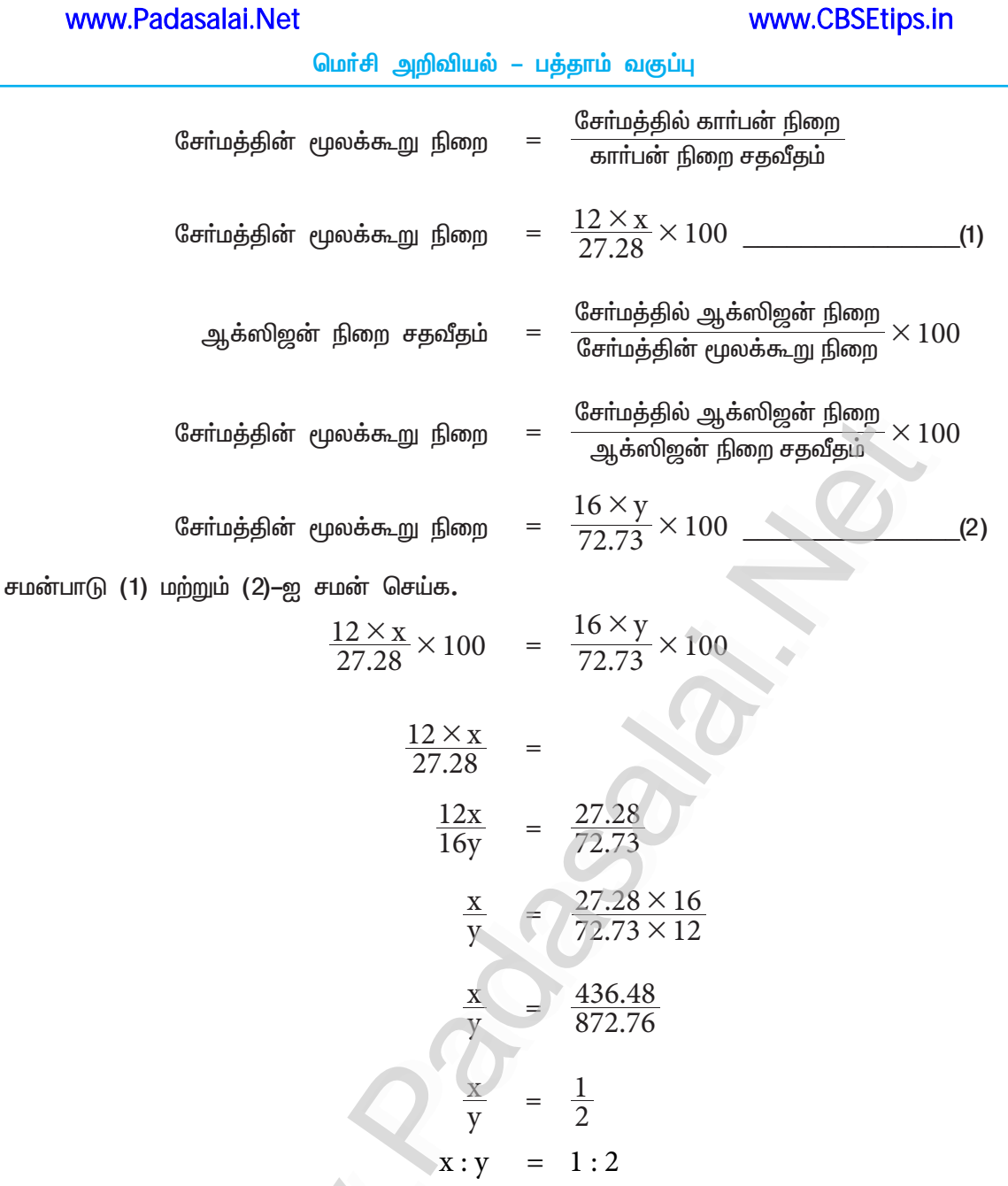

சோ்மத்தின் வாய்ப்பாடு  $\, \mathrm{C_{_X}O}_{_Y} \,$ அதாவது  $\, \mathrm{C_{_1}O}_{_2} \,$ (அல்லது)  $\, \mathrm{CO}_{_2} \,$ எனவே, சேர்மத்தின் மூலக்கூறு நிறை  $12 \times 1 + 16 \times 2$ 

$$
12 + 32 = 44\text{ s}.
$$

 $\rm{H_2SO_4}$ –ல் உள்ள சல்பரின் சதவீத இயைபினைக் காண்க. 6.

 $(April-23)$ 

47

 $\mathrm{H_2SO_4}$ ன் மூலக்கூறு நிறை

 $= (1 \times 2) + (32 \times 1) + (16 \times 4)$  $= 2 + 32 + 64$  $= 98$  கி  $=$   $\frac{\pi \dot{\omega}$ பாின் நிறை<br> $\overline{H_2SO_4}$ ன் மூலக்கூறு நிறை  $\times\ 100$ சல்பாின் சதவீத இயைபு சல்பரின் சதவீத இயைபு =  $\frac{32}{98} \times 100 = 32.65\%$ 

# அலகு – 8

# தனிமங்களின் ஆவர்த்தன வகைப்பாடு

# பாடநூல் மதிப்பீட்டு வினாக்கள்

#### சரியான விடையைத் தேர்ந்தெடு. I.

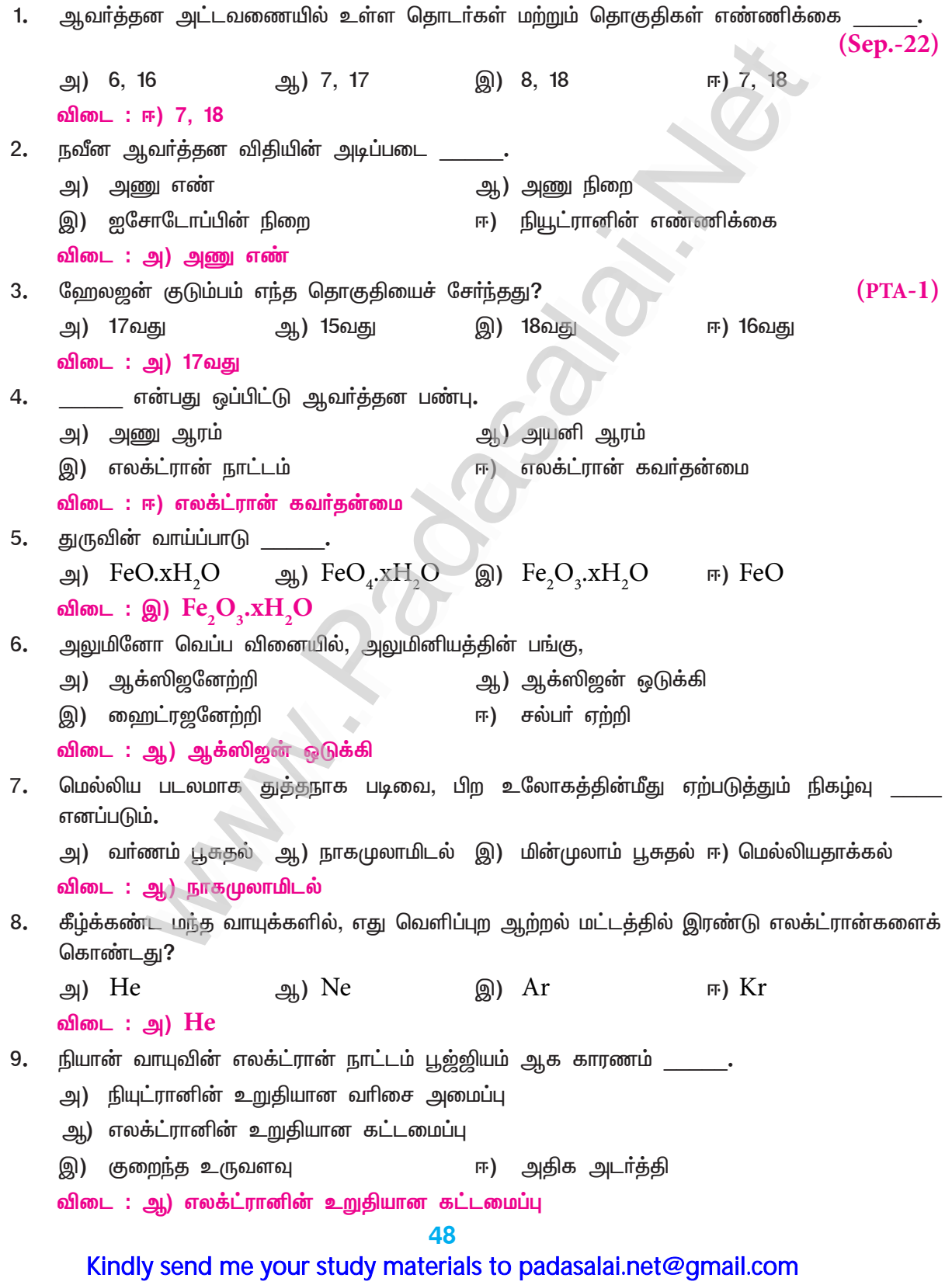

![](_page_48_Picture_6.jpeg)

![](_page_48_Picture_7.jpeg)

![](_page_48_Picture_8.jpeg)

![](_page_49_Picture_14.jpeg)

#### VI. சுருக்கமாக விடையளி.

- $\rm A$  என்பது செம்பழுப்பு உலோகம். இது ' $\rm O_2$ ' உடன் வினையுற்று  $<$   $1370\,\rm K$  வெப்பநிலையில்,  $\rm B$  என்ற 1. கருமையான சேர்மத்தை உருவாக்கும். மேலும்  $> 1370$  K வெப்பநிலையில் Aயானது சிவப்பு நிற  $C$ ஐ உருவாக்கும் எனில் A, B, C என்னவென்று வினைகளுடன் விளக்குக.  $(PTA-4)$ 
	- $A'$  ஒரு செம்பழுப்பு நிற உலோகம். எனவே,  $A'$  தாமிரம் ஆகும்.
	- $\rm{A}^\prime \, O_\gamma$  உடன்  $<\!\!1370\rm{K}$ ல் வினைபுரிந்து கருப்பு நிறமுள்ள  $\rm{B}^\prime$  என்ற சோ்மத்தைத் தருகிறது. A
	- $\star$ ஃ பீ என்பது குப்ரிக் ஆக்ஸைடு (அல்லது) காப்பர் (II) ஆக்ஸைடு, CuO ஆகும்.

குப்ரிக் ஆக்சைடு

 $>$ 1370 $\rm K$  வெப்பநிலையில்  $\rm \acute{A}$  சோ்மம் ஆனது  $\rm O$  –உடன் வினைபுாிந்து சிவப்பு நிறமுள்ள  $\rm \acute{C}$  $\star$ என்ற சோ்மத்தைத் தருகிறது. எனவே, ' $C$ ' என்பது குப்ரஸ் ஆக்ஸைடு (அல்லது) காப்பா்  $(I)$ ஆக்ஸைடு,  $Cu, O$  ஆகும்.

$$
4Cu + O2 \xrightarrow{\phantom{1}370K \phantom{1}} 2Cu2O
$$
  
'A'  
''B' (சிவப்பு நிறம்)  
குப்ரஸ் ஆக்சைடு

தீர்வு :

- $A$  என்பது காப்பர் அல்லது தாமிரம்,  $Cu$
- $\mathrm{B}^\prime$  என்பது குப்ரிக் ஆக்ஸைடு,  $\mathrm{CuO}$
- $^{\circ}$ C' என்பது குப்ரஸ் ஆக்ஸைடு,  $Cu<sub>2</sub>O$
- $\rm A$  என்பது வெள்ளியின் வெண்மை கொண்ட உலோகம்.  $\rm A$  ஆனது ' $\rm O,$ ' உடன்  $\rm 800^\circ C$ யில்  $2.$ வினைபுரிந்து Bயை உருவாக்கும். Aயின் உலோகக் கலவை விமானத்தின் பாகங்கள் செய்யப் பயன்படும். A மற்றும் B என்ன?  $(PTA-1)$ 
	- ் $A$ ் என்பது வெள்ளியின் வெண்மை கொண்ட உலோகம். ` $A$ யின் உலோகக் கலவை விமானத்தின் பாகங்கள் செய்யப் பயன்படும். எனவே, 'A' என்பது அலுமினியம் ஆகும்.
	- ் $\mathrm{A}^\prime$  ஆனது  $\mathrm{O}^{\phantom{\prime}}_2$  உடன்  $800^\mathrm{o}\mathrm{Cu}$ ில் வினைபுரிந்து  $\mathrm{B}^\prime$ யை உருவாக்கும். எனவே,  $\mathrm{B}^\prime$  என்பது அலுமினியம் ஆக்ஸைடு,  $\mathrm{Al}_3\mathrm{O}_3$ .

$$
4\text{Al} + 3\text{O}_2 \xrightarrow{800\text{°C}} 2\text{Al}_2\text{O}_3
$$
  
'A'  
'B'

 $'A'$ 

(நீராவி)

- $A'$  என்பது அலுமினியம்,  $Al$  $\star$
- $\star$  $\rm ^4B^\prime$  என்பது அலுமினியம் ஆக்ஸைடு,  $\rm Al_3O_3$
- $3.$ என்பது என்ன? துரு உருவாக்குவதன் சமன்பாட்டை தருக. துரு
	- பழுப்பு நிற நீரேறிய பொ்ாிக் ஆக்ஸைடை  $\rm{(Fe,O_{_{3}}.XH,O)}$  துரு எனப்படுகிறது. ★

அலுமினியம் ஆ<mark>க்</mark>சைடு)

இரும்பானது ஈரக் காற்றுடன் வினைபுரிந்து பழுப்பு நிற, நீரேறிய பொ்ரிக் ஆக்ஸைடை  $\star$ உருவாக்குகின்றது. இந்நிகழ்ச்சி துருப்பிடித்தல் எனப்படும்.

 $4Fe + 3O_2 + XH_2O \longrightarrow 2Fe_2O_3.XH_2O$  (5)(5)

#### Kindly send me your study materials to padasalai.net@gmail.com

www.CBSEtips.in

![](_page_51_Picture_15.jpeg)

 $\rm ^{\prime}C^{\prime}$  என்பது காப்பர் சல்பேட்,  $\rm CuSO_{_4}$  $\rm \cdot D^{\prime}$  என்பது சல்பர் டை ஆக்ஸைடு,  $\rm SO_{_2}$  $\star$ 

 $3.$ ஊது உலையில் உருக்கிப் பிரித்தலை விவரி.

![](_page_52_Figure_4.jpeg)

#### ஊது வெப்ப உலை

#### ஊது உலையில் உருக்கிப் பிரித்தல் :

வறுக்கப்பட்ட தாது, கல்கரி, சுண்ணாம்புக்கல் இவற்றை 8:4 : 1 என்ற விகிதத்தில் எடுத்துக் கொண்டு, உலையின் மேலுள்ள கிண்ணக்கூம்பு அமைப்பு வழியாக செலுத்தப்படுகிறது. உலையில் மூன்று முக்கிய பகுதிகள் உள்ளன.

கீழ்ப்பகுதி (எரிநிலை மண்டலம்) : இந்தப் பகுதியின் வெப்பநிலை  $1500^{\circ}$ C ஆகும். வெப்பக் அ. காற்றுடன் தாதுக்கலவை சேரும்போது, ஆக்ஸிஜனுடன் எாிந்து  $\mathrm{CO}_\mathrm{,}$ வாக மாறுகிறது.  $1500°C$  $\overline{C}$ 

$$
C + O_2 \xrightarrow[\triangle]{1500 \text{ C}} CO_2 + \text{ a} \quad \text{b} \quad \text{d} \quad \text{d} \quad \text{d} \quad \text{e}
$$

இவ்வினையிலிருந்து வெப்ப ஆற்றல் வெளியாவதால் வெப்ப உமிழ்வினை எனப்படும்.

நடுப்பகுதி (உருக்கு மண்டலம்) : இப்பகுதி  $1000^{\circ}$ C வெப்ப நிலையில் உள்ளது. இங்கு  $CO$ ஆ. ஆனது CO ஆக ஒடுக்கமடைகிறது.

சுண்ணாம்புக்கல் சிதைந்து கால்சியம் ஆக்ஸைடையும்  $(\rm CaO)$  காா்பன் – டை – ஆக்ஸைடையும்  $(\mathrm{CO}_2)$  தருகிறது.

$$
CO_2 + C \xrightarrow[\triangle]{1000} \rightarrow 2Co \uparrow + \text{ a. j000} \text{ a.}
$$

மேற்கண்ட இரு வினைகளில், வெப்பம் உட்கவரப்படுவதால் வெப்பங்கொள் வினைகள் ஆகும். கால்சியம் ஆக்ஸைடு மணலுடன்  $(\text{SiO}_2)$  சேர்ந்து கால்சியம் சிலிகேட்  $(\text{CaSiO}_3)$  எனும் கசடாகிறது.

 $CaO + SiO<sub>2</sub> \longrightarrow CaSiO<sub>3</sub>$  (ве

இ) மேற்பகுதி (ஒடுக்கும் மண்டலம்) : இப்பகுதியில் 400°C வெப்பநிலையில் ஃபெர்ரிக் ஆக்ஸைடு  $(Fe, O<sub>3</sub>)$ , காா்பன் மோனாக்ஸைடு மூலம் இரும்பாக ஒடுக்கம் அடைகிறது.

$$
\text{Fe}_2\text{O}_3 + 3\text{CO} \xrightarrow{400\text{°C}} 2\text{Fe} + 3\text{CO}_2
$$

கசடை நீக்கிய பிறகு, உருகிய இரும்பானது, உலையின் அடியில் சேகரிக்கப்படுகிறது. இவ்விரும்பு மீண்டும் உருக்கப்பட்டு விதவித அச்சுகளில் வாா்க்கப்பட்டு, வாா்ப்பிரும்பு கிடைக்கிறது.

### 54

#### மொ்சி அறிவியல் – பத்தாம் வகுப்பு

#### VIII உயர் சிந்தனைக்கான வினாக்கள் :

- A என்ற உலோகம் 3ஆம் தொடரையும் 13ம் தொகுதியையும் சார்ந்தது. செஞ்சூடேறிய A நீராவியுடன் 1. சேர்ந்து Bயை உருவாக்கும். உலோகம் Aயானது NaOH உடன் சேர்ந்து Cயை உருவாக்கும். எனில்  $A, B, C$  எவை எவை என வினைகளுடன் எழுதுக.  $(PTA-3)$ 
	- $\blacktriangle$  $\rm{A^{\cdot}}$  என்ற உலோகம் 3-ஆம் தொடரையும்,  $\rm{13}$ -ஆம் தொகுதியையும் சார்ந்தது. ஃ  $\rm{A^{\cdot}}$  என்பது அலுமினியம், A $\;$ . ' $\;$ A' நீராவியுடன் சேர்ந்து ' $\;$ B'யை உருவாக்கும்.

★    {{
$$
•
$$
   $•$   $°$    $°$    $•$   $°$    $•$    $°$    $•$    $°$    $•$    $•$    $•$    $•$    $•$    $•$    $•$    $•$    $•$    $•$    $•$    $•$    $•$    $•$    $•$    $•$     $•$     $•$     $•$     $•$     $•$     $•$     $•$     $•$     $•$     $•$     $•$     $•$     $•$     $•$     $•$     $•$     $•$     $•$     $•$      $•$     $•$     $•$     $•$     $•$     $•$     $•$      $•$     $•$     $•$     $•$     $•$     $•$     $•$     $•$     $•$     $•$     $•$     $•$     $•$     $•$     $•$     $•$     $•$     $•$     $•$     $•$     $•$     $•$     $•$     $•$     $•$     $•$    

 $2Al + 3H_2O \longrightarrow Al_2O_3 + 3H_2$ நீராவி  $'B'$  $'A'$ 

 $A$  வீரியமிக்க  $\mathrm{NaOH}$  உடன் சேர்ந்து  $C$ `ஐ உருவாக்குகிறது. ஃ  $'C$  என்பது சோடியம் மெட்டா அலுமினேட், NaAlO<sub>2</sub>.

$$
2\text{Al} + 2\text{NaOH} + 2\text{H}_2\text{O} \longrightarrow 2\text{NaAlO}_2 + 3\text{H}_2
$$
  
'A'

தீர்வு :

- $A'$  என்பது அலுமினியம்,  $AI$  $\star$
- $B'$  என்பது அலுமினியம் ஆக்ஸைடு,  $AI_2O_3$  $\star$
- ் $C$ ' என்பது சோடியம் மெட்டா அலுமினேட்,  $\text{NaAlO}_{3}$
- எந்த அமிலம், அலுமினிய உலோகத்தை செயல்படா நிலைக்கு உட்படுத்தும். ஏன் ?  $2.$  $(PTA-3)$ 
	- அலுமினிய உலோகத்தை செயல்படா நிலைக்கு உட்படுத்தும் அமிலம் நைட்ரிக் அமிலம்.
	- $\star$ நைட்ரிக் அமிலம் அலுமினியத்தின் மேல் மெல்லிய ஆக்ஸைடு படலத்தை உருவாக்குவதால், அதன் வினைபடும் திறன் தடுக்கப்படுகிறது.
- $3.$ a. HF மூலக்கூறில் உள்ள H மற்றும் Fக்கு இடையில் உள்ள பிணைப்பு எது ?
	- $HF$  மூலக்கூறில் உள்ள  $H$  மற்றும்  $F$ க்குமிடையிலுள்ள பிணைப்பு அயனிப் பிணைப்பு ஆகும்.  $\star$
	- இப்பிணைப்பை அறிய உதவும் ஆவர்த்தன பண்பு எது ?  $\mathbf{b}$ .

எலக்ட்ரான் கவர்தன்மை

- இப்பண்பு தொடரிலும், தொகுதியிலும் எவ்வாறு வேறுபடுகிறது?  $\mathbf{c}$ .
- ஒரு தொடரில், இடப்பக்கத்திலிருந்து வலப்பக்கமாகச் செல்லும்போது எலக்ட்ரான் கவர்தன்மை  $\star$ அதிகாிக்கும். தொகுதியில் மேலிருந்து கீழாக இறங்குகையில் எலக்ட்ரான் கவா்தன்மை குறைகிறது.

#### சுயசோதனை

கீழ்க்காணும் மூலக்கூறுகளில் உள்ள பிணைப்பின் தன்மையை கண்டறிக.

- (i) NaCl (ii) NaBr (iii) NaI (iv) NaF (v) NaH
- $F, Cl, Br, I, H$  மற்றும்  $Na$  இவற்றின் எலக்ட்ரான் கவர் தன்மை மதிப்புகள் முறையே  $4, 3, 2.8,$  $\star$  $2.5, 2.1$  மற்றும் 1 ஆகும்.
- பிணைப்பில் ஈடுபட்டுள்ள இரு அணுக்களின் எலக்ட்ரான் கவர் தன்மை வித்தியாசத்தைக்  $\star$ கீழ்க்கண்டவாறு கணக்கிடலாம்.
	- $NaCl = 3 1 = 2$ ii) NaBr =  $2.8 - 1 = 1.8$  $i)$
	- iv) NaF =  $4 1 = 3$ iii) NaI =  $2.5 - 1 = 1.5$
	- v)  $NaH = 2.1 1 = 1.1$
- NaCl, NaBr மற்றும் NaF இவற்றில் எலக்ட்ரான் கவர் தன்மை வேறுபாடு (வித்தியாசம்)  $\star$ 1.7ஐவிட அதிகமாக உள்ளதால், இவற்றில் அதிக அயனிப் பிணைப்பு காணப்படும்.
- $\star$ NaI மற்றும் NaH-ல் எலக்ட்ரான் கவர் தன்மை வேறுபாடு (வித்தியாசம்) 1.7ஐ விடக் குறைவாக உள்ளதால் இவற்றில் அதிக சகப்பிணைப்பு காணப்படும்.

## **PTA & Exam Questions (Interior)**

#### I. சரியான விடையைத் தேர்ந்தெடு.

- சோடியம் அணு ஒரு எலக்ட்ரானை இழந்து  $\mathrm{Na}^+$  அயனியை உருவாக்குகிறது.  $\mathrm{Na}^+$ அயனியின்  $1.$ ஆரம் Na அணுவின் ஆரத்தைவிட குறைவாக இருக்கும். இதற்குக் காரணம் (PTA-3)
	- அ)  $\mathrm{Na}^+$ அயனியில் உட்கருவின் கவர்ச்சிவிசை  $\mathrm{Na}$  அணுவினைவிட அதிகம்
	- ஆ) Na அணுவில் உட்கருவின் கவர்ச்சிவிசை  $\mathrm{Na}^+$ அயனியைவிட அதிகம்
	- இ)  $\,$   $\,$   $\rm N$ а அணுவில் உள்ள புரோட்டான்களின் எண்ணிக்கை  $\,$   $\rm Na^+$  அயனியைவிடக் குறைவாக இருக்கும்
	- ஈ)  $\mathrm{Na}^+$ அயனியில் உள்ள எலக்ட்ரான்களின் எண்ணிக்கை அணுவைவிட அதிகமாக இருக்கும்.

விடை: அ) Na+அயனியில் உட்கருவின் கவர்ச்சிவிசை Na அணுவினைவிட அதிகம்

- $2.$ ஒரு மூலக்கூறிலுள்ள இரு பிணைப்புற்ற அணுக்கிடையேயான எலக்ட்ரான்கவா் தன்மை மதிப்பு வேறுபாடு 1.7 விட அதிகம் எனில் பிணைப்பின் இயல்பு  $(PTA-5)$ 
	- அ) அயனித்தன்மை
- ஆ) சகப்பிணைப்புத் தன்மை
	- இ) முனைவுற்றத் தன்மை ஈ) ஈதல் சகப்பிணைப்புத் தன்மை

#### விடை : அ) அயனித்தன்மை

- ப்ரஷா் குக்கா்கள் செய்யப் பயன்படும் உலோகக் கலவை  $(Sep.-21)$  $3.$ 
	- அ) அயனித்தன்மை ஆ) சகப்பிணைப்புத் தன்மை
	- இ) முனைவுற்றத் தன்மை ஈ) ஈதல் சகப்பிணைப்புத் தன்மை

#### விடை : அ) அயனித்தன்மை

ப்ரஷர் குக்கர்கள் செய்யப் பயன்படும் உலோகக் கலவை  $(Sep.-21)$ 4. ஆ) வெண்கலம் அ) பிக்களை இ) மெக்னலியம் ஈ) டியுராலுமின் விடை: ஈ) டியுராலுமின்

#### $VI.$  சுருக்கமாக விடையளி.

- தாமிரத்தின் ஏதேனும் இரண்டு பயன்பாடுகளை கூறுக. 19.
	- மின்கம்பிகளையும், மின் உபகரணங்களையும் உருவாக்கப் பயன்படுகிறது.
	- $\blacktriangleright$ கலோரி மீட்டர், பாத்திரங்கள், நாணயங்கள் போன்றவற்றை உருவாக்கப் பயன்படுகிறது.
	- மின்முலாம் பூசப் பயன்படுகிறது. தங்கம் மற்றும் வெள்ளியோடு கலந்து, உலோகக் கலவையாக்கி  $\blacktriangleright$ நாணயங்கள் மற்றும் அணிகலன்கள் உருவாக்கப் பயன்படுகிறது.

#### $22.$ இரசக்கலவை என்றால் என்ன ? எடுத்துக்காட்டுத் தருக.

- இரசக் கலவை என்பது பாதரசத்துடன் உலோகம் சேர்ந்த கலவையாகும்.  $\overline{\mathbf{a}}$  – கா: சில்வா்டின்ரசக்கலவை.
- இது பற்குழிகள் அடைக்கப் பயன்படுகிறது.

### VII. விரிவான விடையளி.

உலோக அரிமானத்தை தடுக்கும் வழிமுறைகளை எழுதுக.  $1.$  $(Dept., Sep.-20,21)$ 

உலோகங்களை ஒன்றோடொன்று கலந்து கலவை உருவாக்குதல்.

எ – கா : துருப்பிடிக்காத இரும்பு

புறப்பரப்பில் பூசுதல் :

#### உலோகத்தின்மீது பாதுகாப்புக் கலவை பூசுதல்.

- : இரும்பு மீது Zn மின்முலாம் பூசுதல் நாகமுலாம் பூசுதல் அ)
- மின்முலாம் பூசுதல் : ஒரு உலோகத்தின்மீது மற்றொரு உலோகத்தை மின்னாற்பகுப்பு ஆ) முறையில் பூசுதல்

### Kindly send me your study materials to padasalai.net@gmail.com

www.CBSEtips.in

## $(April-23)$

 $(April-23)$ 

![](_page_55_Picture_112.jpeg)

![](_page_55_Picture_113.jpeg)

வரிசைத்தொடரில் இடமிருந்து தொகுதியில் மேலிருந்து கீழாக ஆவா்த்தன பண்பு வலமாக மாற்றம் மாற்றம்  $\sim$ அதிகரிக்கிறது குறைகிறது அணு ஆரம் எலக்ட்ரான் நாட்டம் அதிகாிக்கிறது குறைகிறது அயனியாக்கும் ஆற்றல் அதிகரிக்கிறது குறைகிறது காரணங்கள் ஆற்றல் மட்டம் மாறுவதில்லை வெளிக்கூடு எண் அதிகரிக்கும் புரோட்டான்களின் வெளிக்கூட்டிற்கும் எண்ணிக்கை அதிகரிக்கி<u>றக</u>ு <u>அண</u>ுக்கருவிற்கும் தூரம் அதிகரிக்கிறது. அணுவின் உருவளவு குறைகிறது அணுவின் உருவளவு அதிகரிக்கிறது. எலக்ட்ரானை நீக்க அதிக ஆற்றல் எலக்ட்ரானை நீக்க குறைந்த தேவைப்படுகிறது**.** ஆற்றல் போதுமானது. எலக்ட்ரானை சோ்க்கும்போது அதிக எலக்ட்ரானை சேர்க்கும்போது ஆற்றல் வெளிப்படுகிறது. குறைந்த ஆற்றல் வெளிப்படுகிறது.

 $(PTA-6)$ 

#### VIII. உயர் சிந்தனை வினாக்கள்.

- 1. i) பின்வரும் கூற்றுகளிலிருந்து தனிம வரிசை அட்டவணையில் அவை எந்த தொகுதியைச் சேர்ந்தவை எனவும், அத்தொகுதியைச் சேர்ந்த ஏதேனும் இரண்டு தனிமங்களின் பெயர்களைத் தருக. (PTA-1)
	- இந்தத் தொகுதித் தனிமங்களின் அணுக்கள் மிகவும் நிலையான எலக்ட்ரான் அமைப்பைக் அ) கொண்டவை.
	- இந்தத் தொகுதித் தனிமங்கள் பெரும்பாலும் வேதி வினைகளில் ஈடுபடுவது இல்லை. ஆ) மந்த வாயுக்கள் தொகுதி (18–ம் தொகுதி)

 $\mathbf{r}$  – கா : ஹீலியம் (He), நியான் (Ne), ஆர்கான்  $(Ar)$ 

 $2.$ ஹைட்ரஜனின் எலக்ட்ரான் கவர் தன்மையின் மதிப்பு 2 : 1 மற்றும் சோடியத்தின் எலக்ட்ரான் தன்மையின் மதிப்பு 1. ஹைட்ரஜன் புளூரினுடன் இணையும்போதும், ஹைட்ரஜன் சோடியத்துடன் இணையும்போதும் உருவாகும் பிணைப்புகளின் தன்மையைக் கண்டறிக.  $(PTA-2)$ 

(புளூரினின் எலக்ட்ரான் கவர் தன்மையின் மதிப்பு 4)

![](_page_56_Picture_155.jpeg)

- காப்பர் பைரைட்டுகள் காப்பரின் முதன்மையான தாது ஆகும். இது <mark>நுரைமிதப்பு</mark>  $3<sub>1</sub>$ <u>முறையில்</u> அடா்ப்பிக்கப்படுகிறது. காரணங்கள் தருக.  $(PTA-4)$ 
	- காப்பா் பைரைட்டுகள் ஒரு சல்பைடு தாது. சல்பைடு தாதுக்கள் இலேசானவை மற்றும் У எண்ணெயில் நனைந்து நுரையுடன் மேலே மிதக்கும் தன்மையுடையது. கழிவுகள் நீரில் நனைந்து கீழே தங்குபவை. எனவே காப்பா் பைரைட்டுகள் நுரை வெடிப்பு முறை மூலம் அடா்ப்பிக்கப்படுகின்றன.
- காப்பர் ஒரு செம்பழுப்பு நிற உலோகம். காப்பர், ஆக்ஸி<u>ஜனுடன் 1370K-ஐ விட</u>க் குறைந்த வெப்ப 4. நிலையில் வினைபுரிந்து கருமைநிற A என்ற சேர்மத்தைத் தருகிறது. காப்பர் ஆக்ஸிஜனுடன், 1370Kஐ விட உயர் வெப்பநிலையில் வினைபுரிந்து சிவப்பு நிற சேர்மம் B-ஐத் தருகிறது. A, B உருவாகும் வினைகளுக்கான சமன்செய்யப்பட்ட வேதிச் சமன்பாடுகளை எழுதுக.  $(PTA-4)$ 
	- $A$  என்பது செம்பழுப்பு உலோகம் = தாமிரம் (Cu). இதை  $O_2$  உடன் 1370 $K$ க்கு கீழ் வினைப்பட்டு  $\blacktriangleright$ காப்பர் (II) ஆக்ஸைடைத் தருகிறது. எனவே, `B` காப்பர் (II) ஆக்ஸைடு

 $2Cu + O<sub>2</sub> \xrightarrow{<1370K} 2CuO$ Copper oxide (கருப்பு நிறம்)

தாமிரத்தை  $O_2$  உடன்  $1370K$ க்கு மேல் வினைப்பட்டு காப்பர் (I) ஆக்ஸைடைத் தருகிறது. ▶ எனவே,  $(C)$  காப்பர்  $(I)$  ஆக்ஸைடு

 $4Cu + O<sub>2</sub> \xrightarrow{>1370K} 2Cu<sub>2</sub>O$ <br>Copper oxide

#### (சிவப்பு நிறம்)

- i)  $'X'$  என்ற தனிமம் நவீன தனிம வரிசை அட்டவணையில் 1–வது தொகுதியை சேர்ந்தது.  $X$  $5.$ என்பது ஒரு வாயு மேலும் அதனுடைய சகபிணைப்பு ஆர மதிப்பு 0.37  $A^{\circ}$ .  $X$ ஐக் கண்டறிந்து அதன் வேதிக் குறியீட்டை எழுதுக.  $(PTA-6)$ 
	- ii) A என்ற ஓர் உலோகம் நவீன தனிமவரிசை அட்டவணையில் போரான் குடும்பத்தைச் சேர்ந்தது மற்றும் சிறந்த ஒடுக்கியாக செயல்படக் கூடியது. இது இரும்பு ஆக்சைடை இரும்பாக ஒடுக்குகிறது. மேலும் இது சமையல் பாத்திரங்கள் செய்யப்பட்ட வேதிச் சமன்பாட்டை எழுதுக.
		- சகபிணைப்பு ஆரம்  $0.37$   $A^{\circ}$  கொண்ட தனிமம் ஹைட்ரஜன்.  $x$  என்பது முதல் தொகுதியைச் i. சேர்ந்த வாயு. எனவே, அதன் மூலக்கூறு வாய்பாடு  $\mathrm{H}_{2}^{\mathrm{}}$  ஆகும்.

 $Fe_2O_3 + 2Al \longrightarrow Al_2O_3 + 2Fe +$  வெப்பம்

#### Kindly send me your study materials to padasalai.net@gmail.com

www.CBSEtips.in

58

## மெர்சி அறிவியல் – பத்தாம் வகுப்பு

- www.CBSEtips.in
- போரான் தொகுதியை சேர்ந்த சமையல் பாத்திரங்கள் செய்யப் பயன்படும் உலோகம்  $\rm A$   $\rightarrow$ ii. அலுமினியம்

அலுமினியம் இரும்பு ஆக்சைடை இரும்பாக ஒடுக்குகிறது.

- 7. ஒரு உலோகம் Aயின் எலக்ட்ரான் ஆற்றல் மட்டம் 2, 8, 18, 1 ஆகும். A-ஆனது ஈரக்காற்றுடன் வினைபுரிந்து பச்சை படலத்தை உருவாக்கும். A- அடர்  $H_{2}SO_{4}$  உடன் வினைபுரிந்து  $C$  மற்றும்  $D$ ஐ உருவாக்கும். D யானது வாயுநிலை சேர்மம் எனில் A, B, C மற்றும் D எவை?  $(PTA-1)$ 
	- $A$ யின் எலக்ட்ரான் ஆற்றல் மட்டம்  $2, 8, 18, 1$  ஆனதால்  $A$  என்பது தாமிரம் ஆகும்.  $\blacktriangleright$
	- $\blacktriangleright$ காப்பா் ஈரக் காற்றுடன் வினைபுாிந்து பச்சை நிற காப்பா் காா்பனேட் படலத்தை தருகிறது. எனவே, B என்பது கார காப்பர் கார்பனேட் ஆகும்**.**

$$
2cu + O_2 + Co_2 + H_2O \longrightarrow CuCo_3.Cu(OH)_2
$$
  
(B)

பச்சை நிற கார காப்பர் கார்பனேட்

காப்பா் அடா்  $\mathrm{H_2SO}_4$  உடன் வினைபுாிந்து காப்பா் சல்பேட் மற்றும் சல்பா் டை ஆக்ஸைடைத் தருகிறது.

எனவே C ஆனது காப்பர் சல்பேட் மற்றும் D–ஆனது சல்பர் டை ஆக்ஸைடு ஆகும்.

$$
Cu + 2H_2SO_4 \longrightarrow CuSO_4 + SO_2 + 2H_2O
$$
  
(C) (D)

![](_page_57_Picture_82.jpeg)

# உயிரியல்

# அலகு – 12

# தாவர உள்ளமைப்பியல் மறறும் தாவர செயலியல்

#### பாடநூல் மதிப்பீட்டு வினாக்கள் I. சரியான விடையைத் தேர்ந்தெடு. காஸ்பேரியன் பட்டைகள் வேரின் \_\_\_\_\_\_\_ பகுதியில் காணப்படுகிறது. (Dept.)  $1.$ அ) புறணி ஆ) பித் இ) பெரிசைக்கிள் ஈ) அகத்தோல் விடை: ஈ) அகத்தோல் (May-22, Sep.-22) உள்நோக்கிய சைலம் என்பது எதன் சிறப்புப் பண்பாகும் ?  $2.$ அ) வேர் ஆ) தண்டு இ) இலைகள் ஈ) மலர்கள் விடை : ஆ) தண்டு சைலமும் புளோயமும் ஒரே ஆரத்தில் அருகருகே அமைந்து காணப்படுவது எனப்படும்.  $3.$ அ) ஆரப்போக்கு அமைப்புஆ) சைலம் சூழ் வாஸ்குலாா் கற்றை இ) ஒன்றிணைந்தவை இவற்றில் எதுவுமில்லை விடை : இ) ஒன்றிணைந்தவை காற்றில்லா சுவாசத்தின் மூலம் உருவாவது  $(Dept., Sep.-20)$  $4.$ அ) காா்போஹைட்ரேட் ஆ) எத்தில் ஆல்கஹால் ஈ) பைருவேட் இ) அசிட்டைல் கோ. ஏ விடை : ஆ) எத்தில் ஆல்கஹால் கிரப் சுழற்சி இங்கு நடைபெறுகிறது 5.  $(PTA-3, April-23)$ அ) பசுங்கணிகம் ஆ) மைட்டோகாண்ட்ரியாவின் உட்கூழ்ம மேட்ரிக்ஸ் இ) புறத்தோல் துளை மைட்டோ காண்ட்ரியாவின் உட்புறச்சவ்வு ஈ) விடை: ஆ) மைட்டோகாண்ட்ரியாவின் உட்கூழ்ம மேட்ரிக்ஸ் ஒளிச்சோ்க்கையின்போது எந்த நிலையில் ஆக்ஸிஜன் உற்பத்தியாகிறது ? 6.  $(PTA-4)$ அ)  $\rm{ATP}$  யானது  $\rm{ADP}$  யாக மாறும்போது ஆ)  $\rm{CO}_{2}$  நிலை நிறுத்தப்படும்போது இ) நீா்மூலக்கூறுகள் பிளக்கப்படும்போது ஈ) இவை அனைத்திலும் விடை : இ) நீா்மூலக்கூறுகள் பிளக்கப்படும்போது II. கோடிட்ட இடங்களை நிரப்பு. 1. வேரில் புறணியின் உட்புற அடுக்கு \_\_\_\_\_\_\_ ஆகும். விடை : அகத்தோல் சைலமும் புளோயமும் வெவ்வேறு ஆரங்களில் காணப்படும் வாஸ்குலாா் கற்றை  $2<sub>1</sub>$ அமைவாகும். விடை: ஆரப்போக்கு

![](_page_59_Picture_4.jpeg)

61

- V. ஒரிரு வார்த்தைகளில் விடையளி,
- ஒன்றிணைந்த வாஸ்குலார் கற்றை என்றால் என்ன ?  $\mathbf{1}$ 
	- சைலமும் புளோயமும் ஒரே ஆரத்தில் அமைந்துள்ள வாஸ்குலாா் கற்றை ஒன்றிணைந்த வாஸ்குலாா் கற்றை எனப்படும்.
- ஒளிச்சேர்க்கைக்கு தேவையான கார்பன் எதிலிருந்து பெறப்படுகிறது ?  $2.$ 
	- காா்பன் காற்றிலுள்ள காா்பன் டை ஆக்ஸைடிலிருந்து பெறப்படுகிறது.
- காற்று சுவாசத்திற்கும் காற்றில்லா சுவாசத்திற்கும் பொதுவான நிகழ்ச்சி எது ?  $3.$ 
	- கிளைக்காலிசிஸ் (குளுக்கோஸ் பிளப்பு)
- கார்போஹைட்ரேட்டானது ஆக்ஸிகரணமடைந்து ஆல்கஹாலாக வெளியேறும் நிகழ்வின் பெயர்  $\overline{4}$ . என்ன?
	- எத்தனால் நொதித்தல் அல்லது காற்றில்லா சுவாசம்.
- சுருக்கமாக விடையளி. VI.
- $1.$ இருவிதையிலைத் தாவரத் தண்டின் வாஸ்குலார்க் கற்றையின் அமைப்பைப் பற்றி எழுதுக.
	- வாஸ்குலாா் கற்றைகள் ஒன்றிணைந்தவை. ஒருங்கமைந்தவை. திறந்தவை மற்றும் உள்நோக்கு  $\star$ சைலம் கொண்டவை.
- $2.$ இலையிடைத்திசு (மீசோபில்) பற்றி குறிப்பு எழுதுக.

#### இலையிடைக்கிசு :

- மேல்புறத் தோலுக்கும் கீழ்புறத் தோலுக்கும் இடையே காணப்படும் தளத்திசு இலையிடைக்கிசு அல்லது மீசோபில் எனப்படும். இதில் பாலிசேட் பாரன்கைமா மற்றும் ஸ்பாஞ்சி பாரன்கைமா என இருவகை செல்கள் உள்ளன.
- பாலிசேட் பாான்கைமா :
- மேல்புறத்தோலுக்கு கீழே காணப்படுகிறது. நெருக்கமாக அமைந்த நீளமான செல்கள். அதிக பசுங்கணிகங்களுடன் காணப்படுகிறது. இச்செல்கள் ஒளிச்சேர்க்கை பணியை மேற்கொள்கின்றன.

#### ஸ்பாஞ்சி பாரன்கைமா :

- இவ்வடுக்கு பாலிசேட் பாரன்கைமாவிற்கு கீழே உள்ளது. இதில் கோளவடிவ அல்லகு உருளையான அல்லது ஒழுங்கற்ற வடிவம் கொண்ட செல்கள் நெருக்கமின்றி செல் இடைவெளி களுடன் அமைந்துள்ளன. இது வாயு பரிமாற்றத்திற்கு உதவுகிறது.
- ஒரு ஆக்ஸிஸோமின் படம் வரைந்து பாகங்களை குறி.  $3<sub>1</sub>$

![](_page_60_Figure_24.jpeg)

- மலரும் தாவரங்களில் காணப்படும் மூன்று வகையான திசுத் தொகுப்புகளை குறிப்பிடுக.(April-23) 4.
	- புறத்தோல் திசுத்தொகுப்பு : தோல் திசுத் தொகுப்பு (அல்லது) புறத்தோல் திசுத்தொகுப்பு. தளத்திசுத் தொகுப்பு
		- அடிப்படை (அல்லது) தளத்திசுத் தொகுப்பு. ÷.

வாஸ்குலாா் திசுத் தொகுப்பு : வாஸ்குலாா் திசுத்தொகுப்பு.

- ஒளிச்சேர்க்கை என்றால் என்ன ? இது செல்லில் எங்கு நடைபெறுகிறது ? (PTA-3, Sep.-21)  $5<sub>1</sub>$ 
	- ஒளிச்சேர்க்கை என்பது சூரிய ஆற்றலைப் பயன்படுத்தி பச்சைய நிறமிகளின் முன்னிலையில்  $\star$  $CO$  மற்றும் நீாின்மூலம் பச்சைத் தாவரங்கள் தங்கள் உணவை தயாாிக்கும் நிகழ்ச்சியாகும்.
	- இந்நிகழ்ச்சி செல்லில் பசுங்கணிகத்தில் நடைபெறுகிறது.

 $6CO_2 + 12H_2O \xrightarrow[\text{Lipom} \text{effm} \text{effm} \text{eff} \text{eff}^2]{} C_6H_{12}O_6 + 6H_2O + 6O_2$ ↑

6. சுவாச ஈவு என்றால் என்ன ?

62

கவாசித்தலின்போது வெளியேற்றப்பட்ட காா்பன் டை ஆக்ஸைடின் அளவிற்கும் எடுத்துக் கொள்ளப்பட்ட ஆக்ஸிஜன் அளவிற்கும் இடையேயுள்ள விகிதம் சுவாச ஈவு எனப்படும்.

கவாச ஈவு =  $\frac{$ வெளியிடப்படும்  $CO_2$  அளவு எடுத்துக்கொள்ளப்படும்  $CO<sub>2</sub>$  அளவு

- ஒளிச்சேர்க்கையின்போது இருள் வினைக்கு முன்பு ஏன் ஒளி வினை நடைபெற வேண்டும் ? 7.
	- ஒளிச்சேர்க்கையில் ஒளிசாரா வினையில் (இருள் வினை)  $\mathrm{CO}_2$  ஆனது கார்போஹைட்ரேட்டாக ATP மற்றும்  $NADPH$ , உதவியுடன் ஒடுக்கமடைகிறது.
	- இவை (ATP மற்றும் NADPH<sub>2</sub>) ஒளிசார்ந்த வினையில் சூரிய ஆற்றலை பயன்படுத்தி  $\star$ உருவாக்கப் படுவதால், இருள் வினைக்கு முன்பாக ஒளிவினை நடைபெறுவது அவசியமாகிறது.
- 8. ஒளிச்சோ்க்கையின் ஒட்டுமொத்த சமன்பாட்டை எழுதுக.

 $6CO_2 + 12H_2O \xrightarrow{L\dot{\sigma} \bar{\omega} \bar{\sigma} \mu_1} \bar{\mu}_2 \bar{\omega} \rightarrow C_6H_{12}O_6 + 6H_2O + 6O_2 \gamma$ கார்பன் டை<br>கார்பன் டை + நீர் — பை → குளுக்கோஸ் + நீர் + ஆக்ஸிஜன்<br>ஆக்ஸைடு + நீர் — பை → குளுக்கோஸ் + நீர் + ஆக்ஸிஜன்

#### VII. விரிவாக விடையளி.

1. வேறுபாடு தருக.

![](_page_61_Picture_92.jpeg)

![](_page_61_Picture_93.jpeg)

#### ஆ) காற்றுள்ள சுவாசம் மற்றும் காற்றில்லா சுவாசம்

 $(Depth, Sep.-21,22)$ 

 $(May-22)$ 

![](_page_61_Picture_94.jpeg)

63

 $2.$ காற்று சுவாசிகள் செல்சுவாசத்தின்போது எவ்வாறு குளுக்கோஸிலிருந்து ஆற்றலைப் பெறுகின்றன ? அதற்கான மூன்று படிநிலைகளை எழுதி விவரிக்கவும்.

கிளைக்காலிஸிஸ் (குளுக்கோஸ் பிளப்பு) : அ)

- $\star$ இது ஒரு மூலக்கூறு குளுக்கோஸானது (6 கார்பன்) இரண்டு மூலக்கூறு பைருவிக் அமிலமாக (3 காா்பன்) பிளக்கப்படும் நிகழ்ச்சியாகும். இது சைட்டோபிளாசத்தில் நடைபெறுகிறது. இந்நிகழ்ச்சி யானது காற்று மற்றும் காற்றில்லா சுவாசம் இரண்டிற்கும் பொதுவானதாகும்.
- கிரப் சுழற்சி : ஆ)
- இந்நிகழ்ச்சி மைட்டோகாண்ட்ரியாவின் உட்கூழ்மத்தில் நடைபெறுகிறது. கிளைக்காலிஸிஸ்  $\star$ நிகழ்ச்சியின் முடிவில் உண்டான இரண்டு மூலக்கூறு பைருவிக் அமிலம் முழுவதும் ஆக்ஸிகரணம் அடைந்து காா்பன்டை ஆக்ஸைடு மற்றும் நீராக மாறும். இந்த சுழற்சிக்கு கிரப் சுழற்சி அல்லது ட்ரை கார்பாக்ஸிலிக் அமில சுழற்சி (TCA சுழற்சி) என்று பெயர்.
- எலக்ட்ரான் கடத்தும் சங்கிலி அமைப்பு : இ)
- $\star$ மைட்டோகாண்ட்ரியாவின் உட்புறச்சவ்வில் எலக்ட்ரான் கடத்து சங்கிலி என்ற எலக்ட்ரான்களைக் கடத்தும் அமைப்பு உள்ளது. கிளைக்காலிஸிஸ் மற்றும் கிரப் சுழற்சியின்போது உண்டான  $NADH$ , மற்றும்  $FADH$ ,வில் உள்ள ஆற்றலானது இங்கு வெளியேற்றப்பட்டு அவை  $NAD +$ மற்றும் FAD+ ஆக ஆக்ஸிகரணமடை கின்றன.
- இந்நிகழ்ச்சியின் போது வெளியான ஆற்றல் ADP யால் எடுத்துக்கொள்ளப்பட்டு ATP ஆக  $\star$ உருவாகிறது. இதற்கு ஆக்ஸிகரண பாஸ்பேட் சேர்ப்பு என்று பெயர். இந்நிகழ்ச்சியின்போது வெளியேற்றப்பட்ட எலக்ட்ரானை ஆக்ஸிஜன் எடுத்துக்கொண்டு நீராக  $(\,H, O)$  ஒடுக்கமடைகிறது.
- ஒளிச்சேர்க்கையின் ஒளிசார்ந்த செயல் எவ்வாறு ஒளிச்சாராத செயலிலிருந்து வேறுபடுகிறது?  $3<sub>1</sub>$ இந்நிகழ்ச்சியின் ஈடுபடும் மூலப்பொருள்கள் யாவை ? இறுதிப் பொருட்கள் யாவை ? இவ்விரு நிகழ்ச்சிகளும் பசுங்கணிகத்தில் எங்கு நடைபெறுகின்றன ?
	- அ) ஒளிச்சார்ந்த செயல், ஒளிச்சாராத செயல் வேறுபாடுகள்

![](_page_62_Picture_111.jpeg)

ஆ) மூலப்பொருட்கள் மற்றும் இறுதிப் பொருட்கள் :

![](_page_62_Picture_112.jpeg)

#### நடைபெறும் இடங்கள் : இ)

![](_page_62_Picture_113.jpeg)

VIII.உயர் சிந்தனைக்கான வினாக்கள்.

- 1. ஒளிச்சோ்க்கை ஒரு உயிா் வேதியியல் நிகழ்ச்சியாகும்.
	- அ) ஒளிவினை மற்றும் இருள்வினையின்போது உருவாகும் வினைவிளை பொருட்கள் யாவை ?

![](_page_63_Picture_181.jpeg)

- ஒளிச்சேர்க்கையின் உயிர்வேதி வினையில் ஈடுபடும் சில வினைபடுபொருட்கள் இந்நிகழ்ச்சியின் ( ای சுழற்சியில் மீண்டும் மீண்டும் ஈடுபடுகின்றன. அந்த வினைபடு பொருட்களை குறிப்பிடுக.
- ஒளிச்சேர்க்கை நிகழ்ச்சியில் ATP மற்றும் NADPH ரபோன்ற வினைபடு பொருட்கள் மீண்டும்  $\star$ மீண்டும் சுழற்சியடைகின்றன.
- $\bigstar$ ஒளிவினையின்போது ஒளிச்சேர்க்கை நிறமிகள் சூரிய ஒளி ஆற்றலை பயன்படுத்தி  ${\rm ADP}$ மற்றும் NADP+ போன்றவை முறையே ATP மற்றும் NADPH, ஆக மாற்றப்படுகின்றன.
- இருள்வினையின்போது ATP மற்றும் NADPH போன்றவற்றைப் பயன்படுத்தி  $CO$  ஆனது  $\star$ கார்போ ஹைட்ரேட்டாக மாற்றப்படுகிறது.
- இந்நிகழ்ச்சியில் ATP மற்றும் NADPH ஆகியவை ADP மற்றும்  $\star$  $NADP+$  ஆக மாற்றமடைகின்றன. இவ்வாறாக ATP மற்றும் NADPH மூலக்கூறுகள் மீண்டும் மீண்டும் சுழற்சியடைகின்றன.

![](_page_63_Picture_182.jpeg)

- பசுங்கணிகத்தின் எந்த பகுதியில் ஒளிச்சார்ந்த செயல் மற்றும் கால்வின் சுழற்சி நடைபெறுகின்றன?  $2.$ 
	- ஒளிச்சேர்க்கை நிகழ்ச்சியில் ஒளிச்சார்ந்த வினையானது பசுங்கணிகத்தின் தைலக்காய்டு சவ்விலும், இருள் வினையானது பசுங்கணிகத்தின் ஸ்ட்ரோமாவிலும் நடைபெறுகின்றன.

## **PTA & Exam Questions (Interior)**

#### VI. சுருக்கமாக விடையளி.

 $1.$ 

- வாஸ்குலாா் கற்றை என்றால் என்ன? வாஸ்குலாா் கற்றை என்பது சைலமும் புளோயமும் இணைந்த திசு தொகுப்பு. இதில் ஒரு  $\blacktriangleright$ மூலக்கூறு குளுக்கோஸானது (6 – காா்பன்), இரண்டு மூலக்கூறு பைருவின் அமிலமாக (3 – கார்பன்) பிரிக்கப்படும் நிகழ்ச்சியாகும்.
	- இதுவே காற்று மற்றும் காற்றில்லா சுவாசத்தின் பொதுவான நிகழ்வாகும்.
- காற்று சுவாசத்திற்கும், காற்றில்லா சுவாசத்திற்கும், பொதுவான நிகழ்ச்சி எது? இந்நிகழ்ச்சி செல்லின்  $2.$ எப்பகுதியில் நடைபெறுகிறது?  $(PTA-5)$ 
	- செல்லின் சைட்டோபிளாசத்தில் நடைபெறுகிறது. இதில் ஒரு மூலக்கூறு குளுக்கோஸானது (6  $\blacktriangleright$ காா்பன்) இரண்டு மூலக்கூறு பைருவிக் அமிலமாக (3 காா்பன்) பிளக்கப்படும் நிகழ்ச்சியாகும்.
	- இதுவே காற்று மற்றும் காற்றில்லா சுவாசத்தின் பொதுவான நிகழ்ச்சியாகும்.
- ஒளிச்சேர்க்கையை பாதிக்கும் காரணிகளை எழுதுக.  $3.$

 $(Sep.-22, April-23)$ 

- உட்புறக் காரணிகள் அ)
	- ii. இலையின் வயது i. நிறமிகள்
	- iii. கார்போஹைட்ரேட்டின் செறிவு iv. ஹார்மோன்கள்
- வெளிக்காரணிகள் ஆ)
	- சூரிய ஒளி i. ii. காா்பன் டை ஆக்ஸைடு iii. வெப்பநிலை நீர் iv. v. கனிமங்கள்
		- Kindly send me your study materials to padasalai.net@gmail.com

 $(PTA-1)$ 

 $(PTA-5)$ 

<u>4. கொடுக்கப்பட்ட படத்தை அடையாளம் கண்டு அதில் குறிப்பிடப்பட்டுள்ள  $A, B, C, D, E$  மற்றும்  $F$ </u> **ð£èƒè¬÷' °P. (PTA-6)**

![](_page_64_Figure_5.jpeg)

![](_page_64_Figure_6.jpeg)

ஒருங்கிணைந்த வாஸ்குலாா் கற்றை திறந்தது ஒருங்கமைந்த வாஸ்குலாா் கற்றை மூடியது இருபக்க ஒருங்கமைந்த வாஸ்குலாா் கற்றை ஒருங்<br>ஒருங்.<br>இருபட எந்த வாஸ்குலாா் கற்றை திறந்தது<br>ந்த வாஸ்குலாா் கற்றை மூடியது<br>ருங்கமைந்த வாஸ்குலாா் கற்றை<br>ருங்கமைந்த வாஸ்குலாா் கற்றை www.Padasalai.Net ணந்த வாஸ்குலாா் கற்றை திறந்தது<br>மந்த வாஸ்குலாா் கற்றை மூடியது<br>ஒருங்கமைந்த வாஸ்குலாா் கற்றை<br>

# Kindly send me your study materials to padasalai.net@gmail.com Kindly send me your study materials to padasalai www.<br>Wa<mark>gmail.com</mark> www.t@gmail.com<br>http://www.talain.com

## அலகு – 13

# உயிரினங்களின் அமைப்பு நிலைகள்

பாடநூல் மதிப்பீட்டு வினாக்கள்

I. சரியான விடையைத் தேர்ந்தெடுக்க. அட்டையில் இடப்பெயர்ச்சி மூலம் நடைபெறுகிறது.  $1.$ ஆ) பக்கக் கால்கள் அ) முன் ஒட்டுறுப்பு இ) சீட்டாக்கள் ஈ) தசைகளின் சுருக்கம் மற்றும் நீள்தல் விடை : ஈ) தசைகளின் சுருக்கம் மற்றும் நீள்தல் அட்டையின் உடற்கண்டங்கள் இவ்வாறு அழைக்கப்படுகின்றன.  $2.$ அ) மெட்டாமியர்கள் (சோமைட்டுகள்) ஆ) புரோகிளாட்டிடுகள் இ) ஸ்ட்ரோபிலா ஈ) இவை அனைத்தும் விடை: அ) மெட்டாமியர்கள் (சோமைட்டுகள்) அட்டையின் தொண்டைப்புற நரம்புத்திரள் எந்த உறுப்பு மண்டலத்தின் ஒரு பகுதி 3. அ) கழிவுநீக்க மண்டலம் ஆ) நரம்பு மண்டலம் இ) இனப்பெருக்க மண்டலம் ஈ) சுவாச மண்டலம் விடை : ஆ) நரம்பு மண்டலம் அட்டையின் மூளை இதற்கு மேலே உள்ளது. 4. ஆ) வாய்க்குழி அ) வாய் இ) தொண்டை ஈ) தீனிப்பை விடை: இ) தொண்டை 5. அட்டையின் உடலில் உள்ள கண்டங்களின் எண்ணிக்கை அ) 23 ஆ) 33 இ) 38 **m**) 30 விடை : ஆ) 33 6. பாலூட்டிகள் \_\_\_\_\_\_ விலங்குகள் அ) குளிா் இரத்த ஆ) வெப்ப இரத்த இ) பாய்கிலோதொ்மிக் ஈ) இவை அனைத்தும் விடை : ஆ) வெப்ப இரத்த II. கோடிட்ட இடங்களை நிரப்பு. 1. கண்டத்தின் மாறுபாட்டால் அட்டையின் பின் ஒட்டுறுப்பு உருவாகியுள்ளது. விடை : இறுதி ஏழு  $2.$ ஒரு விலங்கின் வாழ்நாளில் இரு தொகுதி பற்கள் உருவானால் அது பல்லமைப்பு எனப்படும். -விடை: இருமுறை தோன்றும் அட்டையின் முன் முனையிலுள்ள கதுப்பு போன்ற அமைப்பு எனப்படும்.  $3.$ விடை : முன் ஒட்டுறிஞ்சி 4. இரத்தத்தை உறிஞ்சும் அட்டையின் பண்பு \_\_\_\_\_\_\_ என அழைக்கப்படுகிறது. (PTA-5) விடை: சாங்கிவோரஸ் \_\_\_\_\_\_\_\_ நைட்ரஜன் சாா்ந்த கழிவுப் பொருள்களை இரத்தத்திலிருந்து பிாித்தெடுக்கிறது**.** 5. விடை: சிறுநீரகத்தின் நெஃப்ரான்கள் முயலின் தண்டுவட நரம்புகளின் எண்ணிக்கை 6. விடை: 37 இணைகள்

66

![](_page_66_Picture_9.jpeg)

பதினோரு இணை விந்தகங்கள் உள்ளன.  $\star$ 

5. முயலில் டயாஸ்டீமா எவ்வாறு உருவாகின்றது ?

> ٠ முயலுக்கு கோரைப் பற்கள் கிடையாது. அதனால் வெட்டும் பற்களுக்கும் முன்கடவாய்ப் பற்களுக்கும் இடையில் பல் இடைவெளி எனப்படும் டயாஸ்டீமா உருவாகின்றது.

- இரு சுவாசக் கிளைகளுடனும் இணைந்துள்ள உறுப்புகள் எவை ? 6.
	- நுரையீரல்கள் மற்றும் மூச்சுக்குழலாகும்.
- 7. அட்டையின் எந்த உறுப்பு உறிஞ்சு கருவியாகச் செயல்படுகிறது ?
	- தசையாலான தொண்டை.
- $\overline{\mathbf{8}}$ .  $C$ NS-ன் விரிவாக்கம் என்ன ?
	- CNS Central Nervous System (மைய நரம்பு மண்டலம்).
- 9. முயலின் பல்லமைவு ஏன் ஹெட்டிரோடான்ட் (வேறுபட்ட) பல்லமைவு எனப்படுகிறது ?  $(PTA-4)$ 
	- முயலில் வெட்டும் பற்கள், முன்கடவாய்ப் பற்கள் மற்றும் பின்கடவாய்ப் பற்கள் என வேறுபட்ட அமைப்புடைய பற்கள் காணப்படுகின்றன. அதனால், இது ஹெட்டிரோடான்ட் (வேறுபட்ட) பல்லமைவு என அழைக்கப்படுகிறது.
- $10.$ அட்டை ஒம்புயிரியின் உடலிலிருந்து எவ்வாறு இரத்தத்தை உறிஞ்சுகிறது ?
	- <u>அ</u>ட்டை அதன் பின் ஒட்டுறிஞ்சி மூலம் விருந்தோம்பியின் உடலில் உறுதியாக ஒட்டிக் கொள்கிறது**.** வாய்க்கு வெளிப்புறமாக துருத்திக் கொண்டுள்ள தாடைகளின் மூலம் விருந்தோம்பியின் தோலில் மூன்று ஆர அல்லது  $\rm Y$  – வடிவ காயத்தை ஏற்படுத்தி தசையாலான தொண்டைமூலம் இரத்தத்தை உறிஞ்சுகிறது.
	- உமிழ்நீா்ச் சுரப்பிகளால் ஹிருடின் எனும் பொருளை சுரந்து இரத்தத்தை உறைய விடுவதில்லை.
- VI. குறுகிய விடையளி.
- முயலின் சுவாசக் குழாயில் குருத்தெலும்பு வளையங்கள் காணப்படுவது ஏன் ?  $(PTA-4, Sep.-20)$  $1.$ 
	- வழியாக காற்று தடைபடாமல் எளிதாகச் சென்றுவரும் வகையில் மூச்சுக்கு<u>ம</u>ாயின் மூச்சுக்குழாயின் சுவா்கள் குருத்தெலும்பு வளையங்களால் தாங்கப்படுகின்றன. மூச்சுக்குழல்கள் சுருங்காமல் இவை பாதுகாக்கின்றன.
- $2.$ அட்டையில் காணப்படும் ஒட்டுண்ணி தகவலைப்புகளை எழுதுக.  $(Depth, April-23)$ 
	- தொண்டை இரத்தத்தை உறிஞ்சப் பயன்படுகிறது.
	- உடலின் இரு முனைகளிலும் உள்ள ஒட்டுறிஞ்சிகள் அட்டையை விருந்தோம்பியுடன் உறுதியாக  $\star$ இணைத்துக் கொள்ளப் பயன்படும் கவ்வும் உறுப்புகளாகச் செயல்படுகின்றன.
	- அட்டையின் வாயினுள் காணப்படும் மூன்று தாடைகள் விருந்தோம்பியின் உடலில் வலியில்லாத  $\bigstar$  $Y$  – வடிவ காயத்தை உருவாக்க உதவுகின்றன.
	- உமிழ்நீா்ச் சுரப்பிகளால் சுரக்கப்படும் ஹிருடின் என்ற பொருள் இரத்தத்தை உறைய விடுவதில்லை.  $\star$
	- எனவே, தொடர்ச்சியாக இரத்தம் கிடைப்பது உறுதி செய்யப்படுகிறது.  $\star$
	- தீனிப்பையில் இரத்தம் சேமிக்கப்படுகிறது. இது அட்டைக்கு பல மாதங்களுக்கு ஊட்டமளிக்கிறது.  $\star$ பக்கக் கால்களும், மயிர்கால்களும் காணப்படுவதில்லை.
	- ஏனெனில் இவ்வுறுப்புகள் எந்த வகையிலும் தேவையில்லை.

#### VII. விரிவான விடையளி.

- $\mathbf{1}$ <u>அட்டையின் இதய அமைப்புக்கேற்ப அதன் சுற்றோட்ட மண்டலம் எவ்வாறு வடிவமைக்கப்பட்டுள்ளது?</u>
	- .அட்டையில் சுற்றோட்டமானது இரக்க உடற்குமி மண்டலம் மூலம் நடைபெறுகிறது. உண்மையான  $\star$ இரத்தக் குழாய்கள் இதில் இல்லை.
	- இரத்தக் குழாய்களுக்குப் பதிலாக இரத்தம் போன்ற திரவத்தால் நிரப்பப்பட்ட இரத்த உடற்குழி  $\star$ கால்வாய்கள் அமைந்துள்ளன. உடற்குழி திரவத்தில் ஹீமோகுளோபின் காணப்படுகிறது. சுற்றோட்ட மண்டலத்தில் நான்கு நீண்ட கால்வாய்கள் உள்ளன.
	- இதில் ஒன்று உணவுப் பாதையின் மேற்புறமாகவும் மற்றொன்று உணவுப்பாதையின் கீழ்ப்புறமாகவும்  $\star$ மற்ற இரண்டு உணவுப்பாதையின் இரு பக்கங்களிலும் அமைந்துள்ளன. இவ்விரண்டு கால்வாய் களும் உட்புறமாக வால்வுகளைக் கொண்டு இதயம் போன்று செயல்படுகின்றன. நான்கு கால்வாய்களும் கீழ்ப்புறத்தில் 26–வது கண்டத்தில் ஒன்றாக இணைகின்றன.

#### Kindly send me your study materials to padasalai.net@gmail.com

 $(PTA-6)$ 

 $(PTA-2)$ 

www.CBSEtips.in

![](_page_68_Picture_140.jpeg)

- $2.$  $(PTA-5)$ அட்டையில் நடைபெறும் இடப்பெயர்ச்சி நிகழ்ச்சியின் படிநிலைகளை எழுதுக. வளைதல் அல்லது ஊர்தல் முறை:
	- இதில் இயக்கமானது தசைகளின் சுருக்கம் மற்றும் நீள்தல் மூலம் நடைபெறுகிறது. <u>ஒட்டுறிஞ்</u>சிகளும் இவ்வியக்கத்தின்ப<u>ோது</u> இரண்டு கொள்வதற்கு கரையில் ஒட்டிக் உதவுகின்றன.

#### நீந்துதல் இயக்கம் :

- அட்டையானது நீாில் மிகுந்த செயலாக்கத்துடன் நீந்தி அலை இயக்கத்தை மேற்கொள்கிறது.
- முயலின் ஆண் இனப்பெருக்க மண்டலத்தைப் படம் வரைந்து விளக்குக.  $3<sub>1</sub>$

![](_page_68_Figure_6.jpeg)

#### முயல் – ஆண் இனப்பெருக்க மண்டலம்

- முயலின் ஆண் இனப்பெருக்க மண்டலம் ஓரிணை விந்தகங்கள் மற்றும் அவற்றோடு  $\star$ தொடா்புடைய நாளங்கள் ஆகியவற்றைக் கொண்டுள்ளது. விந்தகங்கள் விந்து செல்களை உற்பத்தி செய்கின்றன.
- விந்தகங்கள் வயிற்றுக்கு வெளியே தொங்கிக் கொண்டிருக்கும் தோலாலான விதைப்பைகளினுள்  $\star$ அமைந்துள்ளன. ஒவ்வொரு விந்தகமும் விந்து நுண்குழல்கள் என்ற சுருண்ட குழல்களின் தொகுப்பைக் கொண்டுள்ளது.
- இக்குழல்களில் வி<u>ந்</u>து செல்கள் முதிர்ச்சியடையும்போது, அவை சேகரிக்கும் நாளங்களில்  $\star$ எபிடிடைமிசுக்குக் கடத்தப்படுகின்றன. விந்து கேக்கப்பட்டு. இருபக்க நாளங்களும் சிறுநீா்ப்பைக்கு சற்று கீழே சிறுநீா் வடிகுழாயில் இணைகின்றன.
- சிறுநீா் வடிகுழாய் பின்னோக்கி சென்று, ஆண்குறியில் சோ்கிறது. இனப்பெருக்கத்தில்  $\star$ பங்குகொள்ளும் மூன்று துணைச் சுரப்பிகள் உள்ளன. அவை முறையே புராஸ்டேட் சுரப்பி, கௌப்பா் சுரப்பி மற்றும் கழிவிடச் சுரப்பிகள் ஆகும்.

#### VIII.உயர் சிந்தனைக்கான வினாக்கள்.

- 1. அர்ஜூன் பத்தாம் வகுப்பு படிக்கிறான். அவனுக்கு காய்ச்சல் வந்ததால் மருத்துவரை சந்திக்கச் செல்கிறான். அவன் மருத்துவமனைக்குச் சென்றபோது, அட்டையால் தீவிரமாக கடிக்கப்பட்ட ஒரு நோயாளி சிகிச்சை பெறுவதைக் காண்கிறான். மிகவும் கொடூரமாக இருப்பதைக் கண்ட அர்ஜூன், மருத்துவரிடம் அட்டை மனிதனின் தோலில் ஒட்டும்போதே, அது கடிப்பதை ஏன் உணர முடிவதில்லை என வினவுகிறான். அதற்கு மருத்துவர் அளித்த விடை என்னவாக இருக்கும் ?
	- அட்டையானது இரத்தத்தை உறிஞ்சுவதற்காக விருந்தோம்பியின் தோலில் மூன்று ஆர அல்லது  $\bigstar$  $Y$  – வடிவ காயத்தினை ஏற்படுத்துகிறது.
	- அப்போது அட்டையின் உமிழ்நீா்ச் சுரப்பிகளால் சுரக்கப்படும் ஹிருடின் எனும் புரதம் இரத்தம்  $\star$ உறைதலை தடைசெய்கிறது.
	- மேலும், விருந்தோம்பியின் உடலில் ஒரு மயக்கப் பொருளை செலுத்துவதன்மூலம் இவை  $\star$ கடித்து இரத்தத்தை உறிஞ்சுவதை விருந்தோம்பிகள் உணர முடிவதில்லை.

#### www.CBSEtips.in

70

#### மொ்சி அறிவியல் – பத்தாம் வகுப்பு

- $2<sub>1</sub>$ சைலேஷ் தன் வீட்டில் செல்லப் பிராணிகளை வளர்த்து வருகிறான். அவற்றில் சில முயல்களும் உள்ளன. ஒருநாள் முயல்களுக்கு உணவளிக்கும்போது அவற்றின் பற்கள் வித்தியாசமாக இருப்பதை கவனிக்கிறான். இது குறித்து அவனுடைய தாத்தாவிடம் கேட்கிறான். அந்த வித்தியாசத்திற்கு என்ன காரணம் என்று ஊகிக்க முடிகிறதா ? விவரி.
	- முயலின் வாய்ப்பகுதியில் வெட்டும் பற்கள், முன்கடவாய்ப் பற்கள் மற்றும் பின்கடவாய்ப்  $\star$ பர்கள் காணப்படுகின்றன. முயல் தாவர உண்ணியாக வாழ்வதால் இதற்கு கோரைப்பற்கள் காணப்படுவதில்லை. அதனால் வெட்டும் பற்களுக்கும் முன்கடவாய்ப் பற்களுக்கும் இடையில் டயாஸ்டீமா எனும் பல் இடைவெளி அமைந்துள்ளது.
	- தாவர உணவு பொருள்கள் மெல்லும்போதும் அரைக்கும்போதும் உணவைக் கையாளுவதற்கு  $\star$ இந்த பல் இடைவெளி இதற்கு பயன்படுகிறது.

#### $IX.$  மதிப்பு சார் வினாக்கள்.

- அட்டையில் பல வகையான சீரண சுரப்பு மற்றும் நொதிகள் காணப்படுவதில்லை ஏன் ?  $1.$ 
	- அட்டையில் பல வகையான சீரண உறுப்புகளும் நொதிகளும் காணப்படுவதில்லை. ஏனெனில், சீரணமாகாத உணவான இரத்தம் தீனிப்பை அறைகளிலும் குடல்வாலிலும் பல மாதங்களுக்கு சேமித்து வைக்கப்படுகிறது.
	- இதன் காரணமாக சீரண சுரப்பிகளோ அல்லது நொதிகளோ அதிக அளவில் சுரக்க வேண்டிய  $\bigstar$ தேவையில்லை. தீனிப்பையிலிருந்து வயிற்றுக்கு இரத்தமானது சொட்டு சொட்டாக அனுப்பப்பட்டு புரதச் சீரண நொதிமூலம் வயிற்றில் சீரணம் மெதுவாக நடைபெறும்.
- முயலின் உணவு மண்டலம் தாவர உண்ணி வகையான ஊட்டத்திற்கு ஏற்றாற்போல் எவ்வாறு  $2.$  $(PTA-3)$ அமைந்துள்ளது?
	- முயலின் உணவு மண்டலமானது தாவர உண்ணிகளாக வாழ்வதற்கு ஏற்ப அமைந்துள்ளது. இதன்  $\bigstar$ வாய்க்குழியில் கோரைப்பற்கள் இல்லாமல் டயாஸ்டீமா எனும் பல் இடைவெளி அமைந்துள்ளது.
	- இது தாவர உணவை மெல்லும் போதும் அரைக்கும் போதும் உணவைக் கையாள்வதற்கு  $\star$ பயன்படுகிறது. மேலும் இதன் தாவர உணவில் அதிகப்படியான செல்லுலோஸ் காணப்படும்.
	- சிறுகுடலும் பெருங்குடலும் சந்திக்கும் இடத்தில் காணப்படும் குடல்வால் நீட்சியானது அதிகப்  $\star$ படியான பாக்டீரியாக்களைப் பெற்று செல்லுலோசை செரிக்கப் பயன்படுகிறது.

## **PTA & Exam Questions (Interior)**

#### Ι. சரியான விடையைத் தேர்ந்தெடுக்க.

- பல் வாய்ப்பாட்டின் அடிப்படையில் முயலில் காணப்படாத பல்வகை  $\mathbf{1}$ .  $(PTA-1)$ 
	- அ) கடைவாய்ப்பல்

ஆ) முன்கடைவாய்ப்பல்

இ) வெட்டுப்பல்

ஈ) கோரைப்பல்

- விடை: ஈ) கோரைப்பல்
- VI. குறுகிய விடையளி.
- முயலின் உடல் வெப்பநிலையை பராமரிக்க அதன் தோலில் அமைந்துள்ள சுரப்புகள் யாவை?(PTA-3) 1.
	- முயலின் உடல் வெப்பநிலையை பராமரிக்க அதன் தோலில் <mark>வியர்வை மற்றும் எண்ணெய்</mark>  $\blacktriangleright$ சுரப்பிகள் உள்ளன.

#### **QQQQQQ**